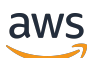

API Reference Guide

# **Amazon Verified Permissions**

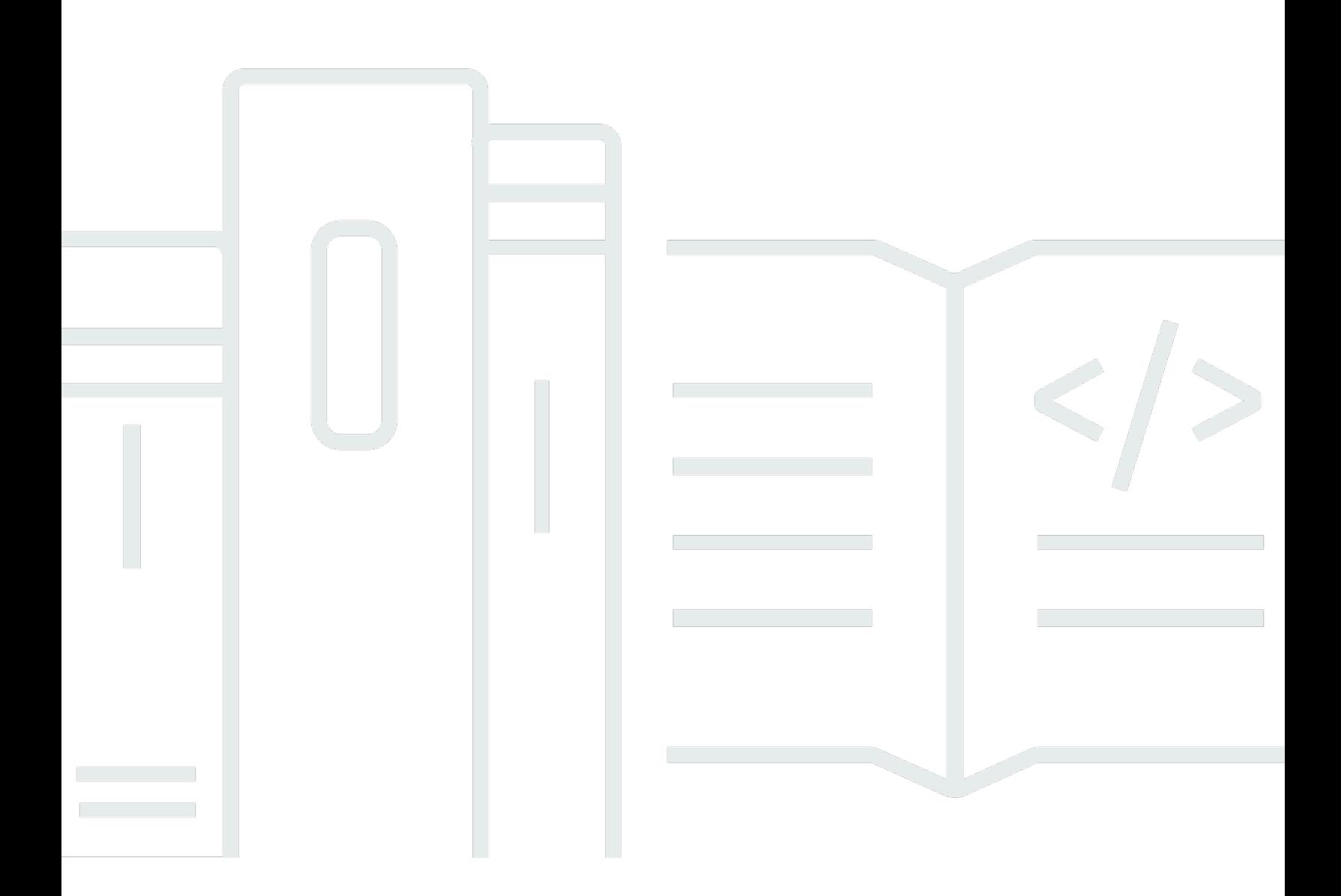

Copyright © 2024 Amazon Web Services, Inc. and/or its affiliates. All rights reserved.

# **Amazon Verified Permissions: API Reference Guide**

Copyright © 2024 Amazon Web Services, Inc. and/or its affiliates. All rights reserved.

Amazon's trademarks and trade dress may not be used in connection with any product or service that is not Amazon's, in any manner that is likely to cause confusion among customers, or in any manner that disparages or discredits Amazon. All other trademarks not owned by Amazon are the property of their respective owners, who may or may not be affiliated with, connected to, or sponsored by Amazon.

# **Table of Contents**

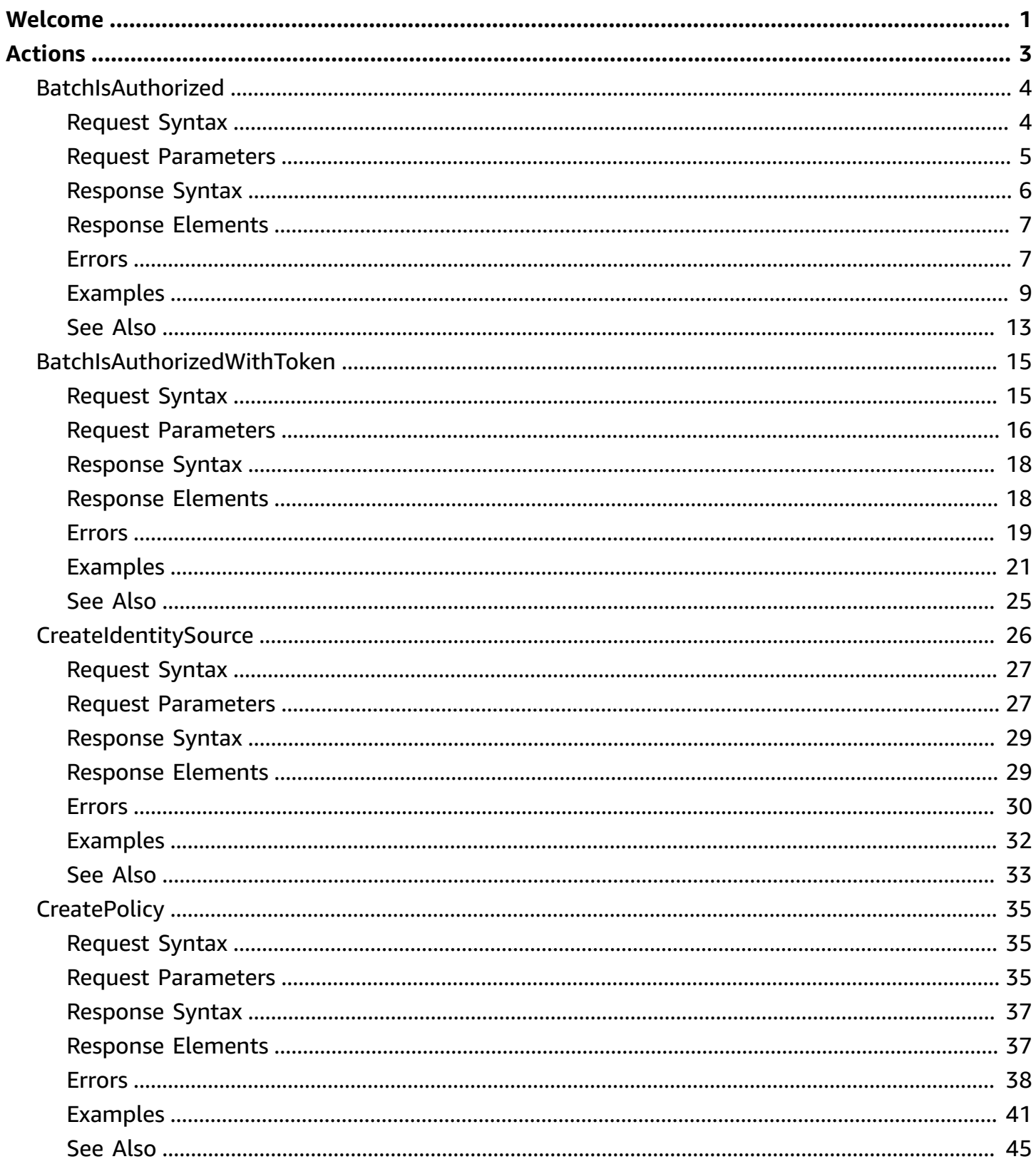

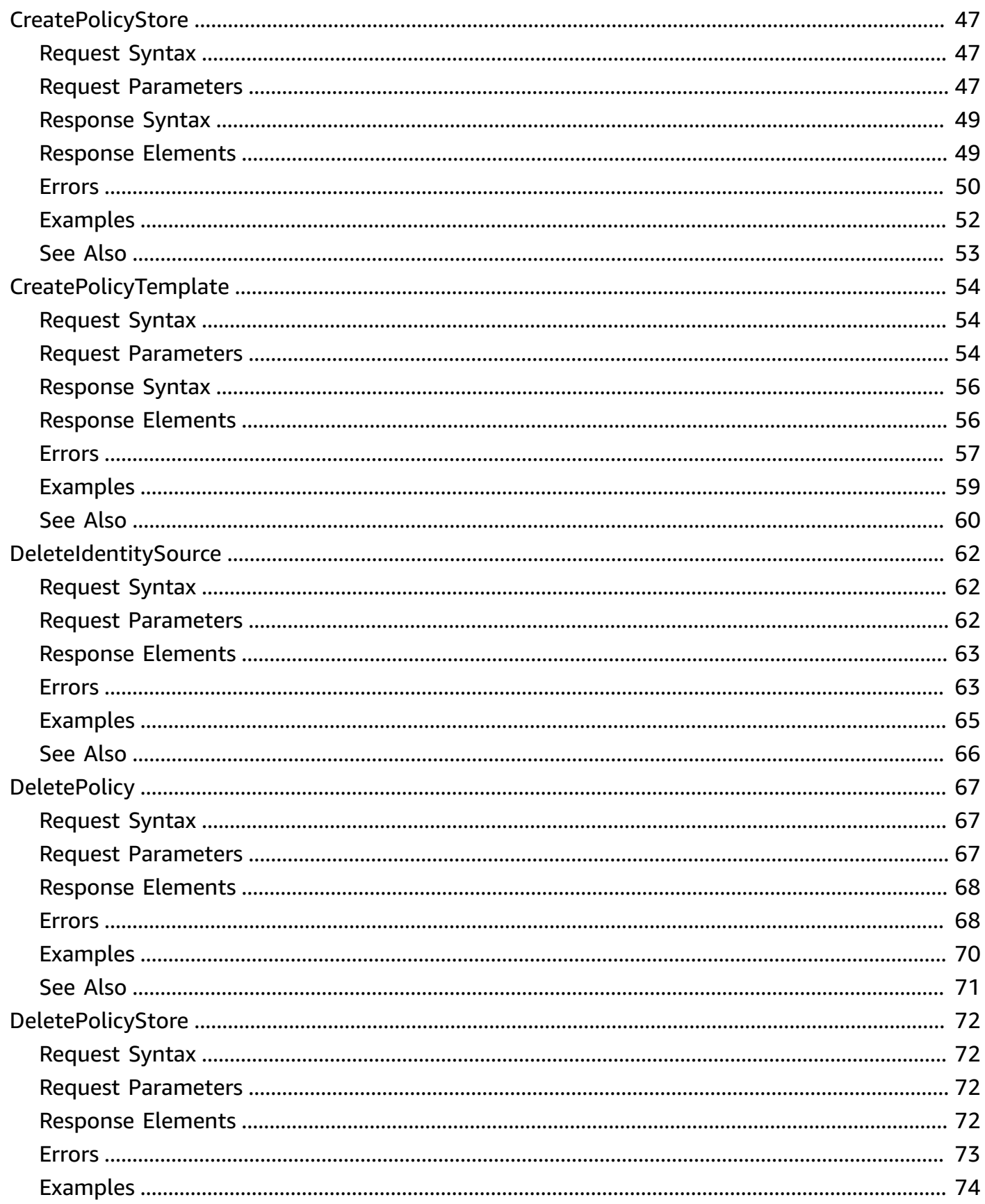

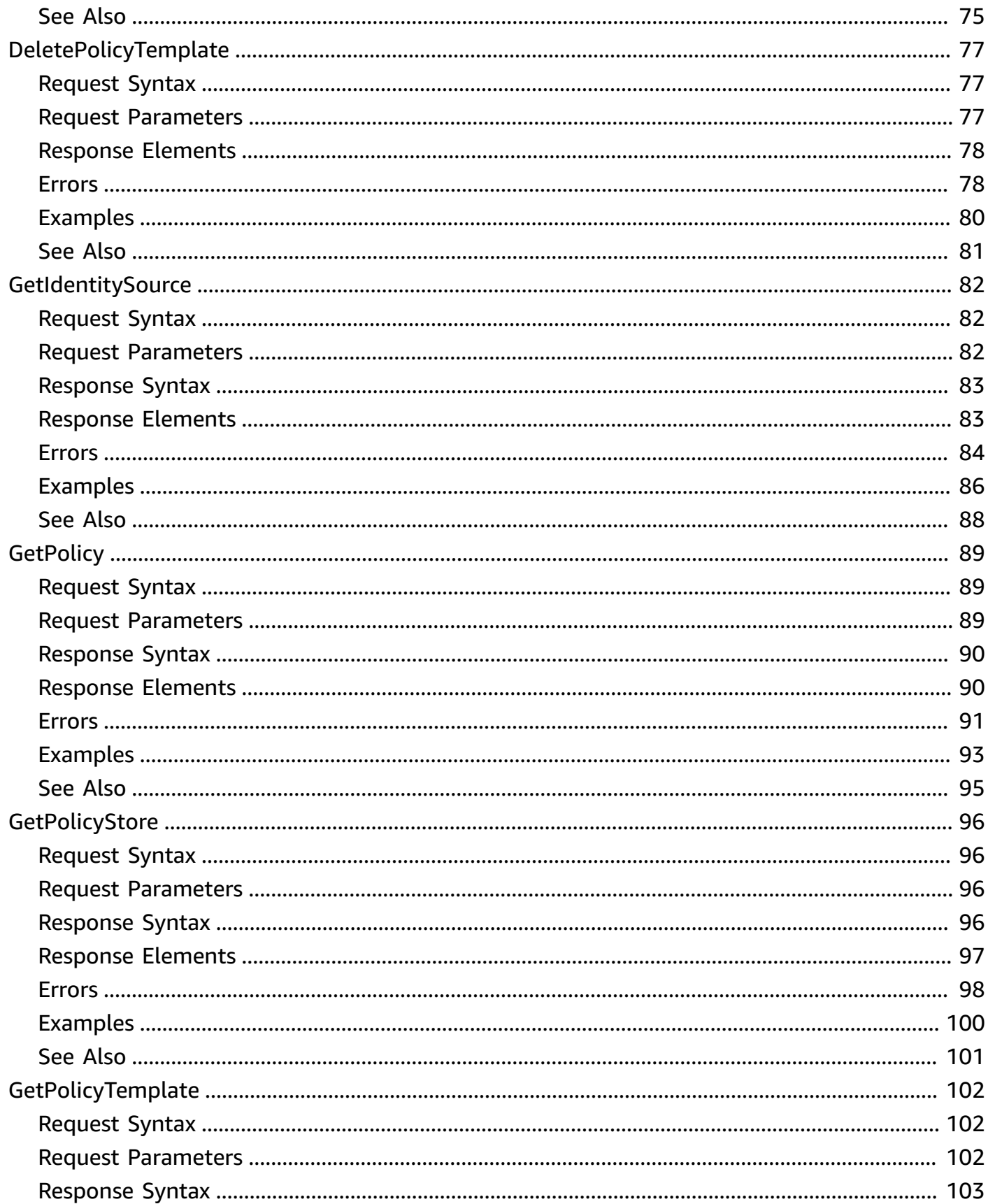

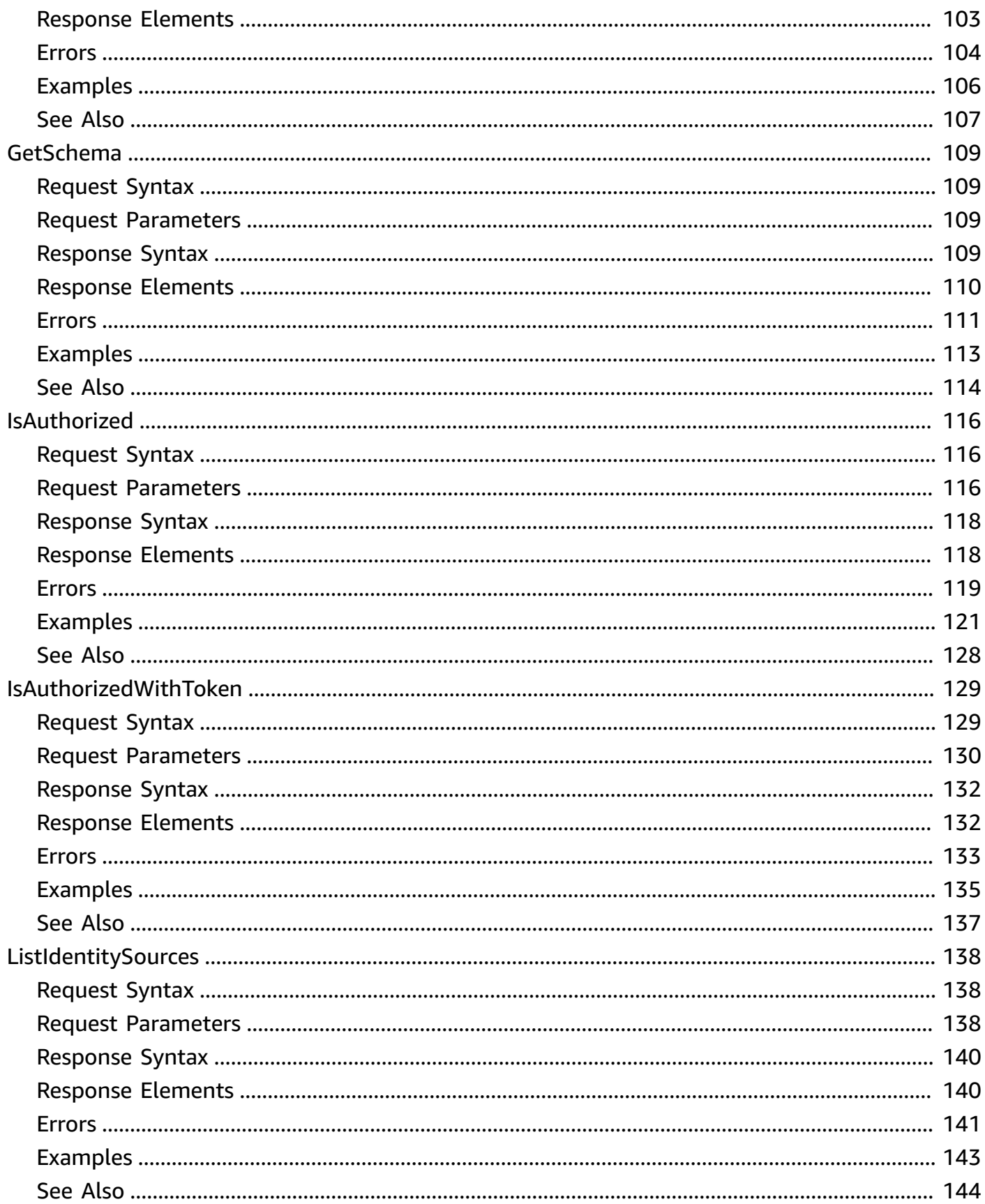

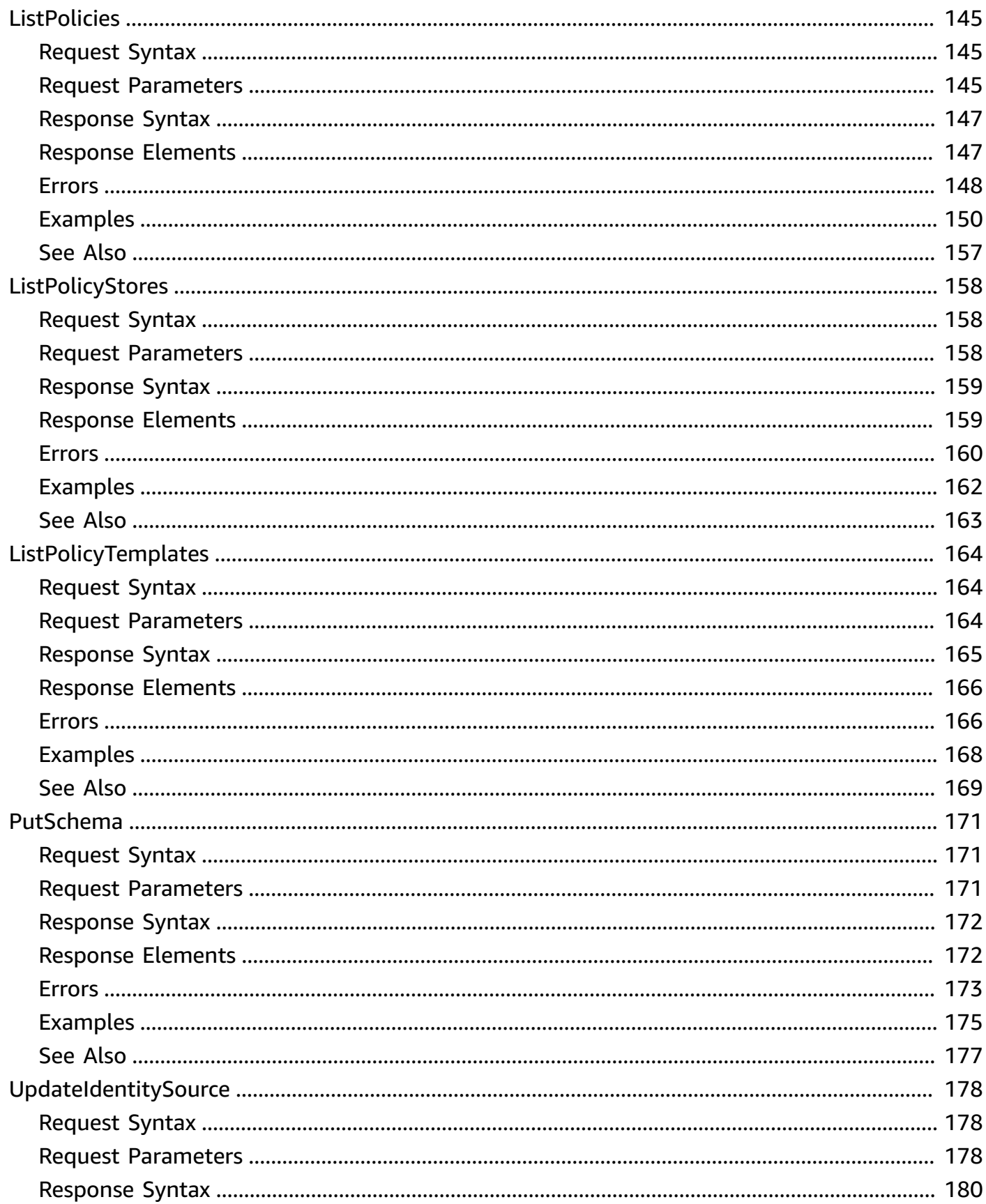

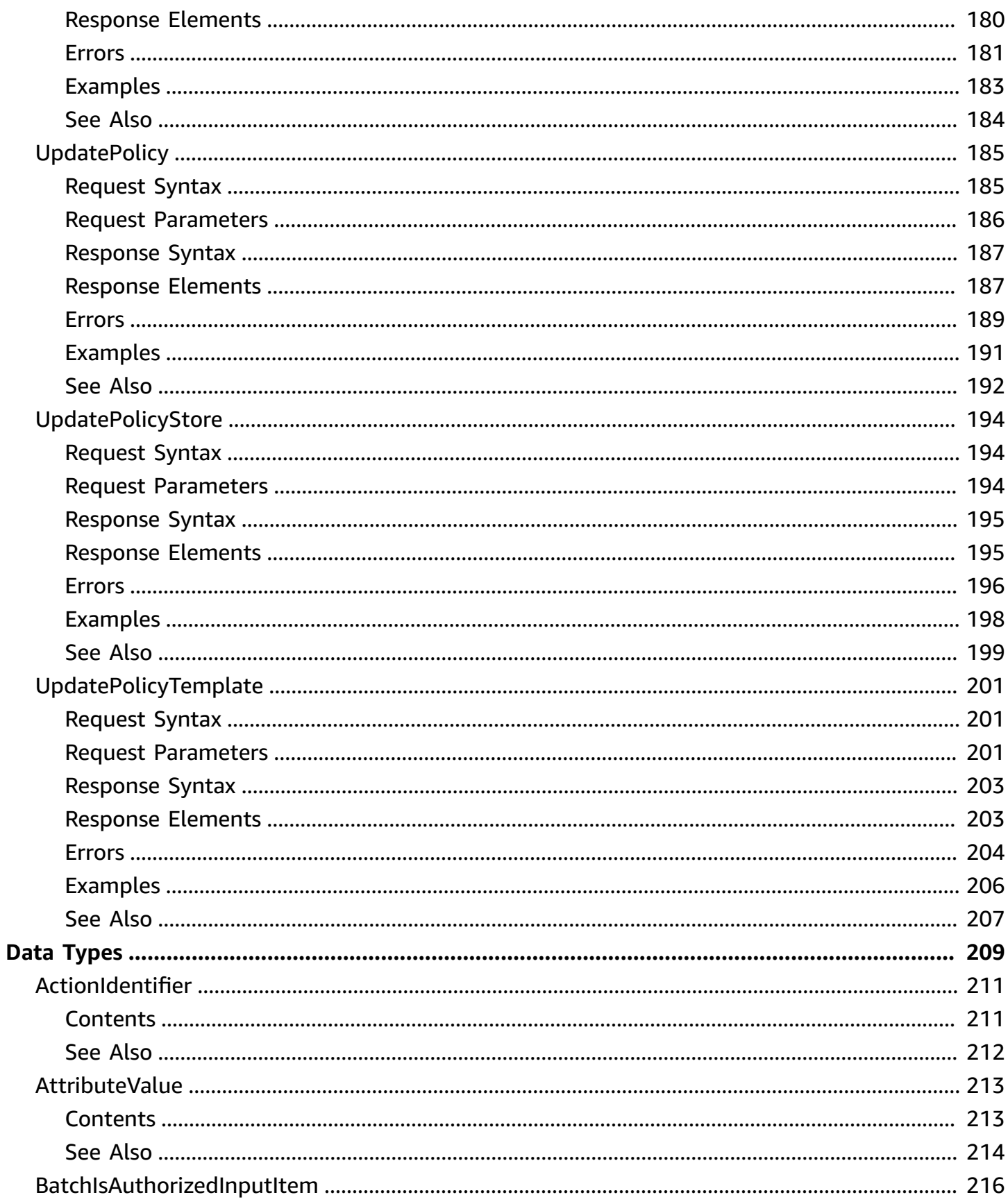

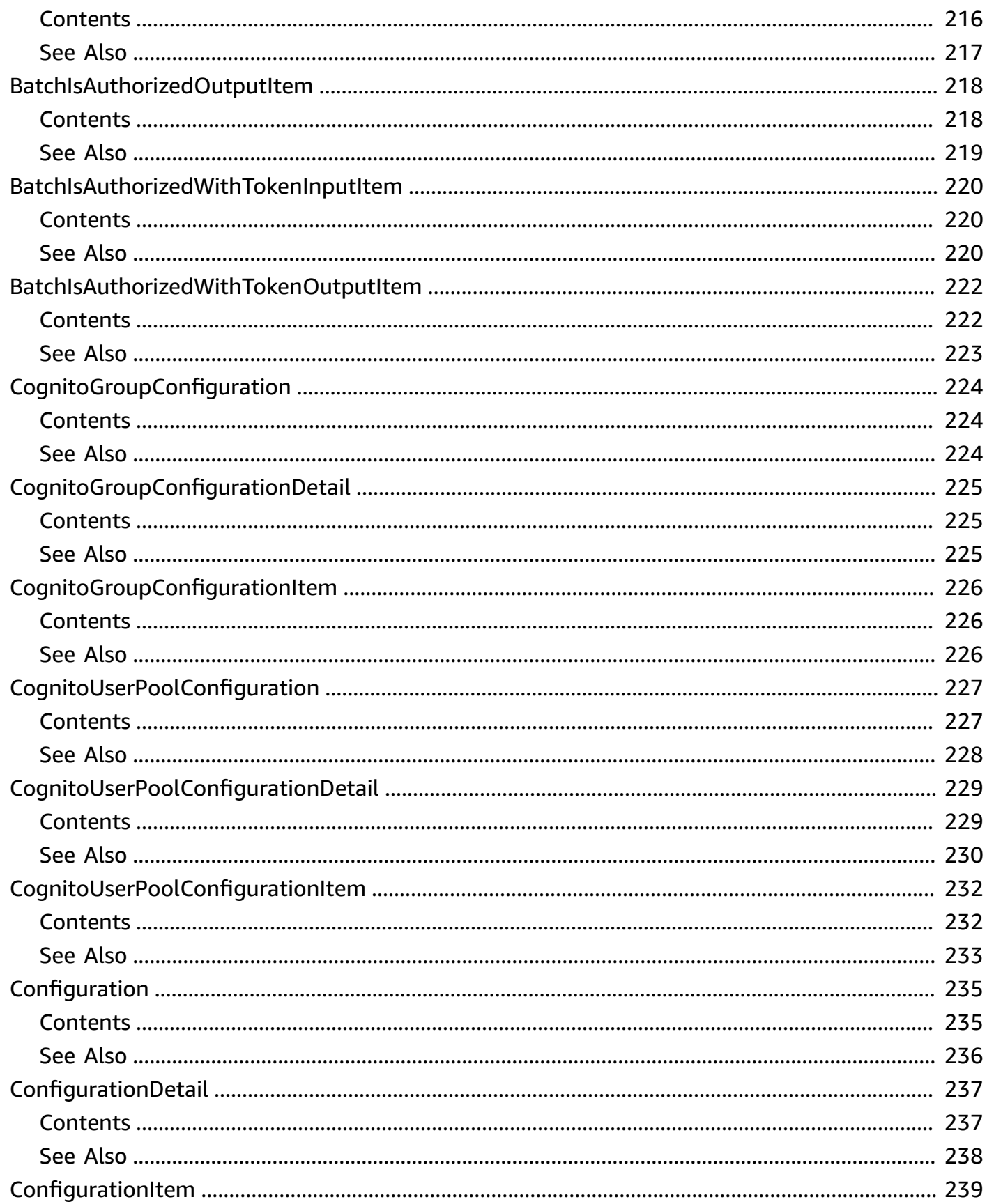

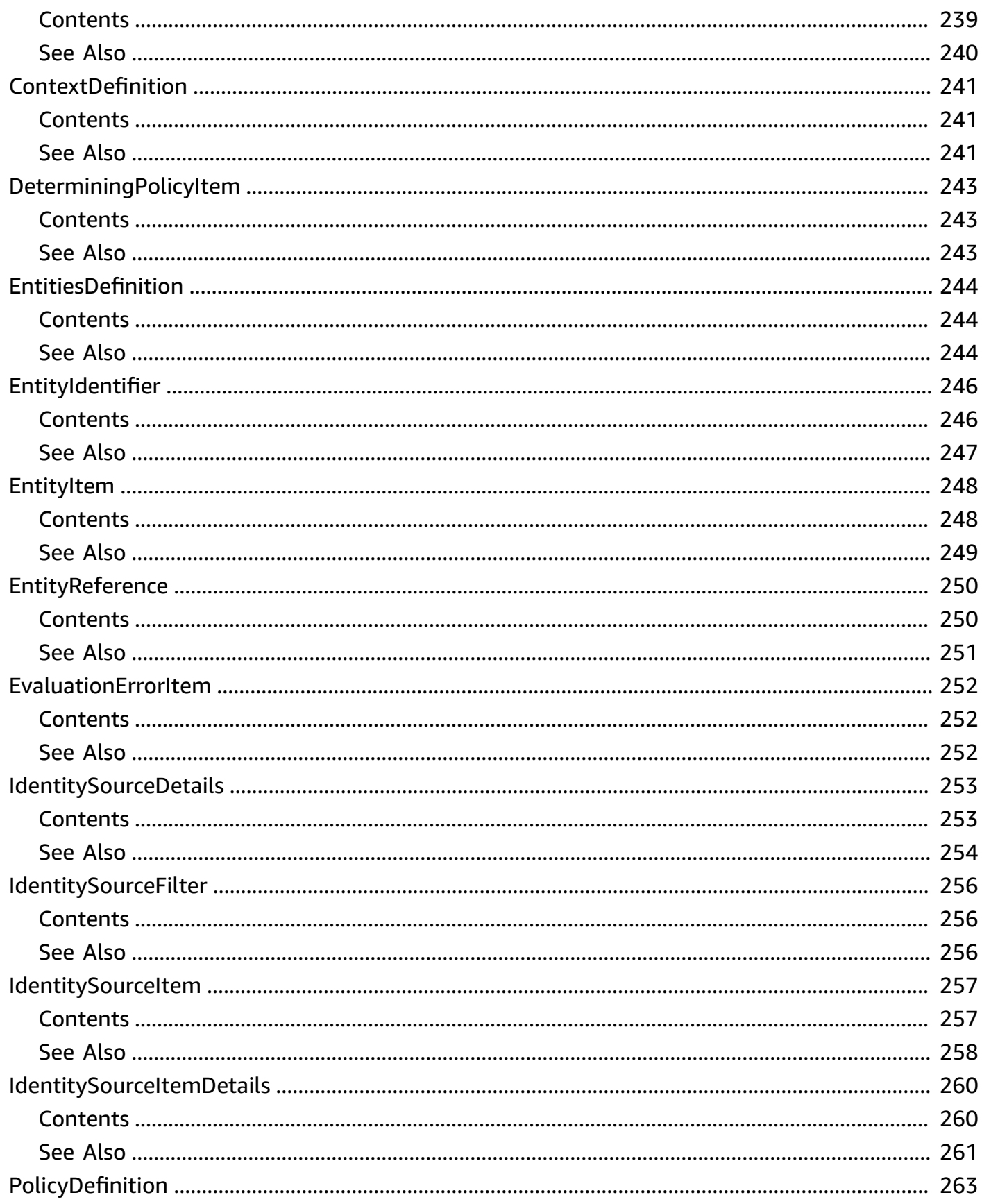

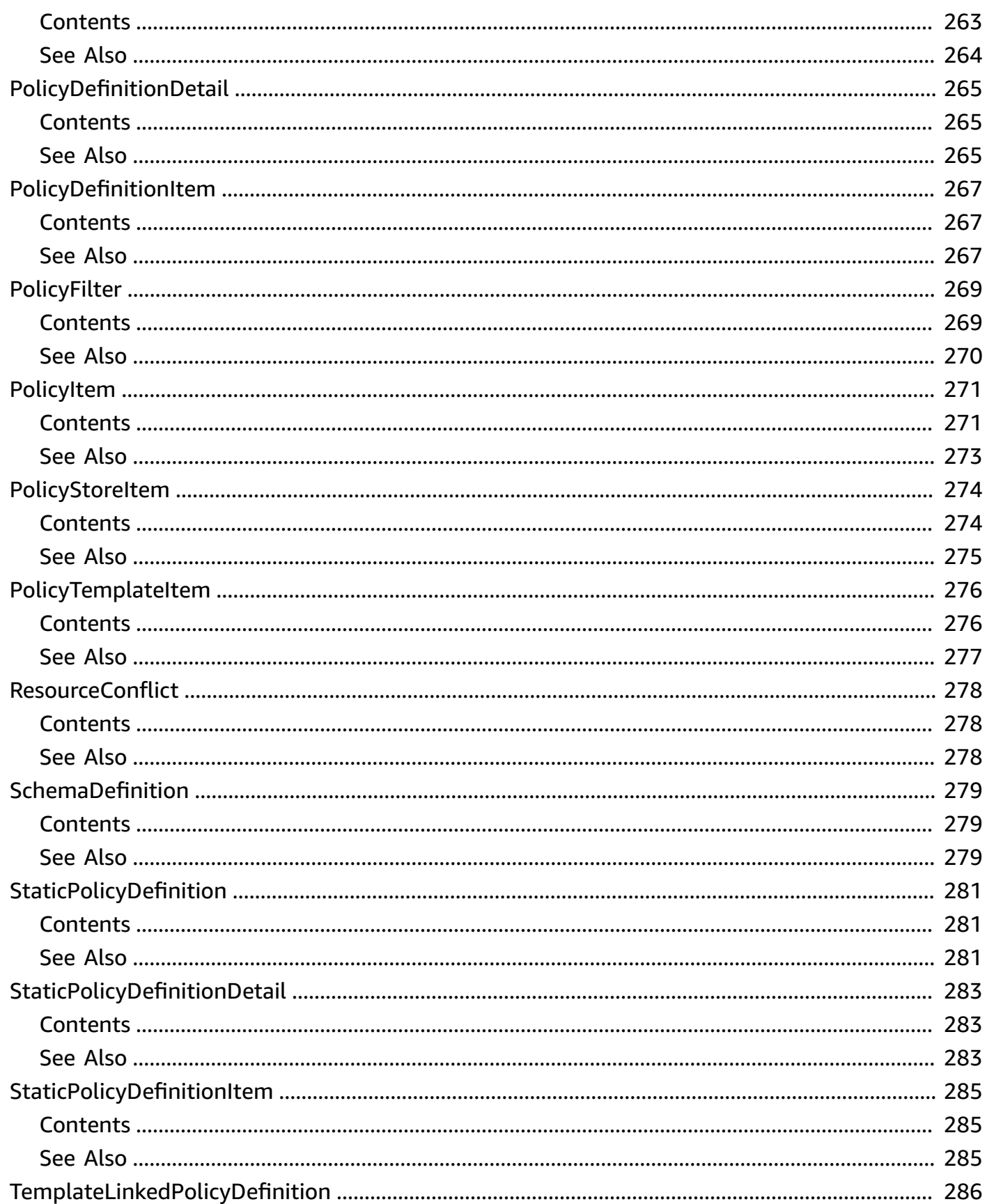

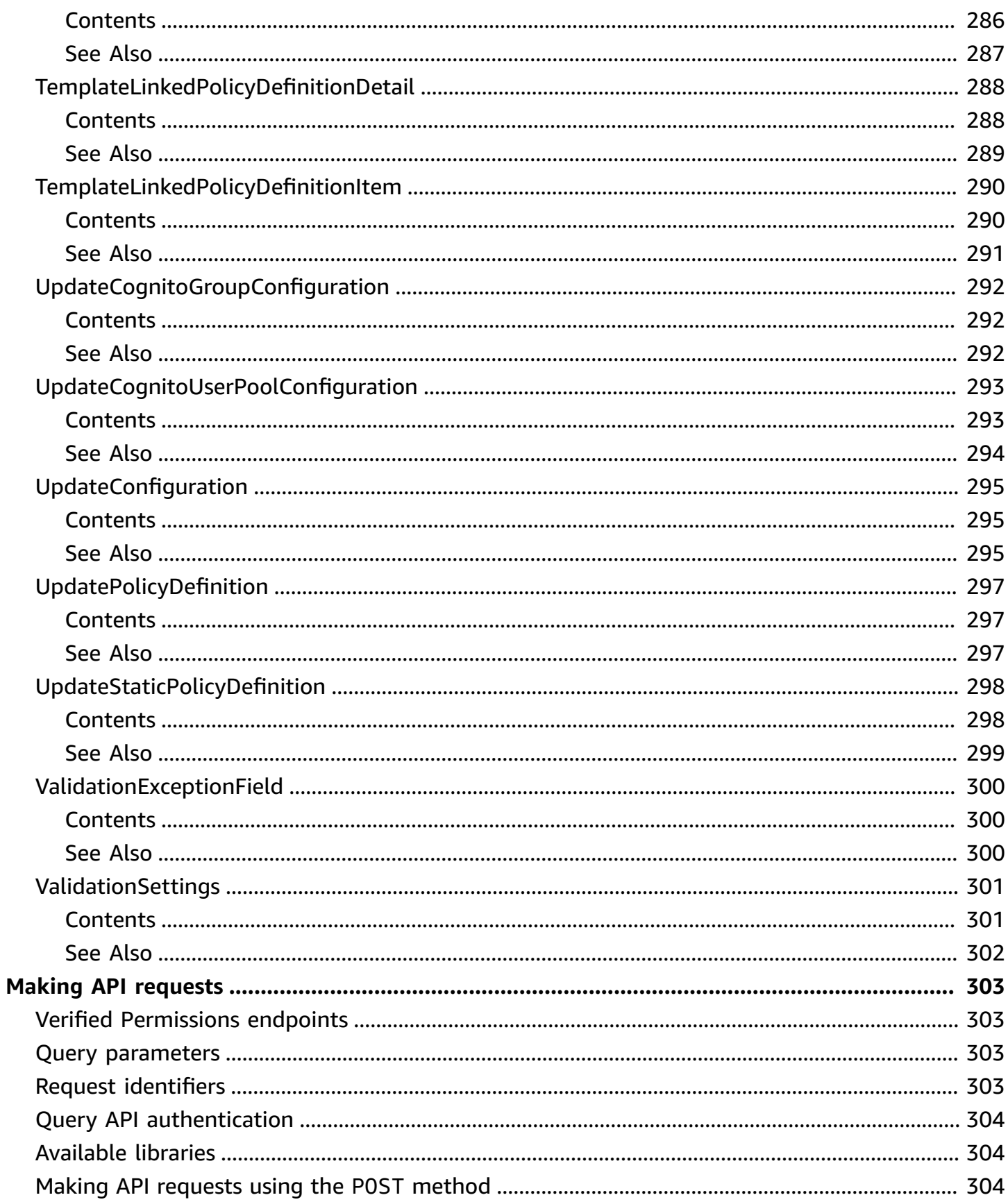

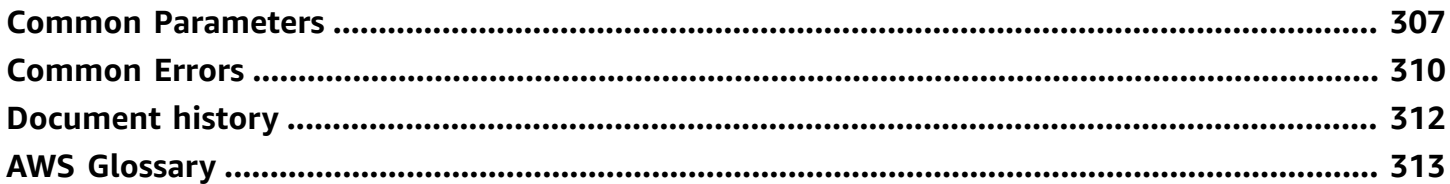

# <span id="page-13-0"></span>**Welcome**

Amazon Verified Permissions is a permissions management service from AWS. You can use Verified Permissions to manage permissions for your application, and authorize user access based on those permissions. Using Verified Permissions, application developers can grant access based on information about the users, resources, and requested actions. You can also evaluate additional information like group membership, attributes of the resources, and session context, such as time of request and IP addresses. Verified Permissions manages these permissions by letting you create and store authorization policies for your applications, such as consumer-facing web sites and enterprise business systems.

Verified Permissions uses Cedar as the policy language to express your permission requirements. Cedar supports both role-based access control (RBAC) and attribute-based access control (ABAC) authorization models.

For more information about configuring, administering, and using Amazon Verified Permissions in your applications, see the Amazon Verified [Permissions](https://docs.aws.amazon.com/verifiedpermissions/latest/userguide/) User Guide.

For more information about the Cedar policy language, see the Cedar Policy [Language](https://docs.cedarpolicy.com/) Guide.

# **Important**

When you write Cedar policies that reference principals, resources and actions, you can define the unique identifiers used for each of those elements. We strongly recommend that you follow these best practices:

# • **Use values like universally unique identifiers (UUIDs) for all principal and resource identifiers.**

For example, if user jane leaves the company, and you later let someone else use the name jane, then that new user automatically gets access to everything granted by policies that still reference User::"jane". Cedar can't distinguish between the new user and the old. This applies to both principal and resource identifiers. Always use identifiers that are guaranteed unique and never reused to ensure that you don't unintentionally grant access because of the presence of an old identifier in a policy.

Where you use a UUID for an entity, we recommend that you follow it with the // comment specifier and the 'friendly' name of your entity. This helps to make your policies easier to understand. For example: principal == User::"a1b2c3d4-e5f6-a1b2-c3d4- EXAMPLE11111", // alice

• **Do not include personally identifying, confidential, or sensitive information as part of the unique identifier for your principals or resources.** These identifiers are included in log entries shared in AWS CloudTrail trails.

Several operations return structures that appear similar, but have different purposes. As new functionality is added to the product, the structure used in a parameter of one operation might need to change in a way that wouldn't make sense for the same parameter in a different operation. To help you understand the purpose of each, the following naming convention is used for the structures:

- Parameter type structures that end in Detail are used in Get operations.
- Parameter type structures that end in Item are used in List operations.
- Parameter type structures that use neither suffix are used in the mutating (create and update) operations.

# **A** Note

The example HTTP query requests and responses in this guide are displayed with the [JSON](https://json.org) formatted across multiple lines for readability. The actual query responses from the Amazon Verified Permissions service do not include this extra whitespace.

# **We want your feedback about this documentation**

Our goal is to help you get everything you can from Amazon Verified Permissions. If this guide helps you to do that, then let us know. If the guide isn't helping you, then we want to hear from you so we can address the issue. Use the **Feedback** link that's in the upper-right corner of every page. That sends your comments directly to the writers of this guide. We review every submission, looking for opportunities to improve the documentation. Thank you in advance for your help!

This document was last published on May 10, 2024.

# <span id="page-15-0"></span>**Actions**

The following actions are supported:

- [BatchIsAuthorized](#page-16-0)
- [BatchIsAuthorizedWithToken](#page-27-0)
- [CreateIdentitySource](#page-38-0)
- [CreatePolicy](#page-47-0)
- [CreatePolicyStore](#page-59-0)
- [CreatePolicyTemplate](#page-66-0)
- [DeleteIdentitySource](#page-74-0)
- [DeletePolicy](#page-79-0)
- [DeletePolicyStore](#page-84-0)
- [DeletePolicyTemplate](#page-89-0)
- [GetIdentitySource](#page-94-0)
- [GetPolicy](#page-101-0)
- [GetPolicyStore](#page-108-0)
- [GetPolicyTemplate](#page-114-0)
- [GetSchema](#page-121-0)
- [IsAuthorized](#page-128-0)
- [IsAuthorizedWithToken](#page-141-0)
- [ListIdentitySources](#page-150-0)
- [ListPolicies](#page-157-0)
- [ListPolicyStores](#page-170-0)
- [ListPolicyTemplates](#page-176-0)
- [PutSchema](#page-183-0)
- [UpdateIdentitySource](#page-190-0)
- [UpdatePolicy](#page-197-0)
- [UpdatePolicyStore](#page-206-0)
- [UpdatePolicyTemplate](#page-213-0)

# <span id="page-16-0"></span>**BatchIsAuthorized**

Makes a series of decisions about multiple authorization requests for one principal or resource. Each request contains the equivalent content of an IsAuthorized request: principal, action, resource, and context. Either the principal or the resource parameter must be identical across all requests. For example, Verified Permissions won't evaluate a pair of requests where bob views photo1 and alice views photo2. Authorization of bob to view photo1 and photo2, or bob and alice to view photo1, are valid batches.

The request is evaluated against all policies in the specified policy store that match the entities that you declare. The result of the decisions is a series of Allow or Deny responses, along with the IDs of the policies that produced each decision.

The entities of a BatchIsAuthorized API request can contain up to 100 principals and up to 100 resources. The requests of a BatchIsAuthorized API request can contain up to 30 requests.

# *(i)* Note

The BatchIsAuthorized operation doesn't have its own IAM permission. To authorize this operation for AWS principals, include the permission verifiedpermissions:IsAuthorized in their IAM policies.

# <span id="page-16-1"></span>**Request Syntax**

```
{ 
    "entities": { ... }, 
    "policyStoreId": "string", 
    "requests": [ 
       { 
           "action": { 
               "actionId": "string", 
               "actionType": "string" 
           }, 
           "context": { ... }, 
           "principal": { 
               "entityId": "string", 
               "entityType": "string"
```

```
 }, 
            "resource": { 
                "entityId": "string", 
                "entityType": "string" 
            } 
        } 
    ]
}
```
# <span id="page-17-0"></span>**Request Parameters**

For information about the parameters that are common to all actions, see Common [Parameters](#page-319-0).

The request accepts the following data in JSON format.

# **A** Note

In the following list, the required parameters are described first.

## <span id="page-17-1"></span>**[policyStoreId](#page-16-1)**

Specifies the ID of the policy store. Policies in this policy store will be used to make the authorization decisions for the input.

Type: String

Length Constraints: Minimum length of 1. Maximum length of 200.

Pattern: [a-zA-Z0-9-]\*

Required: Yes

#### <span id="page-17-2"></span>**[requests](#page-16-1)**

An array of up to 30 requests that you want Verified Permissions to evaluate.

Type: Array of [BatchIsAuthorizedInputItem](#page-228-0) objects

Array Members: Minimum number of 1 item.

Required: Yes

### <span id="page-18-1"></span>**[entities](#page-16-1)**

Specifies the list of resources and principals and their associated attributes that Verified Permissions can examine when evaluating the policies.

# **A** Note

You can include only principal and resource entities in this parameter; you can't include actions. You must specify actions in the schema.

### Type: [EntitiesDefinition](#page-256-0) object

**Note:** This object is a Union. Only one member of this object can be specified or returned.

Required: No

# <span id="page-18-0"></span>**Response Syntax**

```
{ 
    "results": [ 
       \{ "decision": "string", 
           "determiningPolicies": [ 
\{\hspace{.1cm} \} "policyId": "string" 
              } 
           ], 
           "errors": [ 
              { 
                  "errorDescription": "string" 
 } 
           ], 
           "request": { 
             action": {
                  "actionId": "string", 
                  "actionType": "string" 
              }, 
              "context": { ... }, 
               "principal": { 
                  "entityId": "string",
```

```
 "entityType": "string" 
              }, 
              "resource": { 
                  "entityId": "string", 
                  "entityType": "string" 
 } 
           } 
       } 
    ]
}
```
# <span id="page-19-0"></span>**Response Elements**

If the action is successful, the service sends back an HTTP 200 response.

The following data is returned in JSON format by the service.

# <span id="page-19-2"></span>**[results](#page-18-0)**

A series of Allow or Deny decisions for each request, and the policies that produced them.

Type: Array of [BatchIsAuthorizedOutputItem](#page-230-0) objects

# <span id="page-19-1"></span>**Errors**

For information about the errors that are common to all actions, see [Common](#page-322-0) Errors.

# **AccessDeniedException**

You don't have sufficient access to perform this action.

HTTP Status Code: 400

# **InternalServerException**

The request failed because of an internal error. Try your request again later

HTTP Status Code: 500

### **ResourceNotFoundException**

The request failed because it references a resource that doesn't exist.

HTTP Status Code: 400

## **ThrottlingException**

The request failed because it exceeded a throttling quota.

HTTP Status Code: 400

## **ValidationException**

The request failed because one or more input parameters don't satisfy their constraint requirements. The output is provided as a list of fields and a reason for each field that isn't valid.

The possible reasons include the following:

• **UnrecognizedEntityType**

The policy includes an entity type that isn't found in the schema.

• **UnrecognizedActionId**

The policy includes an action id that isn't found in the schema.

• **InvalidActionApplication**

The policy includes an action that, according to the schema, doesn't support the specified principal and resource.

• **UnexpectedType**

The policy included an operand that isn't a valid type for the specified operation.

• **IncompatibleTypes**

The types of elements included in a set, or the types of expressions used in an if...then...else clause aren't compatible in this context.

• **MissingAttribute**

The policy attempts to access a record or entity attribute that isn't specified in the schema. Test for the existence of the attribute first before attempting to access its value. For more information, see the has [\(presence](https://docs.cedarpolicy.com/policies/syntax-operators.html#has-presence-of-attribute-test) of attribute test) operator in the *Cedar Policy Language Guide*.

• **UnsafeOptionalAttributeAccess**

The policy attempts to access a record or entity attribute that is optional and isn't guaranteed to be present. Test for the existence of the attribute first before attempting to access its

value. For more information, see the has [\(presence](https://docs.cedarpolicy.com/policies/syntax-operators.html#has-presence-of-attribute-test) of attribute test) operator in the *Cedar Policy Language Guide*.

• **ImpossiblePolicy**

Cedar has determined that a policy condition always evaluates to false. If the policy is always false, it can never apply to any query, and so it can never affect an authorization decision.

• **WrongNumberArguments**

The policy references an extension type with the wrong number of arguments.

• **FunctionArgumentValidationError**

Cedar couldn't parse the argument passed to an extension type. For example, a string that is to be parsed as an IPv4 address can contain only digits and the period character.

HTTP Status Code: 400

# <span id="page-21-0"></span>**Examples**

# **Example requests for multiple principals and actions with one resource**

The following example requests two authorization decisions for two principals of type User named Alice and Annalisa. Alice wants to perform the ViewPhoto operation on a resource of type Photo named VacationPhoto94.jpg. The photo is in Alice's account. Annalisa wants to delete VacationPhoto94.jpg.

The response shows that Alice's request was allowed by one policy and Annalisa's request was denied because the photo is in someone else's account.

# **Sample Request**

```
POST HTTP/1.1
Host: verifiedpermissions.us-east-1.amazonaws.com
X-Amz-Date: 20230613T200059Z
Accept-Encoding: identity
X-Amz-Target: VerifiedPermissions.BatchIsAuthorized
User-Agent: <UserAgentString>
Authorization: AWS4-HMAC-SHA256 Credential=<Credential>, SignedHeaders=<Headers>,
  Signature=<Signature>
Content-Length: <PayloadSizeBytes>
```
{

```
 "requests": [ 
       { 
           "principal": { 
              "entityType": "PhotoFlash::User", 
              "entityId": "Alice" 
          }, 
           "action": { 
              "actionType": "PhotoFlash::Action", 
              "actionId": "ViewPhoto" 
          }, 
           "resource": { 
              "entityType": "PhotoFlash::Photo", 
              "entityId": "VacationPhoto94.jpg" 
          } 
       }, 
       { 
           "principal": { 
              "entityType": "PhotoFlash::User", 
              "entityId": "Annalisa" 
          }, 
           "action": { 
              "actionType": "PhotoFlash::Action", 
              "actionId": "DeletePhoto" 
          }, 
           "resource": { 
              "entityType": "PhotoFlash::Photo", 
              "entityId": "VacationPhoto94.jpg" 
          } 
       } 
    ], 
    "entities": { 
       "entityList": [ 
          { 
              "identifier": { 
                 "entityType": "PhotoFlash::User", 
                 "entityId": "Alice" 
              }, 
              "attributes": { 
                 "Account": { 
                     "entityIdentifier": { 
                        "entityType": "PhotoFlash::Account", 
                        "entityId": "1234" 
 }
```

```
 }, 
                "Email": { 
                   "string": "" 
 } 
             }, 
             "parents": [] 
         }, 
         { 
             "identifier": { 
                "entityType": "PhotoFlash::User", 
                "entityId": "Annalisa" 
             }, 
             "attributes": { 
                "Account": { 
                   "entityIdentifier": { 
                      "entityType": "PhotoFlash::Account", 
                      "entityId": "5678" 
 } 
                }, 
                "Email": { 
                   "string": "" 
 } 
             }, 
             "parents": [] 
         }, 
         { 
             "identifier": { 
                "entityType": "PhotoFlash::Photo", 
                "entityId": "VacationPhoto94.jpg" 
             }, 
             "attributes": { 
                "IsPrivate": { 
                   "boolean": false 
                }, 
                "Name": { 
                   "string": "" 
 } 
             }, 
             "parents": [ 
\overline{a} "entityType": "PhotoFlash::Account", 
                   "entityId": "1234" 
 } 
             ]
```

```
 }, 
           { 
              "identifier": { 
                  "entityType": "PhotoFlash::Account", 
                  "entityId": "1234" 
              }, 
              "attributes": { 
                  "Name": { 
                     "string": "" 
 } 
              }, 
              "parents": [] 
           } 
       ] 
    }, 
    "policyStoreId": "PSEXAMPLEabcdefg111111"
}
```
### **Sample Response**

```
HTTP/1.1 200 OK
Date: Tue, 13 Jun 2023 20:00:59 GMT
Content-Type: application/x-amz-json-1.0
Content-Length: <PayloadSizeBytes>
vary: origin
vary: access-control-request-method
vary: access-control-request-headers
x-amzn-requestid: a1b2c3d4-e5f6-a1b2-c3d4-EXAMPLE11111
Connection: keep-alive
{ 
    "results": [ 
       { 
          "request": { 
              "principal": { 
                 "entityType": "PhotoFlash::User", 
                 "entityId": "alice" 
             }, 
              "action": { 
                 "actionType": "PhotoFlash::Action", 
                 "actionId": "ViewPhoto" 
             }, 
              "resource": {
```

```
 "entityType": "PhotoFlash::Photo", 
                 "entityId": "VacationPhoto94.jpg" 
 } 
           }, 
           "decision": "ALLOW", 
           "determiningPolicies": [ 
              { 
                 "policyId": "SPEXAMPLEabcdefg111111" 
 } 
           ], 
           "errors": [] 
       }, 
       { 
           "request": { 
              "principal": { 
                 "entityType": "PhotoFlash::User", 
                 "entityId": "annalisa" 
              }, 
              "action": { 
                 "actionType": "PhotoFlash::Action", 
                 "actionId": "DeletePhoto" 
              }, 
              "resource": { 
                 "entityType": "PhotoFlash::Photo", 
                 "entityId": "VacationPhoto94.jpg" 
              } 
           }, 
           "decision": "DENY", 
           "determiningPolicies": [], 
           "errors": [] 
       } 
    ]
}
```
# <span id="page-25-0"></span>**See Also**

For more information about using this API in one of the language-specific AWS SDKs, see the following:

- AWS [Command](https://docs.aws.amazon.com/goto/aws-cli/verifiedpermissions-2021-12-01/BatchIsAuthorized) Line Interface
- [AWS](https://docs.aws.amazon.com/goto/DotNetSDKV3/verifiedpermissions-2021-12-01/BatchIsAuthorized) SDK for .NET
- [AWS](https://docs.aws.amazon.com/goto/SdkForCpp/verifiedpermissions-2021-12-01/BatchIsAuthorized) SDK for C++
- [AWS](https://docs.aws.amazon.com/goto/SdkForGoV2/verifiedpermissions-2021-12-01/BatchIsAuthorized) SDK for Go v2
- [AWS](https://docs.aws.amazon.com/goto/SdkForJavaV2/verifiedpermissions-2021-12-01/BatchIsAuthorized) SDK for Java V2
- AWS SDK for [JavaScript](https://docs.aws.amazon.com/goto/SdkForJavaScriptV3/verifiedpermissions-2021-12-01/BatchIsAuthorized) V3
- [AWS](https://docs.aws.amazon.com/goto/SdkForPHPV3/verifiedpermissions-2021-12-01/BatchIsAuthorized) SDK for PHP V3
- AWS SDK for [Python](https://docs.aws.amazon.com/goto/boto3/verifiedpermissions-2021-12-01/BatchIsAuthorized)
- AWS SDK for [Ruby](https://docs.aws.amazon.com/goto/SdkForRubyV3/verifiedpermissions-2021-12-01/BatchIsAuthorized) V3

# <span id="page-27-0"></span>**BatchIsAuthorizedWithToken**

Makes a series of decisions about multiple authorization requests for one token. The principal in this request comes from an external identity source in the form of an identity or access token, formatted as a JSON web token [\(JWT\)](https://wikipedia.org/wiki/JSON_Web_Token). The information in the parameters can also define additional context that Verified Permissions can include in the evaluations.

The request is evaluated against all policies in the specified policy store that match the entities that you provide in the entities declaration and in the token. The result of the decisions is a series of Allow or Deny responses, along with the IDs of the policies that produced each decision.

The entities of a BatchIsAuthorizedWithToken API request can contain up to 100 resources and up to 99 user groups. The requests of a BatchIsAuthorizedWithToken API request can contain up to 30 requests.

# **(i)** Note

The BatchIsAuthorizedWithToken operation doesn't have its own IAM permission. To authorize this operation for AWS principals, include the permission verifiedpermissions:IsAuthorizedWithToken in their IAM policies.

# <span id="page-27-1"></span>**Request Syntax**

```
{ 
    "accessToken": "string", 
    "entities": { ... }, 
    "identityToken": "string", 
    "policyStoreId": "string", 
    "requests": [ 
       { 
           "action": { 
              "actionId": "string", 
              "actionType": "string" 
           }, 
           "context": { ... }, 
          resource": {
              "entityId": "string", 
              "entityType": "string" 
 } 
       }
```
 $\mathbf{I}$ 

# <span id="page-28-0"></span>**Request Parameters**

For information about the parameters that are common to all actions, see Common [Parameters](#page-319-0).

The request accepts the following data in JSON format.

# *A* Note

In the following list, the required parameters are described first.

# <span id="page-28-2"></span>**[policyStoreId](#page-27-1)**

Specifies the ID of the policy store. Policies in this policy store will be used to make an authorization decision for the input.

Type: String

Length Constraints: Minimum length of 1. Maximum length of 200.

Pattern: [a-zA-Z0-9-]\*

Required: Yes

# <span id="page-28-3"></span>**[requests](#page-27-1)**

An array of up to 30 requests that you want Verified Permissions to evaluate.

Type: Array of [BatchIsAuthorizedWithTokenInputItem](#page-232-0) objects

Array Members: Minimum number of 1 item.

Required: Yes

# <span id="page-28-1"></span>**[accessToken](#page-27-1)**

Specifies an access token for the principal that you want to authorize in each request. This token is provided to you by the identity provider (IdP) associated with the specified identity source. You must specify either an accessToken, an identityToken, or both.

Must be an access token. Verified Permissions returns an error if the token\_use claim in the submitted token isn't access.

Type: String

Length Constraints: Minimum length of 1. Maximum length of 131072.

Pattern: [A-Za-z0-9-\_=]+.[A-Za-z0-9-\_=]+.[A-Za-z0-9-\_=]+

Required: No

## <span id="page-29-0"></span>**[entities](#page-27-1)**

Specifies the list of resources and their associated attributes that Verified Permissions can examine when evaluating the policies.

# **Important**

You can't include principals in this parameter, only resource and action entities. This parameter can't include any entities of a type that matches the user or group entity types that you defined in your identity source.

- The BatchIsAuthorizedWithToken operation takes principal attributes from *only* the identityToken or accessToken passed to the operation.
- For action entities, you can include only their Identifier and EntityType.

# Type: [EntitiesDefinition](#page-256-0) object

**Note:** This object is a Union. Only one member of this object can be specified or returned.

Required: No

# <span id="page-29-1"></span>**[identityToken](#page-27-1)**

Specifies an identity (ID) token for the principal that you want to authorize in each request. This token is provided to you by the identity provider (IdP) associated with the specified identity source. You must specify either an accessToken, an identityToken, or both.

Must be an ID token. Verified Permissions returns an error if the token\_use claim in the submitted token isn't id.

Type: String

Length Constraints: Minimum length of 1. Maximum length of 131072.

Pattern: [A-Za-z0-9-\_=]+.[A-Za-z0-9-\_=]+.[A-Za-z0-9-\_=]+

Required: No

# <span id="page-30-0"></span>**Response Syntax**

```
{ 
    "principal": { 
        "entityId": "string", 
        "entityType": "string" 
    }, 
    "results": [ 
        { 
           "decision": "string", 
           "determiningPolicies": [ 
\{\hspace{.1cm} \} "policyId": "string" 
 } 
           ], 
           "errors": [ 
\{\hspace{.1cm} \} "errorDescription": "string" 
 } 
           ], 
           "request": { 
              "action": { 
                  "actionId": "string", 
                  "actionType": "string" 
              }, 
             context": { ... },
               "resource": { 
                  "entityId": "string", 
                  "entityType": "string" 
              } 
           } 
        } 
    ]
}
```
# <span id="page-30-1"></span>**Response Elements**

If the action is successful, the service sends back an HTTP 200 response.

The following data is returned in JSON format by the service.

#### <span id="page-31-2"></span>**[results](#page-30-0)**

A series of Allow or Deny decisions for each request, and the policies that produced them.

Type: Array of [BatchIsAuthorizedWithTokenOutputItem](#page-234-0) objects

## <span id="page-31-1"></span>**[principal](#page-30-0)**

The identifier of the principal in the ID or access token.

Type: [EntityIdentifier](#page-258-0) object

# <span id="page-31-0"></span>**Errors**

For information about the errors that are common to all actions, see [Common](#page-322-0) Errors.

## **AccessDeniedException**

You don't have sufficient access to perform this action.

HTTP Status Code: 400

### **InternalServerException**

The request failed because of an internal error. Try your request again later

HTTP Status Code: 500

## **ResourceNotFoundException**

The request failed because it references a resource that doesn't exist.

HTTP Status Code: 400

### **ThrottlingException**

The request failed because it exceeded a throttling quota.

HTTP Status Code: 400

### **ValidationException**

The request failed because one or more input parameters don't satisfy their constraint requirements. The output is provided as a list of fields and a reason for each field that isn't valid.

The possible reasons include the following:

# • **UnrecognizedEntityType**

The policy includes an entity type that isn't found in the schema.

# • **UnrecognizedActionId**

The policy includes an action id that isn't found in the schema.

# • **InvalidActionApplication**

The policy includes an action that, according to the schema, doesn't support the specified principal and resource.

# • **UnexpectedType**

The policy included an operand that isn't a valid type for the specified operation.

# • **IncompatibleTypes**

The types of elements included in a set, or the types of expressions used in an if...then...else clause aren't compatible in this context.

# • **MissingAttribute**

The policy attempts to access a record or entity attribute that isn't specified in the schema. Test for the existence of the attribute first before attempting to access its value. For more information, see the has [\(presence](https://docs.cedarpolicy.com/policies/syntax-operators.html#has-presence-of-attribute-test) of attribute test) operator in the *Cedar Policy Language Guide*.

# • **UnsafeOptionalAttributeAccess**

The policy attempts to access a record or entity attribute that is optional and isn't guaranteed to be present. Test for the existence of the attribute first before attempting to access its value. For more information, see the has [\(presence](https://docs.cedarpolicy.com/policies/syntax-operators.html#has-presence-of-attribute-test) of attribute test) operator in the *Cedar Policy Language Guide*.

# • **ImpossiblePolicy**

Cedar has determined that a policy condition always evaluates to false. If the policy is always false, it can never apply to any query, and so it can never affect an authorization decision.

# • **WrongNumberArguments**

The policy references an extension type with the wrong number of arguments.

# • **FunctionArgumentValidationError**

Cedar couldn't parse the argument passed to an extension type. For example, a string that is to be parsed as an IPv4 address can contain only digits and the period character.

HTTP Status Code: 400

# <span id="page-33-0"></span>**Examples**

# **Example requests for multiple actions and resource**

The following example requests two authorization decisions for a principal from a user pool token. This variation on the PhotoFlash sample policy store has the following policy:

• principal in PhotoFlash::FriendGroup::"us-east-1\_EXAMPLE|MyExampleGroup"

The user's token contains a cognito:groups claim that includes MyExampleGroup.

• action in [PhotoFlash::Action::"FullPhotoAccess"]

The actions ViewPhoto and SharePhoto have FullPhotoAccess as a parent in the policy store schema.

• resource in PhotoFlash::Album::"MyExampleAlbum1"

The album membership of the photos is declared in entities.

The result of this batch of requests is that the user can view and share a photo in an album that is authorized for their friend group, but not a photo in a different album.

### **Sample Request**

```
POST HTTP/1.1
Host: verifiedpermissions.us-east-1.amazonaws.com
X-Amz-Date: 20230613T200059Z
Accept-Encoding: identity
X-Amz-Target: VerifiedPermissions.BatchIsAuthorizedWithToken
User-Agent: <UserAgentString>
Authorization: AWS4-HMAC-SHA256 Credential=<Credential>, SignedHeaders=<Headers>, 
  Signature=<Signature>
Content-Length: <PayloadSizeBytes>
```

```
 "identityToken": "eyJra12345EXAMPLE", 
    "requests": [ 
       { 
           "action": { 
              "actionType": "PhotoFlash::Action", 
              "actionId": "ViewPhoto" 
           }, 
           "resource": { 
              "entityType": "PhotoFlash::Photo", 
              "entityId": "VacationPhoto94.jpg" 
          } 
       }, 
       { 
           "action": { 
              "actionType": "PhotoFlash::Action", 
              "actionId": "SharePhoto" 
           }, 
           "resource": { 
              "entityType": "PhotoFlash::Photo", 
              "entityId": "VacationPhoto94.jpg" 
           } 
       }, 
       { 
           "action": { 
              "actionType": "PhotoFlash::Action", 
              "actionId": "ViewPhoto" 
          }, 
           "resource": { 
              "entityType": "PhotoFlash::Photo", 
              "entityId": "OfficePhoto94.jpg" 
          } 
       } 
    ], 
    "entities": { 
       "entityList": [ 
           { 
              "identifier": { 
                 "entityType": "PhotoFlash::Photo", 
                 "entityId": "VacationPhoto94.jpg" 
              }, 
              "parents": [ 
\overline{a} "entityType": "PhotoFlash::Album", 
                     "entityId": "MyExampleAlbum1"
```

```
 } 
 ] 
         }, 
         { 
            "identifier": { 
               "entityType": "PhotoFlash::Photo", 
               "entityId": "OfficePhoto94.jpg" 
            }, 
            "parents": [ 
\overline{a} "entityType": "PhotoFlash::Album", 
                  "entityId": "MyExampleAlbum2" 
 } 
 ] 
         } 
      ] 
   }, 
   "policyStoreId": "PSEXAMPLEabcdefg111111"
}
```
## **Sample Response**

```
HTTP/1.1 200 OK
Date: Tue, 13 Jun 2023 20:00:59 GMT
Content-Type: application/x-amz-json-1.0
Content-Length: <PayloadSizeBytes>
vary: origin
vary: access-control-request-method
vary: access-control-request-headers
x-amzn-requestid: a1b2c3d4-e5f6-a1b2-c3d4-EXAMPLE11111
Connection: keep-alive
{ 
    "principal": { 
       "entityType": "PhotoFlash::User", 
       "entityId": "us-east-1_EXAMPLE|a1b2c3d4-5678-90ab-cdef-EXAMPLE11111" 
    }, 
    "results": [ 
       { 
          "request": { 
              "action": { 
                 "actionType": "PhotoFlash::Action", 
                 "actionId": "ViewPhoto"
```
```
 }, 
              "resource": { 
                 "entityType": "PhotoFlash::Photo", 
                 "entityId": "VacationPhoto94.jpg" 
              } 
          }, 
           "decision": "ALLOW", 
           "determiningPolicies": [ 
\{\hspace{.1cm} \} "policyId": "SPEXAMPLEabcdefg111111" 
 } 
          ], 
          "errors": [] 
       }, 
       { 
           "request": { 
              "action": { 
                 "actionType": "PhotoFlash::Action", 
                 "actionId": "SharePhoto" 
              }, 
              "resource": { 
                 "entityType": "PhotoFlash::Photo", 
                 "entityId": "VacationPhoto94.jpg" 
              } 
          }, 
           "decision": "ALLOW", 
           "determiningPolicies": [ 
\{\hspace{.1cm} \} "policyId": "SPEXAMPLEabcdefg111111" 
 } 
          ], 
           "errors": [] 
       }, 
       { 
           "request": { 
              "action": { 
                 "actionType": "PhotoFlash::Action", 
                 "actionId": "ViewPhoto" 
              }, 
              "resource": { 
                 "entityType": "PhotoFlash::Photo", 
                 "entityId": "OfficePhoto94.jpg" 
              } 
          },
```

```
 "decision": "DENY", 
            "determiningPolicies": [], 
            "errors": [] 
        } 
    ]
}
```
# **See Also**

For more information about using this API in one of the language-specific AWS SDKs, see the following:

- AWS [Command](https://docs.aws.amazon.com/goto/aws-cli/verifiedpermissions-2021-12-01/BatchIsAuthorizedWithToken) Line Interface
- [AWS](https://docs.aws.amazon.com/goto/DotNetSDKV3/verifiedpermissions-2021-12-01/BatchIsAuthorizedWithToken) SDK for .NET
- [AWS](https://docs.aws.amazon.com/goto/SdkForCpp/verifiedpermissions-2021-12-01/BatchIsAuthorizedWithToken) SDK for C++
- [AWS](https://docs.aws.amazon.com/goto/SdkForGoV2/verifiedpermissions-2021-12-01/BatchIsAuthorizedWithToken) SDK for Go v2
- [AWS](https://docs.aws.amazon.com/goto/SdkForJavaV2/verifiedpermissions-2021-12-01/BatchIsAuthorizedWithToken) SDK for Java V2
- AWS SDK for [JavaScript](https://docs.aws.amazon.com/goto/SdkForJavaScriptV3/verifiedpermissions-2021-12-01/BatchIsAuthorizedWithToken) V3
- [AWS](https://docs.aws.amazon.com/goto/SdkForPHPV3/verifiedpermissions-2021-12-01/BatchIsAuthorizedWithToken) SDK for PHP V3
- AWS SDK for [Python](https://docs.aws.amazon.com/goto/boto3/verifiedpermissions-2021-12-01/BatchIsAuthorizedWithToken)
- AWS SDK for [Ruby](https://docs.aws.amazon.com/goto/SdkForRubyV3/verifiedpermissions-2021-12-01/BatchIsAuthorizedWithToken) V3

# **CreateIdentitySource**

Creates a reference to an Amazon Cognito user pool as an external identity provider (IdP).

After you create an identity source, you can use the identities provided by the IdP as proxies for the principal in authorization queries that use the [IsAuthorizedWithToken](https://docs.aws.amazon.com/verifiedpermissions/latest/apireference/API_IsAuthorizedWithToken.html) operation. These identities take the form of tokens that contain claims about the user, such as IDs, attributes and group memberships. Amazon Cognito provides both identity tokens and access tokens, and Verified Permissions can use either or both. Any combination of identity and access tokens results in the same Cedar principal. Verified Permissions automatically translates the information about the identities into the standard Cedar attributes that can be evaluated by your policies. Because the Amazon Cognito identity and access tokens can contain different information, the tokens you choose to use determine which principal attributes are available to access when evaluating Cedar policies.

### **Important**

If you delete a Amazon Cognito user pool or user, tokens from that deleted pool or that deleted user continue to be usable until they expire.

### **A** Note

To reference a user from this identity source in your Cedar policies, use the following syntax.

*IdentityType::"<CognitoUserPoolIdentifier>|<CognitoClientId>*

Where IdentityType is the string that you provide to the PrincipalEntityType parameter for this operation. The CognitoUserPoolId and CognitoClientId are defined by the Amazon Cognito user pool.

### **A** Note

Verified Permissions is *[eventually](https://wikipedia.org/wiki/Eventual_consistency) consistent* . It can take a few seconds for a new or changed element to propagate through the service and be visible in the results of other Verified Permissions operations.

# <span id="page-39-1"></span>**Request Syntax**

```
{ 
    "clientToken": "string", 
    "configuration": { ... }, 
    "policyStoreId": "string", 
    "principalEntityType": "string"
}
```
# **Request Parameters**

For information about the parameters that are common to all actions, see Common [Parameters](#page-319-0).

The request accepts the following data in JSON format.

### *(i)* Note

In the following list, the required parameters are described first.

### <span id="page-39-0"></span>**[configuration](#page-39-1)**

Specifies the details required to communicate with the identity provider (IdP) associated with this identity source.

### **A** Note

At this time, the only valid member of this structure is a Amazon Cognito user pool configuration.

You must specify a UserPoolArn, and optionally, a ClientId.

### Type: [Configuration](#page-247-0) object

**Note:** This object is a Union. Only one member of this object can be specified or returned.

Required: Yes

### <span id="page-40-1"></span>**[policyStoreId](#page-39-1)**

Specifies the ID of the policy store in which you want to store this identity source. Only policies and requests made using this policy store can reference identities from the identity provider configured in the new identity source.

Type: String

Length Constraints: Minimum length of 1. Maximum length of 200.

Pattern: [a-zA-Z0-9-]\*

Required: Yes

#### <span id="page-40-0"></span>**[clientToken](#page-39-1)**

Specifies a unique, case-sensitive ID that you provide to ensure the idempotency of the request. This lets you safely retry the request without accidentally performing the same operation a second time. Passing the same value to a later call to an operation requires that you also pass the same value for all other parameters. We recommend that you use a UUID type of [value.](https://wikipedia.org/wiki/Universally_unique_identifier).

If you don't provide this value, then AWS generates a random one for you.

If you retry the operation with the same ClientToken, but with different parameters, the retry fails with an ConflictException error.

Verified Permissions recognizes a ClientToken for eight hours. After eight hours, the next request with the same parameters performs the operation again regardless of the value of ClientToken.

Type: String

Length Constraints: Minimum length of 1. Maximum length of 64.

Pattern: [a-zA-Z0-9-]\*

Required: No

### <span id="page-40-2"></span>**[principalEntityType](#page-39-1)**

Specifies the namespace and data type of the principals generated for identities authenticated by the new identity source.

Type: String

Length Constraints: Minimum length of 1. Maximum length of 200.

Pattern: .\*

Required: No

# <span id="page-41-3"></span>**Response Syntax**

```
{ 
    "createdDate": "string", 
    "identitySourceId": "string", 
    "lastUpdatedDate": "string", 
    "policyStoreId": "string"
}
```
# **Response Elements**

If the action is successful, the service sends back an HTTP 200 response.

The following data is returned in JSON format by the service.

#### <span id="page-41-0"></span>**[createdDate](#page-41-3)**

The date and time the identity source was originally created.

Type: Timestamp

#### <span id="page-41-1"></span>**[identitySourceId](#page-41-3)**

The unique ID of the new identity source.

Type: String

Length Constraints: Minimum length of 1. Maximum length of 200.

Pattern: [a-zA-Z0-9-]\*

#### <span id="page-41-2"></span>**[lastUpdatedDate](#page-41-3)**

The date and time the identity source was most recently updated.

Type: Timestamp

### <span id="page-42-0"></span>**[policyStoreId](#page-41-3)**

The ID of the policy store that contains the identity source.

Type: String

Length Constraints: Minimum length of 1. Maximum length of 200.

Pattern: [a-zA-Z0-9-]\*

# **Errors**

For information about the errors that are common to all actions, see [Common](#page-322-0) Errors.

### **AccessDeniedException**

You don't have sufficient access to perform this action.

HTTP Status Code: 400

### **ConflictException**

The request failed because another request to modify a resource occurred at the same.

HTTP Status Code: 400

### **InternalServerException**

The request failed because of an internal error. Try your request again later

HTTP Status Code: 500

### **ResourceNotFoundException**

The request failed because it references a resource that doesn't exist.

HTTP Status Code: 400

### **ServiceQuotaExceededException**

The request failed because it would cause a service quota to be exceeded.

HTTP Status Code: 400

### **ThrottlingException**

The request failed because it exceeded a throttling quota.

# HTTP Status Code: 400

# **ValidationException**

The request failed because one or more input parameters don't satisfy their constraint requirements. The output is provided as a list of fields and a reason for each field that isn't valid.

The possible reasons include the following:

# • **UnrecognizedEntityType**

The policy includes an entity type that isn't found in the schema.

• **UnrecognizedActionId**

The policy includes an action id that isn't found in the schema.

• **InvalidActionApplication**

The policy includes an action that, according to the schema, doesn't support the specified principal and resource.

• **UnexpectedType**

The policy included an operand that isn't a valid type for the specified operation.

• **IncompatibleTypes**

The types of elements included in a set, or the types of expressions used in an if...then...else clause aren't compatible in this context.

### • **MissingAttribute**

The policy attempts to access a record or entity attribute that isn't specified in the schema. Test for the existence of the attribute first before attempting to access its value. For more information, see the has [\(presence](https://docs.cedarpolicy.com/policies/syntax-operators.html#has-presence-of-attribute-test) of attribute test) operator in the *Cedar Policy Language Guide*.

### • **UnsafeOptionalAttributeAccess**

The policy attempts to access a record or entity attribute that is optional and isn't guaranteed to be present. Test for the existence of the attribute first before attempting to access its value. For more information, see the has [\(presence](https://docs.cedarpolicy.com/policies/syntax-operators.html#has-presence-of-attribute-test) of attribute test) operator in the *Cedar Policy Language Guide*.

• **ImpossiblePolicy**

Cedar has determined that a policy condition always evaluates to false. If the policy is always false, it can never apply to any query, and so it can never affect an authorization decision.

• **WrongNumberArguments**

The policy references an extension type with the wrong number of arguments.

• **FunctionArgumentValidationError**

Cedar couldn't parse the argument passed to an extension type. For example, a string that is to be parsed as an IPv4 address can contain only digits and the period character.

HTTP Status Code: 400

# **Examples**

# **Example**

The following example request creates an identity source that Verified Permissions can use to retrieve authenticated identities to use in evaluations. The specified identity provider (IdP) is a Amazon Cognito user pool.

### **Sample Request**

```
POST HTTP/1.1
Host: verifiedpermissions.us-east-1.amazonaws.com
X-Amz-Date: 20230613T200059Z
Accept-Encoding: identity
X-Amz-Target: VerifiedPermissions.CreateIdentitySource
User-Agent: <UserAgentString>
Authorization: AWS4-HMAC-SHA256 Credential=<Credential>, SignedHeaders=<Headers>,
  Signature=<Signature>
Content-Length: <PayloadSizeBytes>
{ 
     "configuration": { 
         "cognitoUserPoolConfiguration": { 
             "userPoolArn": "arn:aws:cognito-idp:us-east-1:123456789012:userpool/us-
east-1_1a2b3c4d5", 
             "clientIds": ["a1b2c3d4e5f6g7h8i9j0kalbmc"], 
             "groupConfiguration": { 
               "groupEntityType": "MyCorp::Group"
```

```
 } 
         } 
     }, 
     "policyStoreId": "PSEXAMPLEabcdefg111111", 
     "principalEntityType": "MyCorp::User", 
     "clientToken": "a1b2c3d4-e5f6-a1b2-c3d4-TOKEN1111111"
}
```
### **Sample Response**

```
HTTP/1.1 200 OK
Date: Tue, 13 Jun 2023 20:00:59 GMT
Content-Type: application/x-amz-json-1.0
Content-Length: <PayloadSizeBytes>
vary: origin
vary: access-control-request-method
vary: access-control-request-headers
x-amzn-requestid: a1b2c3d4-e5f6-a1b2-c3d4-EXAMPLE11111
Connection: keep-alive
{ 
     "createdDate":"2023-05-19T20:30:28.214829Z", 
     "identitySourceId":"ISEXAMPLEabcdefg111111", 
     "lastUpdatedDate":"2023-05-19T20:30:28.214829Z", 
     "policyStoreId":"PSEXAMPLEabcdefg111111"
}
```
# **See Also**

For more information about using this API in one of the language-specific AWS SDKs, see the following:

- AWS [Command](https://docs.aws.amazon.com/goto/aws-cli/verifiedpermissions-2021-12-01/CreateIdentitySource) Line Interface
- [AWS](https://docs.aws.amazon.com/goto/DotNetSDKV3/verifiedpermissions-2021-12-01/CreateIdentitySource) SDK for .NET
- [AWS](https://docs.aws.amazon.com/goto/SdkForCpp/verifiedpermissions-2021-12-01/CreateIdentitySource) SDK for C++
- [AWS](https://docs.aws.amazon.com/goto/SdkForGoV2/verifiedpermissions-2021-12-01/CreateIdentitySource) SDK for Go v2
- [AWS](https://docs.aws.amazon.com/goto/SdkForJavaV2/verifiedpermissions-2021-12-01/CreateIdentitySource) SDK for Java V2
- AWS SDK for [JavaScript](https://docs.aws.amazon.com/goto/SdkForJavaScriptV3/verifiedpermissions-2021-12-01/CreateIdentitySource) V3
- [AWS](https://docs.aws.amazon.com/goto/SdkForPHPV3/verifiedpermissions-2021-12-01/CreateIdentitySource) SDK for PHP V3
- AWS SDK for [Python](https://docs.aws.amazon.com/goto/boto3/verifiedpermissions-2021-12-01/CreateIdentitySource)
- AWS SDK for [Ruby](https://docs.aws.amazon.com/goto/SdkForRubyV3/verifiedpermissions-2021-12-01/CreateIdentitySource) V3

# **CreatePolicy**

Creates a Cedar policy and saves it in the specified policy store. You can create either a static policy or a policy linked to a policy template.

- To create a static policy, provide the Cedar policy text in the StaticPolicy section of the PolicyDefinition.
- To create a policy that is dynamically linked to a policy template, specify the policy template ID and the principal and resource to associate with this policy in the templateLinked section of the PolicyDefinition. If the policy template is ever updated, any policies linked to the policy template automatically use the updated template.

### **A** Note

Creating a policy causes it to be validated against the schema in the policy store. If the policy doesn't pass validation, the operation fails and the policy isn't stored.

### *(i)* Note

Verified Permissions is *[eventually](https://wikipedia.org/wiki/Eventual_consistency) consistent* . It can take a few seconds for a new or changed element to propagate through the service and be visible in the results of other Verified Permissions operations.

# <span id="page-47-0"></span>**Request Syntax**

```
{ 
    "clientToken": "string", 
    "definition": { ... }, 
    "policyStoreId": "string"
}
```
# **Request Parameters**

For information about the parameters that are common to all actions, see Common [Parameters](#page-319-0).

The request accepts the following data in JSON format.

### **A** Note

In the following list, the required parameters are described first.

# <span id="page-48-1"></span>**[definition](#page-47-0)**

A structure that specifies the policy type and content to use for the new policy. You must include either a static or a templateLinked element. The policy content must be written in the Cedar policy language.

Type: [PolicyDefinition](#page-275-0) object

**Note:** This object is a Union. Only one member of this object can be specified or returned.

Required: Yes

### <span id="page-48-2"></span>**[policyStoreId](#page-47-0)**

Specifies the PolicyStoreId of the policy store you want to store the policy in.

Type: String

Length Constraints: Minimum length of 1. Maximum length of 200.

Pattern: [a-zA-Z0-9-]\*

Required: Yes

### <span id="page-48-0"></span>**[clientToken](#page-47-0)**

Specifies a unique, case-sensitive ID that you provide to ensure the idempotency of the request. This lets you safely retry the request without accidentally performing the same operation a second time. Passing the same value to a later call to an operation requires that you also pass the same value for all other parameters. We recommend that you use a UUID type of [value.](https://wikipedia.org/wiki/Universally_unique_identifier).

If you don't provide this value, then AWS generates a random one for you.

If you retry the operation with the same ClientToken, but with different parameters, the retry fails with an ConflictException error.

Verified Permissions recognizes a ClientToken for eight hours. After eight hours, the next request with the same parameters performs the operation again regardless of the value of ClientToken.

Type: String

Length Constraints: Minimum length of 1. Maximum length of 64.

Pattern: [a-zA-Z0-9-]\*

Required: No

# <span id="page-49-2"></span>**Response Syntax**

```
{ 
    "createdDate": "string", 
    "lastUpdatedDate": "string", 
    "policyId": "string", 
    "policyStoreId": "string", 
    "policyType": "string", 
    "principal": { 
        "entityId": "string", 
        "entityType": "string" 
    }, 
    "resource": { 
        "entityId": "string", 
        "entityType": "string" 
    }
}
```
# **Response Elements**

If the action is successful, the service sends back an HTTP 200 response.

The following data is returned in JSON format by the service.

### <span id="page-49-0"></span>**[createdDate](#page-49-2)**

The date and time the policy was originally created.

Type: Timestamp

### <span id="page-49-1"></span>**[lastUpdatedDate](#page-49-2)**

The date and time the policy was last updated.

Type: Timestamp

# <span id="page-50-0"></span>**[policyId](#page-49-2)**

The unique ID of the new policy.

Type: String

Length Constraints: Minimum length of 1. Maximum length of 200.

Pattern: [a-zA-Z0-9-]\*

### <span id="page-50-1"></span>**[policyStoreId](#page-49-2)**

The ID of the policy store that contains the new policy.

Type: String

Length Constraints: Minimum length of 1. Maximum length of 200.

Pattern: [a-zA-Z0-9-]\*

### <span id="page-50-2"></span>**[policyType](#page-49-2)**

The policy type of the new policy.

Type: String

Valid Values: STATIC | TEMPLATE\_LINKED

### <span id="page-50-3"></span>**[principal](#page-49-2)**

The principal specified in the new policy's scope. This response element isn't present when principal isn't specified in the policy content.

Type: [EntityIdentifier](#page-258-2) object

### <span id="page-50-4"></span>**[resource](#page-49-2)**

The resource specified in the new policy's scope. This response element isn't present when the resource isn't specified in the policy content.

Type: [EntityIdentifier](#page-258-2) object

# **Errors**

For information about the errors that are common to all actions, see [Common](#page-322-0) Errors.

#### **AccessDeniedException**

You don't have sufficient access to perform this action.

HTTP Status Code: 400

### **ConflictException**

The request failed because another request to modify a resource occurred at the same.

HTTP Status Code: 400

### **InternalServerException**

The request failed because of an internal error. Try your request again later

HTTP Status Code: 500

### **ResourceNotFoundException**

The request failed because it references a resource that doesn't exist.

HTTP Status Code: 400

### **ServiceQuotaExceededException**

The request failed because it would cause a service quota to be exceeded.

HTTP Status Code: 400

### **ThrottlingException**

The request failed because it exceeded a throttling quota.

HTTP Status Code: 400

### **ValidationException**

The request failed because one or more input parameters don't satisfy their constraint requirements. The output is provided as a list of fields and a reason for each field that isn't valid.

The possible reasons include the following:

• **UnrecognizedEntityType**

The policy includes an entity type that isn't found in the schema.

• **UnrecognizedActionId**

The policy includes an action id that isn't found in the schema.

• **InvalidActionApplication**

The policy includes an action that, according to the schema, doesn't support the specified principal and resource.

# • **UnexpectedType**

The policy included an operand that isn't a valid type for the specified operation.

• **IncompatibleTypes**

The types of elements included in a set, or the types of expressions used in an if...then...else clause aren't compatible in this context.

# • **MissingAttribute**

The policy attempts to access a record or entity attribute that isn't specified in the schema. Test for the existence of the attribute first before attempting to access its value. For more information, see the has [\(presence](https://docs.cedarpolicy.com/policies/syntax-operators.html#has-presence-of-attribute-test) of attribute test) operator in the *Cedar Policy Language Guide*.

# • **UnsafeOptionalAttributeAccess**

The policy attempts to access a record or entity attribute that is optional and isn't guaranteed to be present. Test for the existence of the attribute first before attempting to access its value. For more information, see the has [\(presence](https://docs.cedarpolicy.com/policies/syntax-operators.html#has-presence-of-attribute-test) of attribute test) operator in the *Cedar Policy Language Guide*.

### • **ImpossiblePolicy**

Cedar has determined that a policy condition always evaluates to false. If the policy is always false, it can never apply to any query, and so it can never affect an authorization decision.

• **WrongNumberArguments**

The policy references an extension type with the wrong number of arguments.

### • **FunctionArgumentValidationError**

Cedar couldn't parse the argument passed to an extension type. For example, a string that is to be parsed as an IPv4 address can contain only digits and the period character.

HTTP Status Code: 400

# **Examples**

# **Example 1**

The following example request creates a static policy with a policy scope that specifies both a principal and a resource. The response includes both the Principal and Resource elements because both were specified in the request policy scope.

**A** Note

The JSON in the parameters of this operation are strings that can contain embedded quotation marks (") within the outermost quotation mark pair. This requires that you *stringify* the JSON object by preceding all embedded quotation marks with a backslash character ( $\setminus$ ") and combining all lines into a single text line with no line breaks. Example strings are displayed wrapped across multiple lines here for readability, but the operation requires the parameters be submitted as single line strings.

# **Sample Request**

```
POST HTTP/1.1
Host: verifiedpermissions.us-east-1.amazonaws.com
X-Amz-Date: 20230613T200059Z
Accept-Encoding: identity
X-Amz-Target: VerifiedPermissions.CreatePolicy
User-Agent: <UserAgentString>
Authorization: AWS4-HMAC-SHA256 Credential=<Credential>, SignedHeaders=<Headers>, 
  Signature=<Signature>
Content-Length: <PayloadSizeBytes>
{ 
     "definition": { 
         "static": { 
             "description": "Grant members of janeFriends UserGroup access to the 
  vacationFolder Album", 
             "statement": "permit( principal in UserGroup::\"janeFriends\", action, 
  resource in Album::\"vacationFolder\" );" 
 } 
     }, 
     "policyStoreId": "PSEXAMPLEabcdefg111111", 
     "clientToken": "a1b2c3d4-e5f6-a1b2-c3d4-TOKEN1111111"
```

```
HTTP/1.1 200 OK
Date: Tue, 13 Jun 2023 20:00:59 GMT
Content-Type: application/x-amz-json-1.0
Content-Length: <PayloadSizeBytes>
vary: origin
vary: access-control-request-method
vary: access-control-request-headers
x-amzn-requestid: a1b2c3d4-e5f6-a1b2-c3d4-EXAMPLE11111
Connection: keep-alive
{ 
     "policyStoreId":"PSEXAMPLEabcdefg111111", 
     "policyId":"SPEXAMPLEabcdefg111111", 
     "arn":"arn:aws:verifiedpermissions::123456789012:policy/PSEXAMPLEabcdefg111111/
SPEXAMPLEabcdefg111111", 
     "createdDate":"2023-05-16T20:33:01.730817Z", 
     "lastUpdatedDate":"2023-05-16T20:33:01.730817Z", 
     "policyType": "STATIC", 
     "principal": { 
         "entityId": "janeFriends", 
         "entityType": "UserGroup" 
     }, 
     "resource": { 
         "entityId": "vacationFolder", 
         "entityType": "Album" 
     }
}
```
# **Example 2**

The following example creates a static policy with a policy scope that identifies a specific resource but does not specify a principal. Therefore, the response does not include a Principal element.

# **(i)** Note

The JSON in the parameters of this operation are strings that can contain embedded quotation marks (") within the outermost quotation mark pair. This requires that you *stringify* the JSON object by preceding all embedded quotation marks with a backslash character ( $\setminus$ ") and combining all lines into a single text line with no line breaks. Example strings are displayed wrapped across multiple lines here for readability, but the operation requires the parameters be submitted as single line strings.

### **Sample Request**

```
POST HTTP/1.1
Host: verifiedpermissions.us-east-1.amazonaws.com
X-Amz-Date: 20230613T200059Z
Accept-Encoding: identity
X-Amz-Target: VerifiedPermissions.CreatePolicy
User-Agent: <UserAgentString>
Authorization: AWS4-HMAC-SHA256 Credential=<Credential>, SignedHeaders=<Headers>,
  Signature=<Signature>
Content-Length: <PayloadSizeBytes>
{ 
     "policyDefinition": { 
         "staticPolicy": { 
             "description": "Grant everyone of janeFriends UserGroup access to the 
  vacationFolder Album", 
             "statement": "permit(principal, action, resource in Album::\"publicFolder
\");" 
         } 
     }, 
     "clientToken": "a1b2c3d4-e5f6-a1b2-c3d4-TOKEN1111111"
}
```
### **Sample Response**

HTTP/1.1 200 OK Date: Tue, 13 Jun 2023 20:00:59 GMT Content-Type: application/x-amz-json-1.0 Content-Length: <PayloadSizeBytes> vary: origin vary: access-control-request-method vary: access-control-request-headers x-amzn-requestid: a1b2c3d4-e5f6-a1b2-c3d4-EXAMPLE11111 Connection: keep-alive

{

```
 "arn": "arn:aws:verifiedpermissions::123456789012:policy/PSEXAMPLEabcdefg111111/
SPEXAMPLEabcdefg222222", 
     "createdDate": "2023-05-16T21:19:44.528576+00:00", 
     "lastUpdatedDate": "2023-05-16T21:19:44.528576+00:00", 
     "policyId": "SPEXAMPLEabcdefg222222", 
     "policyStoreId": "PSEXAMPLEabcdefg111111", 
     "policyType": "STATIC", 
     "resource": { 
         "entityId": "publicFolder", 
         "entityType": "Album" 
     }
}
```
### **Example 3**

The following example creates a template-linked policy using the specified policy template and associates the specified principal to use with the new template-linked policy.

### **Sample Request**

```
POST HTTP/1.1
Host: verifiedpermissions.us-east-1.amazonaws.com
X-Amz-Date: 20230613T200059Z
Accept-Encoding: identity
X-Amz-Target: VerifiedPermissions.CreatePolicy
User-Agent: <UserAgentString>
Authorization: AWS4-HMAC-SHA256 Credential=<Credential>, SignedHeaders=<Headers>,
  Signature=<Signature>
Content-Length: <PayloadSizeBytes>
{ 
     "definition": { 
         "templateLinked": { 
             "policyTemplateId": "PTEXAMPLEabcdefg111111", 
             "principal": { 
                 "entityType": "User", 
                 "entityId": "alice" 
 } 
         } 
     }, 
     "policyStoreId": "PSEXAMPLEabcdefg111111", 
     "clientToken": "a1b2c3d4-e5f6-a1b2-c3d4-TOKEN1111111"
```
#### }

#### **Sample Response**

```
HTTP/1.1 200 OK
Date: Tue, 13 Jun 2023 20:00:59 GMT
Content-Type: application/x-amz-json-1.0
Content-Length: <PayloadSizeBytes>
vary: origin
vary: access-control-request-method
vary: access-control-request-headers
x-amzn-requestid: a1b2c3d4-e5f6-a1b2-c3d4-EXAMPLE11111
Connection: keep-alive
{ 
     "policyStoreId": "PSEXAMPLEabcdefg111111", 
     "policyId": "TPEXAMPLEabcdefg111111", 
     "policyType": "TEMPLATELINKED", 
     "principal": { 
         "entityType": "User", 
         "entityId": "alice" 
     }, 
     "resource": { 
         "entityType": "Photo", 
         "entityId": "VacationPhoto94.jpg" 
     }, 
     "createdDate":"2023-05-22T18:57:53.298278Z", 
     "lastUpdatedDate":"2023-05-22T18:57:53.298278Z"
}
```
# **See Also**

For more information about using this API in one of the language-specific AWS SDKs, see the following:

- AWS [Command](https://docs.aws.amazon.com/goto/aws-cli/verifiedpermissions-2021-12-01/CreatePolicy) Line Interface
- [AWS](https://docs.aws.amazon.com/goto/DotNetSDKV3/verifiedpermissions-2021-12-01/CreatePolicy) SDK for .NET
- [AWS](https://docs.aws.amazon.com/goto/SdkForCpp/verifiedpermissions-2021-12-01/CreatePolicy) SDK for C++
- [AWS](https://docs.aws.amazon.com/goto/SdkForGoV2/verifiedpermissions-2021-12-01/CreatePolicy) SDK for Go v2
- [AWS](https://docs.aws.amazon.com/goto/SdkForJavaV2/verifiedpermissions-2021-12-01/CreatePolicy) SDK for Java V2
- AWS SDK for [JavaScript](https://docs.aws.amazon.com/goto/SdkForJavaScriptV3/verifiedpermissions-2021-12-01/CreatePolicy) V3
- [AWS](https://docs.aws.amazon.com/goto/SdkForPHPV3/verifiedpermissions-2021-12-01/CreatePolicy) SDK for PHP V3
- AWS SDK for [Python](https://docs.aws.amazon.com/goto/boto3/verifiedpermissions-2021-12-01/CreatePolicy)
- AWS SDK for [Ruby](https://docs.aws.amazon.com/goto/SdkForRubyV3/verifiedpermissions-2021-12-01/CreatePolicy) V3

# **CreatePolicyStore**

Creates a policy store. A policy store is a container for policy resources.

# *(b)* Note

Although Cedar supports multiple [namespaces](https://docs.cedarpolicy.com/schema/schema.html#namespace), Verified Permissions currently supports only one namespace per policy store.

### *(i)* Note

Verified Permissions is *[eventually](https://wikipedia.org/wiki/Eventual_consistency) consistent* . It can take a few seconds for a new or changed element to propagate through the service and be visible in the results of other Verified Permissions operations.

# <span id="page-59-0"></span>**Request Syntax**

```
{ 
    "clientToken": "string", 
    "description": "string", 
    "validationSettings": { 
        "mode": "string" 
    }
}
```
# **Request Parameters**

For information about the parameters that are common to all actions, see Common [Parameters](#page-319-0).

The request accepts the following data in JSON format.

# *(b)* Note

In the following list, the required parameters are described first.

### <span id="page-60-1"></span>**[validationSettings](#page-59-0)**

Specifies the validation setting for this policy store.

Currently, the only valid and required value is Mode.

### **Important**

We recommend that you turn on STRICT mode only after you define a schema. If a schema doesn't exist, then STRICT mode causes any policy to fail validation, and Verified Permissions rejects the policy. You can turn off validation by using the [UpdatePolicyStore](https://docs.aws.amazon.com/verifiedpermissions/latest/apireference/API_UpdatePolicyStore). Then, when you have a schema defined, use [UpdatePolicyStore](https://docs.aws.amazon.com/verifiedpermissions/latest/apireference/API_UpdatePolicyStore) again to turn validation back on.

### Type: [ValidationSettings](#page-313-1) object

Required: Yes

### <span id="page-60-0"></span>**[clientToken](#page-59-0)**

Specifies a unique, case-sensitive ID that you provide to ensure the idempotency of the request. This lets you safely retry the request without accidentally performing the same operation a second time. Passing the same value to a later call to an operation requires that you also pass the same value for all other parameters. We recommend that you use a UUID type of [value.](https://wikipedia.org/wiki/Universally_unique_identifier).

If you don't provide this value, then AWS generates a random one for you.

If you retry the operation with the same ClientToken, but with different parameters, the retry fails with an ConflictException error.

Verified Permissions recognizes a ClientToken for eight hours. After eight hours, the next request with the same parameters performs the operation again regardless of the value of ClientToken.

Type: String

Length Constraints: Minimum length of 1. Maximum length of 64.

Pattern: [a-zA-Z0-9-]\*

Required: No

### <span id="page-61-0"></span>**[description](#page-59-0)**

Descriptive text that you can provide to help with identification of the current policy store.

Type: String

Length Constraints: Minimum length of 0. Maximum length of 150.

Required: No

# <span id="page-61-3"></span>**Response Syntax**

```
{ 
    "arn": "string", 
    "createdDate": "string", 
    "lastUpdatedDate": "string", 
    "policyStoreId": "string"
}
```
# **Response Elements**

If the action is successful, the service sends back an HTTP 200 response.

The following data is returned in JSON format by the service.

### <span id="page-61-1"></span>**[arn](#page-61-3)**

The Amazon Resource Name (ARN) of the new policy store.

Type: String

Length Constraints: Minimum length of 1. Maximum length of 2500.

```
Pattern: arn:[^:]*:[^:]*:[^:]*:[^:]*:.*
```
### <span id="page-61-2"></span>**[createdDate](#page-61-3)**

The date and time the policy store was originally created.

Type: Timestamp

### <span id="page-62-0"></span>**[lastUpdatedDate](#page-61-3)**

The date and time the policy store was last updated.

Type: Timestamp

### <span id="page-62-1"></span>**[policyStoreId](#page-61-3)**

The unique ID of the new policy store.

Type: String

Length Constraints: Minimum length of 1. Maximum length of 200.

Pattern: [a-zA-Z0-9-]\*

# **Errors**

For information about the errors that are common to all actions, see [Common](#page-322-0) Errors.

#### **AccessDeniedException**

You don't have sufficient access to perform this action.

HTTP Status Code: 400

#### **ConflictException**

The request failed because another request to modify a resource occurred at the same.

HTTP Status Code: 400

#### **InternalServerException**

The request failed because of an internal error. Try your request again later

HTTP Status Code: 500

#### **ServiceQuotaExceededException**

The request failed because it would cause a service quota to be exceeded.

HTTP Status Code: 400

#### **ThrottlingException**

The request failed because it exceeded a throttling quota.

# HTTP Status Code: 400

# **ValidationException**

The request failed because one or more input parameters don't satisfy their constraint requirements. The output is provided as a list of fields and a reason for each field that isn't valid.

The possible reasons include the following:

# • **UnrecognizedEntityType**

The policy includes an entity type that isn't found in the schema.

• **UnrecognizedActionId**

The policy includes an action id that isn't found in the schema.

• **InvalidActionApplication**

The policy includes an action that, according to the schema, doesn't support the specified principal and resource.

• **UnexpectedType**

The policy included an operand that isn't a valid type for the specified operation.

• **IncompatibleTypes**

The types of elements included in a set, or the types of expressions used in an if...then...else clause aren't compatible in this context.

### • **MissingAttribute**

The policy attempts to access a record or entity attribute that isn't specified in the schema. Test for the existence of the attribute first before attempting to access its value. For more information, see the has [\(presence](https://docs.cedarpolicy.com/policies/syntax-operators.html#has-presence-of-attribute-test) of attribute test) operator in the *Cedar Policy Language Guide*.

### • **UnsafeOptionalAttributeAccess**

The policy attempts to access a record or entity attribute that is optional and isn't guaranteed to be present. Test for the existence of the attribute first before attempting to access its value. For more information, see the has [\(presence](https://docs.cedarpolicy.com/policies/syntax-operators.html#has-presence-of-attribute-test) of attribute test) operator in the *Cedar Policy Language Guide*.

• **ImpossiblePolicy**

Cedar has determined that a policy condition always evaluates to false. If the policy is always false, it can never apply to any query, and so it can never affect an authorization decision.

• **WrongNumberArguments**

The policy references an extension type with the wrong number of arguments.

• **FunctionArgumentValidationError**

Cedar couldn't parse the argument passed to an extension type. For example, a string that is to be parsed as an IPv4 address can contain only digits and the period character.

HTTP Status Code: 400

# **Examples**

# **Example**

The following example creates a new policy store with strict validation turned on.

# **Sample Request**

```
POST HTTP/1.1
Host: verifiedpermissions.us-east-1.amazonaws.com
X-Amz-Date: 20230613T200059Z
Accept-Encoding: identity
X-Amz-Target: VerifiedPermissions.CreatePolicyStore
User-Agent: <UserAgentString>
Authorization: AWS4-HMAC-SHA256 Credential=<Credential>, SignedHeaders=<Headers>,
  Signature=<Signature>
Content-Length: <PayloadSizeBytes>
{ 
     "validationSettings": {"mode": "STRICT"}, 
     "clientToken": "a1b2c3d4-e5f6-a1b2-c3d4-TOKEN1111111"
}
```
### **Sample Response**

HTTP/1.1 200 OK Date: Tue, 13 Jun 2023 20:00:59 GMT Content-Type: application/x-amz-json-1.0

```
Content-Length: <PayloadSizeBytes>
vary: origin
vary: access-control-request-method
vary: access-control-request-headers
x-amzn-requestid: a1b2c3d4-e5f6-a1b2-c3d4-EXAMPLE11111
Connection: keep-alive
{ 
     "policyStoreId":"PSEXAMPLEabcdefg111111", 
     "arn":"arn:aws:verifiedpermissions::123456789012:policy-store/
PSEXAMPLEabcdefg111111", 
     "createdDate":"2023-05-16T17:41:29.103459Z", 
     "lastUpdatedDate":"2023-05-16T17:41:29.103459Z"
}
```
# **See Also**

For more information about using this API in one of the language-specific AWS SDKs, see the following:

- AWS [Command](https://docs.aws.amazon.com/goto/aws-cli/verifiedpermissions-2021-12-01/CreatePolicyStore) Line Interface
- [AWS](https://docs.aws.amazon.com/goto/DotNetSDKV3/verifiedpermissions-2021-12-01/CreatePolicyStore) SDK for .NET
- [AWS](https://docs.aws.amazon.com/goto/SdkForCpp/verifiedpermissions-2021-12-01/CreatePolicyStore) SDK for C++
- [AWS](https://docs.aws.amazon.com/goto/SdkForGoV2/verifiedpermissions-2021-12-01/CreatePolicyStore) SDK for Go v2
- [AWS](https://docs.aws.amazon.com/goto/SdkForJavaV2/verifiedpermissions-2021-12-01/CreatePolicyStore) SDK for Java V2
- AWS SDK for [JavaScript](https://docs.aws.amazon.com/goto/SdkForJavaScriptV3/verifiedpermissions-2021-12-01/CreatePolicyStore) V3
- [AWS](https://docs.aws.amazon.com/goto/SdkForPHPV3/verifiedpermissions-2021-12-01/CreatePolicyStore) SDK for PHP V3
- AWS SDK for [Python](https://docs.aws.amazon.com/goto/boto3/verifiedpermissions-2021-12-01/CreatePolicyStore)
- AWS SDK for [Ruby](https://docs.aws.amazon.com/goto/SdkForRubyV3/verifiedpermissions-2021-12-01/CreatePolicyStore) V3

# **CreatePolicyTemplate**

Creates a policy template. A template can use placeholders for the principal and resource. A template must be instantiated into a policy by associating it with specific principals and resources to use for the placeholders. That instantiated policy can then be considered in authorization decisions. The instantiated policy works identically to any other policy, except that it is dynamically linked to the template. If the template changes, then any policies that are linked to that template are immediately updated as well.

# *A* Note

Verified Permissions is *[eventually](https://wikipedia.org/wiki/Eventual_consistency) consistent* . It can take a few seconds for a new or changed element to propagate through the service and be visible in the results of other Verified Permissions operations.

# <span id="page-66-1"></span>**Request Syntax**

```
{ 
    "clientToken": "string", 
    "description": "string", 
    "policyStoreId": "string", 
    "statement": "string"
}
```
# **Request Parameters**

For information about the parameters that are common to all actions, see Common [Parameters](#page-319-0).

The request accepts the following data in JSON format.

# **(i)** Note

In the following list, the required parameters are described first.

### <span id="page-66-0"></span>**[policyStoreId](#page-66-1)**

The ID of the policy store in which to create the policy template.

# Type: String

Length Constraints: Minimum length of 1. Maximum length of 200.

Pattern: [a-zA-Z0-9-]\*

Required: Yes

# <span id="page-67-2"></span>**[statement](#page-66-1)**

Specifies the content that you want to use for the new policy template, written in the Cedar policy language.

Type: String

Length Constraints: Minimum length of 1. Maximum length of 10000.

Required: Yes

# <span id="page-67-0"></span>**[clientToken](#page-66-1)**

Specifies a unique, case-sensitive ID that you provide to ensure the idempotency of the request. This lets you safely retry the request without accidentally performing the same operation a second time. Passing the same value to a later call to an operation requires that you also pass the same value for all other parameters. We recommend that you use a UUID type of [value.](https://wikipedia.org/wiki/Universally_unique_identifier).

If you don't provide this value, then AWS generates a random one for you.

If you retry the operation with the same ClientToken, but with different parameters, the retry fails with an ConflictException error.

Verified Permissions recognizes a ClientToken for eight hours. After eight hours, the next request with the same parameters performs the operation again regardless of the value of ClientToken.

Type: String

Length Constraints: Minimum length of 1. Maximum length of 64.

Pattern: [a-zA-Z0-9-]\*

Required: No

### <span id="page-67-1"></span>**[description](#page-66-1)**

Specifies a description for the policy template.

Type: String

Length Constraints: Minimum length of 0. Maximum length of 150.

Required: No

# <span id="page-68-3"></span>**Response Syntax**

```
{ 
    "createdDate": "string", 
    "lastUpdatedDate": "string", 
    "policyStoreId": "string", 
    "policyTemplateId": "string"
}
```
# **Response Elements**

If the action is successful, the service sends back an HTTP 200 response.

The following data is returned in JSON format by the service.

### <span id="page-68-0"></span>**[createdDate](#page-68-3)**

The date and time the policy template was originally created.

Type: Timestamp

### <span id="page-68-1"></span>**[lastUpdatedDate](#page-68-3)**

The date and time the policy template was most recently updated.

Type: Timestamp

### <span id="page-68-2"></span>**[policyStoreId](#page-68-3)**

The ID of the policy store that contains the policy template.

Type: String

Length Constraints: Minimum length of 1. Maximum length of 200.

Pattern: [a-zA-Z0-9-]\*

### <span id="page-69-0"></span>**[policyTemplateId](#page-68-3)**

The unique ID of the new policy template.

Type: String

Length Constraints: Minimum length of 1. Maximum length of 200.

Pattern: [a-zA-Z0-9-]\*

# **Errors**

For information about the errors that are common to all actions, see [Common](#page-322-0) Errors.

### **AccessDeniedException**

You don't have sufficient access to perform this action.

HTTP Status Code: 400

### **ConflictException**

The request failed because another request to modify a resource occurred at the same.

HTTP Status Code: 400

### **InternalServerException**

The request failed because of an internal error. Try your request again later

HTTP Status Code: 500

### **ResourceNotFoundException**

The request failed because it references a resource that doesn't exist.

HTTP Status Code: 400

### **ServiceQuotaExceededException**

The request failed because it would cause a service quota to be exceeded.

HTTP Status Code: 400

### **ThrottlingException**

The request failed because it exceeded a throttling quota.

# HTTP Status Code: 400

# **ValidationException**

The request failed because one or more input parameters don't satisfy their constraint requirements. The output is provided as a list of fields and a reason for each field that isn't valid.

The possible reasons include the following:

# • **UnrecognizedEntityType**

The policy includes an entity type that isn't found in the schema.

• **UnrecognizedActionId**

The policy includes an action id that isn't found in the schema.

• **InvalidActionApplication**

The policy includes an action that, according to the schema, doesn't support the specified principal and resource.

• **UnexpectedType**

The policy included an operand that isn't a valid type for the specified operation.

• **IncompatibleTypes**

The types of elements included in a set, or the types of expressions used in an if...then...else clause aren't compatible in this context.

### • **MissingAttribute**

The policy attempts to access a record or entity attribute that isn't specified in the schema. Test for the existence of the attribute first before attempting to access its value. For more information, see the has [\(presence](https://docs.cedarpolicy.com/policies/syntax-operators.html#has-presence-of-attribute-test) of attribute test) operator in the *Cedar Policy Language Guide*.

### • **UnsafeOptionalAttributeAccess**

The policy attempts to access a record or entity attribute that is optional and isn't guaranteed to be present. Test for the existence of the attribute first before attempting to access its value. For more information, see the has [\(presence](https://docs.cedarpolicy.com/policies/syntax-operators.html#has-presence-of-attribute-test) of attribute test) operator in the *Cedar Policy Language Guide*.

• **ImpossiblePolicy**

Cedar has determined that a policy condition always evaluates to false. If the policy is always false, it can never apply to any query, and so it can never affect an authorization decision.

• **WrongNumberArguments**

The policy references an extension type with the wrong number of arguments.

• **FunctionArgumentValidationError**

Cedar couldn't parse the argument passed to an extension type. For example, a string that is to be parsed as an IPv4 address can contain only digits and the period character.

HTTP Status Code: 400

# **Examples**

# **Example**

The following example creates a policy template that has a placeholder for the principal.

### *A* Note

The JSON in the parameters of this operation are strings that can contain embedded quotation marks (") within the outermost quotation mark pair. This requires that you *stringify* the JSON object by preceding all embedded quotation marks with a backslash character ( $\setminus$ ") and combining all lines into a single text line with no line breaks. Example strings are displayed wrapped across multiple lines here for readability, but the operation requires the parameters be submitted as single line strings.

### **Sample Request**

```
POST HTTP/1.1
Host: verifiedpermissions.us-east-1.amazonaws.com
X-Amz-Date: 20230613T200059Z
Accept-Encoding: identity
X-Amz-Target: VerifiedPermissions.CreatePolicyTemplate
User-Agent: <UserAgentString>
Authorization: AWS4-HMAC-SHA256 Credential=<Credential>, SignedHeaders=<Headers>,
  Signature=<Signature>
```
Content-Length: <PayloadSizeBytes>

{ "description": "Template for research dept", "policyStoreId": "PSEXAMPLEabcdefg111111", "statement": "\"AccessVacation\"\npermit(\n principal in ?principal,\n action  $==$  Action::\"view\",\n resource == Photo::\"VacationPhoto94.jpg\"\n)\nwhen {\n principal has department && principal.department == \"research\"\n};", "clientToken": "a1b2c3d4-e5f6-a1b2-c3d4-TOKEN1111111"}

#### **Sample Response**

```
HTTP/1.1 200 OK
Date: Tue, 13 Jun 2023 20:00:59 GMT
Content-Type: application/x-amz-json-1.0
Content-Length: <PayloadSizeBytes>
vary: origin
vary: access-control-request-method
vary: access-control-request-headers
x-amzn-requestid: a1b2c3d4-e5f6-a1b2-c3d4-EXAMPLE11111
Connection: keep-alive
{ 
     "policyStoreId":"PSEXAMPLEabcdefg111111", 
     "policyTemplateId":"PTEXAMPLEabcdefg111111", 
     "createdDate":"2023-05-17T18:58:48.795411Z", 
     "lastUpdatedDate":"2023-05-17T18:58:48.795411Z"
}
```
## **See Also**

- AWS [Command](https://docs.aws.amazon.com/goto/aws-cli/verifiedpermissions-2021-12-01/CreatePolicyTemplate) Line Interface
- [AWS](https://docs.aws.amazon.com/goto/DotNetSDKV3/verifiedpermissions-2021-12-01/CreatePolicyTemplate) SDK for .NET
- [AWS](https://docs.aws.amazon.com/goto/SdkForCpp/verifiedpermissions-2021-12-01/CreatePolicyTemplate) SDK for C++
- [AWS](https://docs.aws.amazon.com/goto/SdkForGoV2/verifiedpermissions-2021-12-01/CreatePolicyTemplate) SDK for Go v2
- [AWS](https://docs.aws.amazon.com/goto/SdkForJavaV2/verifiedpermissions-2021-12-01/CreatePolicyTemplate) SDK for Java V2
- AWS SDK for [JavaScript](https://docs.aws.amazon.com/goto/SdkForJavaScriptV3/verifiedpermissions-2021-12-01/CreatePolicyTemplate) V3
- [AWS](https://docs.aws.amazon.com/goto/SdkForPHPV3/verifiedpermissions-2021-12-01/CreatePolicyTemplate) SDK for PHP V3
- AWS SDK for [Python](https://docs.aws.amazon.com/goto/boto3/verifiedpermissions-2021-12-01/CreatePolicyTemplate)
- AWS SDK for [Ruby](https://docs.aws.amazon.com/goto/SdkForRubyV3/verifiedpermissions-2021-12-01/CreatePolicyTemplate) V3

## **DeleteIdentitySource**

Deletes an identity source that references an identity provider (IdP) such as Amazon Cognito. After you delete the identity source, you can no longer use tokens for identities from that identity source to represent principals in authorization queries made using [IsAuthorizedWithToken.](https://docs.aws.amazon.com/verifiedpermissions/latest/apireference/API_IsAuthorizedWithToken.html) operations.

## <span id="page-74-2"></span>**Request Syntax**

```
{ 
    "identitySourceId": "string", 
    "policyStoreId": "string"
}
```
## **Request Parameters**

For information about the parameters that are common to all actions, see Common [Parameters](#page-319-0).

The request accepts the following data in JSON format.

### **(i)** Note

In the following list, the required parameters are described first.

## <span id="page-74-0"></span>**[identitySourceId](#page-74-2)**

Specifies the ID of the identity source that you want to delete.

Type: String

Length Constraints: Minimum length of 1. Maximum length of 200.

Pattern: [a-zA-Z0-9-]\*

Required: Yes

#### <span id="page-74-1"></span>**[policyStoreId](#page-74-2)**

Specifies the ID of the policy store that contains the identity source that you want to delete.

Type: String

Length Constraints: Minimum length of 1. Maximum length of 200.

Pattern: [a-zA-Z0-9-]\*

Required: Yes

## **Response Elements**

If the action is successful, the service sends back an HTTP 200 response with an empty HTTP body.

## **Errors**

For information about the errors that are common to all actions, see [Common](#page-322-0) Errors.

## **AccessDeniedException**

You don't have sufficient access to perform this action.

HTTP Status Code: 400

### **ConflictException**

The request failed because another request to modify a resource occurred at the same.

HTTP Status Code: 400

### **InternalServerException**

The request failed because of an internal error. Try your request again later

HTTP Status Code: 500

## **ResourceNotFoundException**

The request failed because it references a resource that doesn't exist.

HTTP Status Code: 400

## **ThrottlingException**

The request failed because it exceeded a throttling quota.

### HTTP Status Code: 400

### **ValidationException**

The request failed because one or more input parameters don't satisfy their constraint requirements. The output is provided as a list of fields and a reason for each field that isn't valid.

The possible reasons include the following:

## • **UnrecognizedEntityType**

The policy includes an entity type that isn't found in the schema.

• **UnrecognizedActionId**

The policy includes an action id that isn't found in the schema.

• **InvalidActionApplication**

The policy includes an action that, according to the schema, doesn't support the specified principal and resource.

• **UnexpectedType**

The policy included an operand that isn't a valid type for the specified operation.

• **IncompatibleTypes**

The types of elements included in a set, or the types of expressions used in an if...then...else clause aren't compatible in this context.

### • **MissingAttribute**

The policy attempts to access a record or entity attribute that isn't specified in the schema. Test for the existence of the attribute first before attempting to access its value. For more information, see the has [\(presence](https://docs.cedarpolicy.com/policies/syntax-operators.html#has-presence-of-attribute-test) of attribute test) operator in the *Cedar Policy Language Guide*.

### • **UnsafeOptionalAttributeAccess**

The policy attempts to access a record or entity attribute that is optional and isn't guaranteed to be present. Test for the existence of the attribute first before attempting to access its value. For more information, see the has [\(presence](https://docs.cedarpolicy.com/policies/syntax-operators.html#has-presence-of-attribute-test) of attribute test) operator in the *Cedar Policy Language Guide*.

• **ImpossiblePolicy**

Cedar has determined that a policy condition always evaluates to false. If the policy is always false, it can never apply to any query, and so it can never affect an authorization decision.

• **WrongNumberArguments**

The policy references an extension type with the wrong number of arguments.

• **FunctionArgumentValidationError**

Cedar couldn't parse the argument passed to an extension type. For example, a string that is to be parsed as an IPv4 address can contain only digits and the period character.

HTTP Status Code: 400

## **Examples**

## **Example**

The following example request deletes the specified identity source.

### **Sample Request**

```
POST HTTP/1.1
Host: verifiedpermissions.us-east-1.amazonaws.com
X-Amz-Date: 20230613T200059Z
Accept-Encoding: identity
X-Amz-Target: VerifiedPermissions.DeleteIdentitySource
User-Agent: <UserAgentString>
Authorization: AWS4-HMAC-SHA256 Credential=<Credential>, SignedHeaders=<Headers>,
  Signature=<Signature>
Content-Length: <PayloadSizeBytes>
{ 
     "identitySourceId": "ISEXAMPLEabcdefg111111", 
     "policyStoreId": "PSEXAMPLEabcdefg111111"
}
```
#### **Sample Response**

HTTP/1.1 200 OK Date: Tue, 13 Jun 2023 20:00:59 GMT Content-Type: application/x-amz-json-1.0

```
Content-Length: <PayloadSizeBytes>
vary: origin
vary: access-control-request-method
vary: access-control-request-headers
x-amzn-requestid: a1b2c3d4-e5f6-a1b2-c3d4-EXAMPLE11111
Connection: keep-alive
{}
```
## **See Also**

- AWS [Command](https://docs.aws.amazon.com/goto/aws-cli/verifiedpermissions-2021-12-01/DeleteIdentitySource) Line Interface
- [AWS](https://docs.aws.amazon.com/goto/DotNetSDKV3/verifiedpermissions-2021-12-01/DeleteIdentitySource) SDK for .NET
- [AWS](https://docs.aws.amazon.com/goto/SdkForCpp/verifiedpermissions-2021-12-01/DeleteIdentitySource) SDK for C++
- [AWS](https://docs.aws.amazon.com/goto/SdkForGoV2/verifiedpermissions-2021-12-01/DeleteIdentitySource) SDK for Go v2
- [AWS](https://docs.aws.amazon.com/goto/SdkForJavaV2/verifiedpermissions-2021-12-01/DeleteIdentitySource) SDK for Java V2
- AWS SDK for [JavaScript](https://docs.aws.amazon.com/goto/SdkForJavaScriptV3/verifiedpermissions-2021-12-01/DeleteIdentitySource) V3
- [AWS](https://docs.aws.amazon.com/goto/SdkForPHPV3/verifiedpermissions-2021-12-01/DeleteIdentitySource) SDK for PHP V3
- AWS SDK for [Python](https://docs.aws.amazon.com/goto/boto3/verifiedpermissions-2021-12-01/DeleteIdentitySource)
- AWS SDK for [Ruby](https://docs.aws.amazon.com/goto/SdkForRubyV3/verifiedpermissions-2021-12-01/DeleteIdentitySource) V3

# **DeletePolicy**

Deletes the specified policy from the policy store.

This operation is idempotent; if you specify a policy that doesn't exist, the request response returns a successful HTTP 200 status code.

## <span id="page-79-2"></span>**Request Syntax**

```
{ 
    "policyId": "string", 
    "policyStoreId": "string"
}
```
## **Request Parameters**

For information about the parameters that are common to all actions, see Common [Parameters](#page-319-0).

The request accepts the following data in JSON format.

## *(b)* Note

In the following list, the required parameters are described first.

## <span id="page-79-0"></span>**[policyId](#page-79-2)**

Specifies the ID of the policy that you want to delete.

Type: String

Length Constraints: Minimum length of 1. Maximum length of 200.

Pattern: [a-zA-Z0-9-]\*

Required: Yes

### <span id="page-79-1"></span>**[policyStoreId](#page-79-2)**

Specifies the ID of the policy store that contains the policy that you want to delete.

Type: String

Length Constraints: Minimum length of 1. Maximum length of 200.

Pattern: [a-zA-Z0-9-]\*

Required: Yes

## **Response Elements**

If the action is successful, the service sends back an HTTP 200 response with an empty HTTP body.

## **Errors**

For information about the errors that are common to all actions, see [Common](#page-322-0) Errors.

## **AccessDeniedException**

You don't have sufficient access to perform this action.

HTTP Status Code: 400

### **ConflictException**

The request failed because another request to modify a resource occurred at the same.

HTTP Status Code: 400

### **InternalServerException**

The request failed because of an internal error. Try your request again later

HTTP Status Code: 500

## **ResourceNotFoundException**

The request failed because it references a resource that doesn't exist.

HTTP Status Code: 400

## **ThrottlingException**

The request failed because it exceeded a throttling quota.

### HTTP Status Code: 400

### **ValidationException**

The request failed because one or more input parameters don't satisfy their constraint requirements. The output is provided as a list of fields and a reason for each field that isn't valid.

The possible reasons include the following:

## • **UnrecognizedEntityType**

The policy includes an entity type that isn't found in the schema.

• **UnrecognizedActionId**

The policy includes an action id that isn't found in the schema.

• **InvalidActionApplication**

The policy includes an action that, according to the schema, doesn't support the specified principal and resource.

• **UnexpectedType**

The policy included an operand that isn't a valid type for the specified operation.

• **IncompatibleTypes**

The types of elements included in a set, or the types of expressions used in an if...then...else clause aren't compatible in this context.

### • **MissingAttribute**

The policy attempts to access a record or entity attribute that isn't specified in the schema. Test for the existence of the attribute first before attempting to access its value. For more information, see the has [\(presence](https://docs.cedarpolicy.com/policies/syntax-operators.html#has-presence-of-attribute-test) of attribute test) operator in the *Cedar Policy Language Guide*.

### • **UnsafeOptionalAttributeAccess**

The policy attempts to access a record or entity attribute that is optional and isn't guaranteed to be present. Test for the existence of the attribute first before attempting to access its value. For more information, see the has [\(presence](https://docs.cedarpolicy.com/policies/syntax-operators.html#has-presence-of-attribute-test) of attribute test) operator in the *Cedar Policy Language Guide*.

• **ImpossiblePolicy**

Cedar has determined that a policy condition always evaluates to false. If the policy is always false, it can never apply to any query, and so it can never affect an authorization decision.

• **WrongNumberArguments**

The policy references an extension type with the wrong number of arguments.

• **FunctionArgumentValidationError**

Cedar couldn't parse the argument passed to an extension type. For example, a string that is to be parsed as an IPv4 address can contain only digits and the period character.

HTTP Status Code: 400

## **Examples**

## **Example**

The following example deletes the specified policy from its policy store.

### **Sample Request**

```
POST HTTP/1.1
Host: verifiedpermissions.us-east-1.amazonaws.com
X-Amz-Date: 20230613T200059Z
Accept-Encoding: identity
X-Amz-Target: VerifiedPermissions.DeletePolicy
User-Agent: <UserAgentString>
Authorization: AWS4-HMAC-SHA256 Credential=<Credential>, SignedHeaders=<Headers>,
  Signature=<Signature>
Content-Length: <PayloadSizeBytes>
{ 
     "policyId": "SPEXAMPLEabcdefg111111", 
     "policyStoreId": "PSEXAMPLEabcdefg111111"
}
```
### **Sample Response**

HTTP/1.1 200 OK Date: Tue, 13 Jun 2023 20:00:59 GMT Content-Type: application/x-amz-json-1.0

```
Content-Length: <PayloadSizeBytes>
vary: origin
vary: access-control-request-method
vary: access-control-request-headers
x-amzn-requestid: a1b2c3d4-e5f6-a1b2-c3d4-EXAMPLE11111
Connection: keep-alive
{}
```
## **See Also**

- AWS [Command](https://docs.aws.amazon.com/goto/aws-cli/verifiedpermissions-2021-12-01/DeletePolicy) Line Interface
- [AWS](https://docs.aws.amazon.com/goto/DotNetSDKV3/verifiedpermissions-2021-12-01/DeletePolicy) SDK for .NET
- [AWS](https://docs.aws.amazon.com/goto/SdkForCpp/verifiedpermissions-2021-12-01/DeletePolicy) SDK for C++
- [AWS](https://docs.aws.amazon.com/goto/SdkForGoV2/verifiedpermissions-2021-12-01/DeletePolicy) SDK for Go v2
- [AWS](https://docs.aws.amazon.com/goto/SdkForJavaV2/verifiedpermissions-2021-12-01/DeletePolicy) SDK for Java V2
- AWS SDK for [JavaScript](https://docs.aws.amazon.com/goto/SdkForJavaScriptV3/verifiedpermissions-2021-12-01/DeletePolicy) V3
- [AWS](https://docs.aws.amazon.com/goto/SdkForPHPV3/verifiedpermissions-2021-12-01/DeletePolicy) SDK for PHP V3
- AWS SDK for [Python](https://docs.aws.amazon.com/goto/boto3/verifiedpermissions-2021-12-01/DeletePolicy)
- AWS SDK for [Ruby](https://docs.aws.amazon.com/goto/SdkForRubyV3/verifiedpermissions-2021-12-01/DeletePolicy) V3

## **DeletePolicyStore**

Deletes the specified policy store.

This operation is idempotent. If you specify a policy store that does not exist, the request response will still return a successful HTTP 200 status code.

## <span id="page-84-1"></span>**Request Syntax**

```
{ 
    "policyStoreId": "string"
}
```
## **Request Parameters**

For information about the parameters that are common to all actions, see Common [Parameters](#page-319-0).

The request accepts the following data in JSON format.

### **A** Note

In the following list, the required parameters are described first.

### <span id="page-84-0"></span>**[policyStoreId](#page-84-1)**

Specifies the ID of the policy store that you want to delete.

Type: String

Length Constraints: Minimum length of 1. Maximum length of 200.

```
Pattern: [a-zA-Z0-9-]*
```
Required: Yes

## **Response Elements**

If the action is successful, the service sends back an HTTP 200 response with an empty HTTP body.

## **Errors**

For information about the errors that are common to all actions, see [Common](#page-322-0) Errors.

## **AccessDeniedException**

You don't have sufficient access to perform this action.

HTTP Status Code: 400

## **InternalServerException**

The request failed because of an internal error. Try your request again later

HTTP Status Code: 500

## **ThrottlingException**

The request failed because it exceeded a throttling quota.

## HTTP Status Code: 400

## **ValidationException**

The request failed because one or more input parameters don't satisfy their constraint requirements. The output is provided as a list of fields and a reason for each field that isn't valid.

The possible reasons include the following:

## • **UnrecognizedEntityType**

The policy includes an entity type that isn't found in the schema.

• **UnrecognizedActionId**

The policy includes an action id that isn't found in the schema.

### • **InvalidActionApplication**

The policy includes an action that, according to the schema, doesn't support the specified principal and resource.

## • **UnexpectedType**

The policy included an operand that isn't a valid type for the specified operation.

• **IncompatibleTypes**

The types of elements included in a set, or the types of expressions used in an if...then...else clause aren't compatible in this context.

#### • **MissingAttribute**

The policy attempts to access a record or entity attribute that isn't specified in the schema. Test for the existence of the attribute first before attempting to access its value. For more information, see the has [\(presence](https://docs.cedarpolicy.com/policies/syntax-operators.html#has-presence-of-attribute-test) of attribute test) operator in the *Cedar Policy Language Guide*.

#### • **UnsafeOptionalAttributeAccess**

The policy attempts to access a record or entity attribute that is optional and isn't guaranteed to be present. Test for the existence of the attribute first before attempting to access its value. For more information, see the has [\(presence](https://docs.cedarpolicy.com/policies/syntax-operators.html#has-presence-of-attribute-test) of attribute test) operator in the *Cedar Policy Language Guide*.

• **ImpossiblePolicy**

Cedar has determined that a policy condition always evaluates to false. If the policy is always false, it can never apply to any query, and so it can never affect an authorization decision.

• **WrongNumberArguments**

The policy references an extension type with the wrong number of arguments.

#### • **FunctionArgumentValidationError**

Cedar couldn't parse the argument passed to an extension type. For example, a string that is to be parsed as an IPv4 address can contain only digits and the period character.

HTTP Status Code: 400

## **Examples**

### **Example**

The following example deletes the specified policy store.

#### **Sample Request**

```
POST HTTP/1.1
Host: verifiedpermissions.us-east-1.amazonaws.com
```
X-Amz-Date: 20230613T200059Z Accept-Encoding: identity X-Amz-Target: VerifiedPermissions.DeletePolicyStore User-Agent: <UserAgentString> Authorization: AWS4-HMAC-SHA256 Credential=<Credential>, SignedHeaders=<Headers>, Signature=<Signature> Content-Length: <PayloadSizeBytes> { "policyStoreId": "PSEXAMPLEabcdefg111111" }

### **Sample Response**

```
HTTP/1.1 200 OK
Date: Tue, 13 Jun 2023 20:00:59 GMT
Content-Type: application/x-amz-json-1.0
Content-Length: <PayloadSizeBytes>
vary: origin
vary: access-control-request-method
vary: access-control-request-headers
x-amzn-requestid: a1b2c3d4-e5f6-a1b2-c3d4-EXAMPLE11111
Connection: keep-alive
```
{}

## **See Also**

- AWS [Command](https://docs.aws.amazon.com/goto/aws-cli/verifiedpermissions-2021-12-01/DeletePolicyStore) Line Interface
- [AWS](https://docs.aws.amazon.com/goto/DotNetSDKV3/verifiedpermissions-2021-12-01/DeletePolicyStore) SDK for .NET
- [AWS](https://docs.aws.amazon.com/goto/SdkForCpp/verifiedpermissions-2021-12-01/DeletePolicyStore) SDK for C++
- [AWS](https://docs.aws.amazon.com/goto/SdkForGoV2/verifiedpermissions-2021-12-01/DeletePolicyStore) SDK for Go v2
- [AWS](https://docs.aws.amazon.com/goto/SdkForJavaV2/verifiedpermissions-2021-12-01/DeletePolicyStore) SDK for Java V2
- AWS SDK for [JavaScript](https://docs.aws.amazon.com/goto/SdkForJavaScriptV3/verifiedpermissions-2021-12-01/DeletePolicyStore) V3
- [AWS](https://docs.aws.amazon.com/goto/SdkForPHPV3/verifiedpermissions-2021-12-01/DeletePolicyStore) SDK for PHP V3
- AWS SDK for [Python](https://docs.aws.amazon.com/goto/boto3/verifiedpermissions-2021-12-01/DeletePolicyStore)

## • AWS SDK for [Ruby](https://docs.aws.amazon.com/goto/SdkForRubyV3/verifiedpermissions-2021-12-01/DeletePolicyStore) V3

# **DeletePolicyTemplate**

Deletes the specified policy template from the policy store.

## **Important**

This operation also deletes any policies that were created from the specified policy template. Those policies are immediately removed from all future API responses, and are asynchronously deleted from the policy store.

## <span id="page-89-1"></span>**Request Syntax**

```
{ 
    "policyStoreId": "string", 
    "policyTemplateId": "string"
}
```
## **Request Parameters**

For information about the parameters that are common to all actions, see Common [Parameters](#page-319-0).

The request accepts the following data in JSON format.

```
(i) Note
```
In the following list, the required parameters are described first.

### <span id="page-89-0"></span>**[policyStoreId](#page-89-1)**

Specifies the ID of the policy store that contains the policy template that you want to delete.

Type: String

Length Constraints: Minimum length of 1. Maximum length of 200.

Pattern: [a-zA-Z0-9-]\*

Required: Yes

#### <span id="page-90-0"></span>**[policyTemplateId](#page-89-1)**

Specifies the ID of the policy template that you want to delete.

Type: String

Length Constraints: Minimum length of 1. Maximum length of 200.

Pattern: [a-zA-Z0-9-]\*

Required: Yes

## **Response Elements**

If the action is successful, the service sends back an HTTP 200 response with an empty HTTP body.

## **Errors**

For information about the errors that are common to all actions, see [Common](#page-322-0) Errors.

#### **AccessDeniedException**

You don't have sufficient access to perform this action.

HTTP Status Code: 400

#### **ConflictException**

The request failed because another request to modify a resource occurred at the same.

HTTP Status Code: 400

#### **InternalServerException**

The request failed because of an internal error. Try your request again later

HTTP Status Code: 500

#### **ResourceNotFoundException**

The request failed because it references a resource that doesn't exist.

HTTP Status Code: 400

#### **ThrottlingException**

The request failed because it exceeded a throttling quota.

HTTP Status Code: 400

#### **ValidationException**

The request failed because one or more input parameters don't satisfy their constraint requirements. The output is provided as a list of fields and a reason for each field that isn't valid.

The possible reasons include the following:

• **UnrecognizedEntityType**

The policy includes an entity type that isn't found in the schema.

• **UnrecognizedActionId**

The policy includes an action id that isn't found in the schema.

• **InvalidActionApplication**

The policy includes an action that, according to the schema, doesn't support the specified principal and resource.

• **UnexpectedType**

The policy included an operand that isn't a valid type for the specified operation.

• **IncompatibleTypes**

The types of elements included in a set, or the types of expressions used in an if...then...else clause aren't compatible in this context.

• **MissingAttribute**

The policy attempts to access a record or entity attribute that isn't specified in the schema. Test for the existence of the attribute first before attempting to access its value. For more information, see the has [\(presence](https://docs.cedarpolicy.com/policies/syntax-operators.html#has-presence-of-attribute-test) of attribute test) operator in the *Cedar Policy Language Guide*.

• **UnsafeOptionalAttributeAccess**

The policy attempts to access a record or entity attribute that is optional and isn't guaranteed to be present. Test for the existence of the attribute first before attempting to access its

value. For more information, see the has [\(presence](https://docs.cedarpolicy.com/policies/syntax-operators.html#has-presence-of-attribute-test) of attribute test) operator in the *Cedar Policy Language Guide*.

• **ImpossiblePolicy**

Cedar has determined that a policy condition always evaluates to false. If the policy is always false, it can never apply to any query, and so it can never affect an authorization decision.

• **WrongNumberArguments**

The policy references an extension type with the wrong number of arguments.

• **FunctionArgumentValidationError**

Cedar couldn't parse the argument passed to an extension type. For example, a string that is to be parsed as an IPv4 address can contain only digits and the period character.

HTTP Status Code: 400

## **Examples**

## **Example**

The following example deletes a policy template. Before you can perform this operation, you must first delete any template-linked policies that were instantiated from this policy template. To delete them, use [DeletePolicy](https://docs.aws.amazon.com/verifiedpermissions/latest/apireference/API_DeletePolicy.html).

### **Sample Request**

```
POST HTTP/1.1
Host: verifiedpermissions.us-east-1.amazonaws.com
X-Amz-Date: 20230613T200059Z
Accept-Encoding: identity
X-Amz-Target: VerifiedPermissions.DeletePolicyTemplate
User-Agent: <UserAgentString>
Authorization: AWS4-HMAC-SHA256 Credential=<Credential>, SignedHeaders=<Headers>, 
  Signature=<Signature>
Content-Length: <PayloadSizeBytes>
{ 
     "policyStoreId": "PSEXAMPLEabcdefg111111", 
     "policyTemplateId": "PTEXAMPLEabcdefg111111"
}
```
#### **Sample Response**

```
HTTP/1.1 200 OK
Date: Tue, 13 Jun 2023 20:00:59 GMT
Content-Type: application/x-amz-json-1.0
Content-Length: <PayloadSizeBytes>
vary: origin
vary: access-control-request-method
vary: access-control-request-headers
x-amzn-requestid: a1b2c3d4-e5f6-a1b2-c3d4-EXAMPLE11111
Connection: keep-alive
{}
```
## **See Also**

- AWS [Command](https://docs.aws.amazon.com/goto/aws-cli/verifiedpermissions-2021-12-01/DeletePolicyTemplate) Line Interface
- [AWS](https://docs.aws.amazon.com/goto/DotNetSDKV3/verifiedpermissions-2021-12-01/DeletePolicyTemplate) SDK for .NET
- [AWS](https://docs.aws.amazon.com/goto/SdkForCpp/verifiedpermissions-2021-12-01/DeletePolicyTemplate) SDK for C++
- [AWS](https://docs.aws.amazon.com/goto/SdkForGoV2/verifiedpermissions-2021-12-01/DeletePolicyTemplate) SDK for Go v2
- [AWS](https://docs.aws.amazon.com/goto/SdkForJavaV2/verifiedpermissions-2021-12-01/DeletePolicyTemplate) SDK for Java V2
- AWS SDK for [JavaScript](https://docs.aws.amazon.com/goto/SdkForJavaScriptV3/verifiedpermissions-2021-12-01/DeletePolicyTemplate) V3
- [AWS](https://docs.aws.amazon.com/goto/SdkForPHPV3/verifiedpermissions-2021-12-01/DeletePolicyTemplate) SDK for PHP V3
- AWS SDK for [Python](https://docs.aws.amazon.com/goto/boto3/verifiedpermissions-2021-12-01/DeletePolicyTemplate)
- AWS SDK for [Ruby](https://docs.aws.amazon.com/goto/SdkForRubyV3/verifiedpermissions-2021-12-01/DeletePolicyTemplate) V3

## **GetIdentitySource**

Retrieves the details about the specified identity source.

## <span id="page-94-2"></span>**Request Syntax**

```
{ 
    "identitySourceId": "string", 
    "policyStoreId": "string"
}
```
## **Request Parameters**

For information about the parameters that are common to all actions, see Common [Parameters](#page-319-0).

The request accepts the following data in JSON format.

### **A** Note

In the following list, the required parameters are described first.

## <span id="page-94-0"></span>**[identitySourceId](#page-94-2)**

Specifies the ID of the identity source you want information about.

Type: String

Length Constraints: Minimum length of 1. Maximum length of 200.

Pattern: [a-zA-Z0-9-]\*

Required: Yes

### <span id="page-94-1"></span>**[policyStoreId](#page-94-2)**

Specifies the ID of the policy store that contains the identity source you want information about.

Type: String

Length Constraints: Minimum length of 1. Maximum length of 200.

Pattern: [a-zA-Z0-9-]\*

Required: Yes

## <span id="page-95-3"></span>**Response Syntax**

```
{ 
    "configuration": { ... }, 
    "createdDate": "string", 
    "details": { 
       "clientIds": [ "string" ], 
       "discoveryUrl": "string", 
       "openIdIssuer": "string", 
       "userPoolArn": "string" 
    }, 
    "identitySourceId": "string", 
    "lastUpdatedDate": "string", 
    "policyStoreId": "string", 
    "principalEntityType": "string"
}
```
## **Response Elements**

If the action is successful, the service sends back an HTTP 200 response.

The following data is returned in JSON format by the service.

### <span id="page-95-0"></span>**[createdDate](#page-95-3)**

The date and time that the identity source was originally created.

Type: Timestamp

### <span id="page-95-1"></span>**[identitySourceId](#page-95-3)**

The ID of the identity source.

Type: String

Length Constraints: Minimum length of 1. Maximum length of 200.

Pattern: [a-zA-Z0-9-]\*

### <span id="page-95-2"></span>**[lastUpdatedDate](#page-95-3)**

The date and time that the identity source was most recently updated.

#### Type: Timestamp

#### <span id="page-96-2"></span>**[policyStoreId](#page-95-3)**

The ID of the policy store that contains the identity source.

Type: String

Length Constraints: Minimum length of 1. Maximum length of 200.

Pattern: [a-zA-Z0-9-]\*

### <span id="page-96-3"></span>**[principalEntityType](#page-95-3)**

The data type of principals generated for identities authenticated by this identity source.

Type: String

Length Constraints: Minimum length of 1. Maximum length of 200.

Pattern: .\*

#### <span id="page-96-0"></span>**[configuration](#page-95-3)**

Contains configuration information about an identity source.

Type: [ConfigurationDetail](#page-249-0) object

**Note:** This object is a Union. Only one member of this object can be specified or returned.

#### <span id="page-96-1"></span>**[details](#page-95-3)**

*This parameter has been deprecated.*

A structure that describes the configuration of the identity source.

Type: [IdentitySourceDetails](#page-265-2) object

## **Errors**

For information about the errors that are common to all actions, see [Common](#page-322-0) Errors.

### **AccessDeniedException**

You don't have sufficient access to perform this action.

HTTP Status Code: 400

#### **InternalServerException**

The request failed because of an internal error. Try your request again later

HTTP Status Code: 500

#### **ResourceNotFoundException**

The request failed because it references a resource that doesn't exist.

HTTP Status Code: 400

#### **ThrottlingException**

The request failed because it exceeded a throttling quota.

HTTP Status Code: 400

#### **ValidationException**

The request failed because one or more input parameters don't satisfy their constraint requirements. The output is provided as a list of fields and a reason for each field that isn't valid.

The possible reasons include the following:

#### • **UnrecognizedEntityType**

The policy includes an entity type that isn't found in the schema.

#### • **UnrecognizedActionId**

The policy includes an action id that isn't found in the schema.

#### • **InvalidActionApplication**

The policy includes an action that, according to the schema, doesn't support the specified principal and resource.

#### • **UnexpectedType**

The policy included an operand that isn't a valid type for the specified operation.

• **IncompatibleTypes**

The types of elements included in a set, or the types of expressions used in an if...then...else clause aren't compatible in this context.

• **MissingAttribute**

The policy attempts to access a record or entity attribute that isn't specified in the schema. Test for the existence of the attribute first before attempting to access its value. For more information, see the has [\(presence](https://docs.cedarpolicy.com/policies/syntax-operators.html#has-presence-of-attribute-test) of attribute test) operator in the *Cedar Policy Language Guide*.

### • **UnsafeOptionalAttributeAccess**

The policy attempts to access a record or entity attribute that is optional and isn't guaranteed to be present. Test for the existence of the attribute first before attempting to access its value. For more information, see the has [\(presence](https://docs.cedarpolicy.com/policies/syntax-operators.html#has-presence-of-attribute-test) of attribute test) operator in the *Cedar Policy Language Guide*.

## • **ImpossiblePolicy**

Cedar has determined that a policy condition always evaluates to false. If the policy is always false, it can never apply to any query, and so it can never affect an authorization decision.

## • **WrongNumberArguments**

The policy references an extension type with the wrong number of arguments.

## • **FunctionArgumentValidationError**

Cedar couldn't parse the argument passed to an extension type. For example, a string that is to be parsed as an IPv4 address can contain only digits and the period character.

HTTP Status Code: 400

## **Examples**

## **Example**

The following example retrieves the details for the specified identity source.

## **Sample Request**

```
POST HTTP/1.1
Host: verifiedpermissions.us-east-1.amazonaws.com
X-Amz-Date: 20230613T200059Z
Accept-Encoding: identity
X-Amz-Target: VerifiedPermissions.GetIdentitySource
User-Agent: <UserAgentString>
```

```
Authorization: AWS4-HMAC-SHA256 Credential=<Credential>, SignedHeaders=<Headers>,
  Signature=<Signature>
Content-Length: <PayloadSizeBytes>
{ 
     "identitySourceId": "ISEXAMPLEabcdefg111111", 
     "policyStoreId": "PSEXAMPLEabcdefg111111"
}
```
#### **Sample Response**

```
HTTP/1.1 200 OK
Date: Tue, 13 Jun 2023 20:00:59 GMT
Content-Type: application/x-amz-json-1.0
Content-Length: <PayloadSizeBytes>
vary: origin
vary: access-control-request-method
vary: access-control-request-headers
x-amzn-requestid: a1b2c3d4-e5f6-a1b2-c3d4-EXAMPLE11111
Connection: keep-alive
{ 
     "createdDate": "2023-05-19T20:30:28.173926Z", 
     "details": { 
         "clientIds": [ "a1b2c3d4e5f6g7h8i9j0kalbmc" ], 
         "userPoolArn":"arn:aws:cognito-idp:us-east-1:123456789012:userpool/us-
east-1_1a2b3c4d5", 
         "discoveryUrl":"https://cognito-idp.us-east-1.amazonaws.com/us-
east-1_1a2b3c4d5", 
         "openIdIssuer":"COGNITO" 
     }, 
     "identitySourceId":"ISEXAMPLEabcdefg111111", 
     "lastUpdatedDate":"2023-05-22T20:45:59.962216Z", 
     "policyStoreId":"PSEXAMPLEabcdefg111111", 
     "principalEntityType":"MyCorp::User", 
     "configuration": { 
         "cognitoUserPoolConfiguration": { 
             "userPoolArn": "arn:aws:cognito-idp:us-east-1:123456789012:userpool/us-
east-1_1a2b3c4d5", 
             "clientIds": [], 
             "issuer": "https://cognito-idp.us-east-1.amazonaws.com/us-
east-1_1a2b3c4d5", 
             "groupConfiguration": {
```

```
 "groupEntityType": "MyCorp::Group" 
                } 
           } 
      }
}
```
## **See Also**

- AWS [Command](https://docs.aws.amazon.com/goto/aws-cli/verifiedpermissions-2021-12-01/GetIdentitySource) Line Interface
- [AWS](https://docs.aws.amazon.com/goto/DotNetSDKV3/verifiedpermissions-2021-12-01/GetIdentitySource) SDK for .NET
- [AWS](https://docs.aws.amazon.com/goto/SdkForCpp/verifiedpermissions-2021-12-01/GetIdentitySource) SDK for C++
- [AWS](https://docs.aws.amazon.com/goto/SdkForGoV2/verifiedpermissions-2021-12-01/GetIdentitySource) SDK for Go v2
- [AWS](https://docs.aws.amazon.com/goto/SdkForJavaV2/verifiedpermissions-2021-12-01/GetIdentitySource) SDK for Java V2
- AWS SDK for [JavaScript](https://docs.aws.amazon.com/goto/SdkForJavaScriptV3/verifiedpermissions-2021-12-01/GetIdentitySource) V3
- [AWS](https://docs.aws.amazon.com/goto/SdkForPHPV3/verifiedpermissions-2021-12-01/GetIdentitySource) SDK for PHP V3
- AWS SDK for [Python](https://docs.aws.amazon.com/goto/boto3/verifiedpermissions-2021-12-01/GetIdentitySource)
- AWS SDK for [Ruby](https://docs.aws.amazon.com/goto/SdkForRubyV3/verifiedpermissions-2021-12-01/GetIdentitySource) V3

# **GetPolicy**

Retrieves information about the specified policy.

## <span id="page-101-2"></span>**Request Syntax**

```
{ 
    "policyId": "string", 
    "policyStoreId": "string"
}
```
## **Request Parameters**

For information about the parameters that are common to all actions, see Common [Parameters](#page-319-0).

The request accepts the following data in JSON format.

## *A* Note

In the following list, the required parameters are described first.

## <span id="page-101-0"></span>**[policyId](#page-101-2)**

Specifies the ID of the policy you want information about.

Type: String

Length Constraints: Minimum length of 1. Maximum length of 200.

Pattern: [a-zA-Z0-9-]\*

Required: Yes

## <span id="page-101-1"></span>**[policyStoreId](#page-101-2)**

Specifies the ID of the policy store that contains the policy that you want information about.

Type: String

Length Constraints: Minimum length of 1. Maximum length of 200.

Pattern: [a-zA-Z0-9-]\*

Required: Yes

## <span id="page-102-3"></span>**Response Syntax**

```
{ 
    "createdDate": "string", 
    "definition": { ... }, 
    "lastUpdatedDate": "string", 
    "policyId": "string", 
    "policyStoreId": "string", 
    "policyType": "string", 
    "principal": { 
        "entityId": "string", 
        "entityType": "string" 
    }, 
    "resource": { 
        "entityId": "string", 
        "entityType": "string" 
    }
}
```
## **Response Elements**

If the action is successful, the service sends back an HTTP 200 response.

The following data is returned in JSON format by the service.

### <span id="page-102-0"></span>**[createdDate](#page-102-3)**

The date and time that the policy was originally created.

Type: Timestamp

### <span id="page-102-1"></span>**[definition](#page-102-3)**

The definition of the requested policy.

Type: [PolicyDefinitionDetail](#page-277-0) object

**Note:** This object is a Union. Only one member of this object can be specified or returned.

### <span id="page-102-2"></span>**[lastUpdatedDate](#page-102-3)**

The date and time that the policy was last updated.

#### Type: Timestamp

### <span id="page-103-0"></span>**[policyId](#page-102-3)**

The unique ID of the policy that you want information about.

Type: String

Length Constraints: Minimum length of 1. Maximum length of 200.

Pattern: [a-zA-Z0-9-]\*

### <span id="page-103-1"></span>**[policyStoreId](#page-102-3)**

The ID of the policy store that contains the policy that you want information about.

Type: String

Length Constraints: Minimum length of 1. Maximum length of 200.

Pattern: [a-zA-Z0-9-]\*

### <span id="page-103-2"></span>**[policyType](#page-102-3)**

The type of the policy.

Type: String

Valid Values: STATIC | TEMPLATE\_LINKED

## <span id="page-103-3"></span>**[principal](#page-102-3)**

The principal specified in the policy's scope. This element isn't included in the response when Principal isn't present in the policy content.

Type: [EntityIdentifier](#page-258-2) object

## <span id="page-103-4"></span>**[resource](#page-102-3)**

The resource specified in the policy's scope. This element isn't included in the response when Resource isn't present in the policy content.

Type: [EntityIdentifier](#page-258-2) object

## **Errors**

For information about the errors that are common to all actions, see [Common](#page-322-0) Errors.

#### **AccessDeniedException**

You don't have sufficient access to perform this action.

HTTP Status Code: 400

#### **InternalServerException**

The request failed because of an internal error. Try your request again later

HTTP Status Code: 500

#### **ResourceNotFoundException**

The request failed because it references a resource that doesn't exist.

HTTP Status Code: 400

#### **ThrottlingException**

The request failed because it exceeded a throttling quota.

HTTP Status Code: 400

#### **ValidationException**

The request failed because one or more input parameters don't satisfy their constraint requirements. The output is provided as a list of fields and a reason for each field that isn't valid.

The possible reasons include the following:

#### • **UnrecognizedEntityType**

The policy includes an entity type that isn't found in the schema.

• **UnrecognizedActionId**

The policy includes an action id that isn't found in the schema.

#### • **InvalidActionApplication**

The policy includes an action that, according to the schema, doesn't support the specified principal and resource.

#### • **UnexpectedType**

The policy included an operand that isn't a valid type for the specified operation.

### • **IncompatibleTypes**

The types of elements included in a set, or the types of expressions used in an if...then...else clause aren't compatible in this context.

#### • **MissingAttribute**

The policy attempts to access a record or entity attribute that isn't specified in the schema. Test for the existence of the attribute first before attempting to access its value. For more information, see the has [\(presence](https://docs.cedarpolicy.com/policies/syntax-operators.html#has-presence-of-attribute-test) of attribute test) operator in the *Cedar Policy Language Guide*.

#### • **UnsafeOptionalAttributeAccess**

The policy attempts to access a record or entity attribute that is optional and isn't guaranteed to be present. Test for the existence of the attribute first before attempting to access its value. For more information, see the has [\(presence](https://docs.cedarpolicy.com/policies/syntax-operators.html#has-presence-of-attribute-test) of attribute test) operator in the *Cedar Policy Language Guide*.

#### • **ImpossiblePolicy**

Cedar has determined that a policy condition always evaluates to false. If the policy is always false, it can never apply to any query, and so it can never affect an authorization decision.

#### • **WrongNumberArguments**

The policy references an extension type with the wrong number of arguments.

#### • **FunctionArgumentValidationError**

Cedar couldn't parse the argument passed to an extension type. For example, a string that is to be parsed as an IPv4 address can contain only digits and the period character.

HTTP Status Code: 400

## **Examples**

## **Example**

The following example retrieves information about the specified policy contained in the specified policy store. In this example, the requested policy is a template-linked policy, so it returns the ID of the policy template, and the specific principal and resource used by this policy.

#### **Sample Request**

```
POST HTTP/1.1
Host: verifiedpermissions.us-east-1.amazonaws.com
X-Amz-Date: 20230613T200059Z
Accept-Encoding: identity
X-Amz-Target: VerifiedPermissions.GetPolicy
User-Agent: <UserAgentString>
Authorization: AWS4-HMAC-SHA256 Credential=<Credential>, SignedHeaders=<Headers>,
 Signature=<Signature>
Content-Length: <PayloadSizeBytes>
```
#### **Sample Response**

```
HTTP/1.1 200 OK
Date: Tue, 13 Jun 2023 20:00:59 GMT
Content-Type: application/x-amz-json-1.0
Content-Length: <PayloadSizeBytes>
vary: origin
vary: access-control-request-method
vary: access-control-request-headers
x-amzn-requestid: a1b2c3d4-e5f6-a1b2-c3d4-EXAMPLE11111
Connection: keep-alive
{ 
     "policyStoreId":"PSEXAMPLEabcdefg111111", 
     "policyId":"SPEXAMPLEabcdefg111111", 
     "arn":"arn:aws:verifiedpermissions::123456789012:policy/PSEXAMPLEabcdefg111111/
SPEXAMPLEabcdefg111111", 
     "policyType":"STATIC", 
     "resource": { 
         "entityId": "publicFolder", 
         "entityType": "Album" 
     }, 
     "definition": { 
         "static": { 
              "description": "Grant everyone of janeFriends UserGroup access to the 
  vacationFolder Album", 
             "statement": "permit(principal, action, resource in Album::\"publicFolder
\");" 
         } 
     }, 
     "createdDate":"2023-05-16T20:33:01.730817Z",
```

```
 "lastUpdatedDate":"2023-05-16T20:33:01.730817Z"
```
## **See Also**

}

- AWS [Command](https://docs.aws.amazon.com/goto/aws-cli/verifiedpermissions-2021-12-01/GetPolicy) Line Interface
- [AWS](https://docs.aws.amazon.com/goto/DotNetSDKV3/verifiedpermissions-2021-12-01/GetPolicy) SDK for .NET
- [AWS](https://docs.aws.amazon.com/goto/SdkForCpp/verifiedpermissions-2021-12-01/GetPolicy) SDK for C++
- [AWS](https://docs.aws.amazon.com/goto/SdkForGoV2/verifiedpermissions-2021-12-01/GetPolicy) SDK for Go v2
- [AWS](https://docs.aws.amazon.com/goto/SdkForJavaV2/verifiedpermissions-2021-12-01/GetPolicy) SDK for Java V2
- AWS SDK for [JavaScript](https://docs.aws.amazon.com/goto/SdkForJavaScriptV3/verifiedpermissions-2021-12-01/GetPolicy) V3
- [AWS](https://docs.aws.amazon.com/goto/SdkForPHPV3/verifiedpermissions-2021-12-01/GetPolicy) SDK for PHP V3
- AWS SDK for [Python](https://docs.aws.amazon.com/goto/boto3/verifiedpermissions-2021-12-01/GetPolicy)
- AWS SDK for [Ruby](https://docs.aws.amazon.com/goto/SdkForRubyV3/verifiedpermissions-2021-12-01/GetPolicy) V3
# **GetPolicyStore**

Retrieves details about a policy store.

# <span id="page-108-1"></span>**Request Syntax**

```
{ 
    "policyStoreId": "string"
}
```
# **Request Parameters**

For information about the parameters that are common to all actions, see Common [Parameters](#page-319-0).

The request accepts the following data in JSON format.

## **A** Note

In the following list, the required parameters are described first.

# <span id="page-108-0"></span>**[policyStoreId](#page-108-1)**

Specifies the ID of the policy store that you want information about.

Type: String

Length Constraints: Minimum length of 1. Maximum length of 200.

Pattern: [a-zA-Z0-9-]\*

Required: Yes

# <span id="page-108-2"></span>**Response Syntax**

```
{ 
    "arn": "string", 
    "createdDate": "string", 
    "description": "string", 
    "lastUpdatedDate": "string",
```

```
 "policyStoreId": "string", 
    "validationSettings": { 
        "mode": "string" 
    }
}
```
# **Response Elements**

If the action is successful, the service sends back an HTTP 200 response.

The following data is returned in JSON format by the service.

### <span id="page-109-0"></span>**[arn](#page-108-2)**

The Amazon Resource Name (ARN) of the policy store.

Type: String

Length Constraints: Minimum length of 1. Maximum length of 2500.

Pattern: arn:[^:]\*:[^:]\*:[^:]\*:[^:]\*:.\*

## <span id="page-109-1"></span>**[createdDate](#page-108-2)**

The date and time that the policy store was originally created.

Type: Timestamp

## <span id="page-109-2"></span>**[lastUpdatedDate](#page-108-2)**

The date and time that the policy store was last updated.

Type: Timestamp

## <span id="page-109-3"></span>**[policyStoreId](#page-108-2)**

The ID of the policy store;

Type: String

Length Constraints: Minimum length of 1. Maximum length of 200.

Pattern: [a-zA-Z0-9-]\*

## <span id="page-109-4"></span>**[validationSettings](#page-108-2)**

The current validation settings for the policy store.

# Type: [ValidationSettings](#page-313-1) object

# <span id="page-110-0"></span>**[description](#page-108-2)**

Descriptive text that you can provide to help with identification of the current policy store.

Type: String

Length Constraints: Minimum length of 0. Maximum length of 150.

# **Errors**

For information about the errors that are common to all actions, see [Common](#page-322-0) Errors.

# **AccessDeniedException**

You don't have sufficient access to perform this action.

HTTP Status Code: 400

# **InternalServerException**

The request failed because of an internal error. Try your request again later

HTTP Status Code: 500

## **ResourceNotFoundException**

The request failed because it references a resource that doesn't exist.

HTTP Status Code: 400

## **ThrottlingException**

The request failed because it exceeded a throttling quota.

HTTP Status Code: 400

## **ValidationException**

The request failed because one or more input parameters don't satisfy their constraint requirements. The output is provided as a list of fields and a reason for each field that isn't valid.

The possible reasons include the following:

# • **UnrecognizedEntityType**

The policy includes an entity type that isn't found in the schema.

## • **UnrecognizedActionId**

The policy includes an action id that isn't found in the schema.

## • **InvalidActionApplication**

The policy includes an action that, according to the schema, doesn't support the specified principal and resource.

# • **UnexpectedType**

The policy included an operand that isn't a valid type for the specified operation.

# • **IncompatibleTypes**

The types of elements included in a set, or the types of expressions used in an if...then...else clause aren't compatible in this context.

# • **MissingAttribute**

The policy attempts to access a record or entity attribute that isn't specified in the schema. Test for the existence of the attribute first before attempting to access its value. For more information, see the has [\(presence](https://docs.cedarpolicy.com/policies/syntax-operators.html#has-presence-of-attribute-test) of attribute test) operator in the *Cedar Policy Language Guide*.

## • **UnsafeOptionalAttributeAccess**

The policy attempts to access a record or entity attribute that is optional and isn't guaranteed to be present. Test for the existence of the attribute first before attempting to access its value. For more information, see the has [\(presence](https://docs.cedarpolicy.com/policies/syntax-operators.html#has-presence-of-attribute-test) of attribute test) operator in the *Cedar Policy Language Guide*.

## • **ImpossiblePolicy**

Cedar has determined that a policy condition always evaluates to false. If the policy is always false, it can never apply to any query, and so it can never affect an authorization decision.

## • **WrongNumberArguments**

The policy references an extension type with the wrong number of arguments.

## • **FunctionArgumentValidationError**

Cedar couldn't parse the argument passed to an extension type. For example, a string that is to be parsed as an IPv4 address can contain only digits and the period character.

HTTP Status Code: 400

# **Examples**

# **Example**

The following example retrieves details about the specified policy store.

## **Sample Request**

```
POST HTTP/1.1
Host: verifiedpermissions.us-east-1.amazonaws.com
X-Amz-Date: 20230613T200059Z
Accept-Encoding: identity
X-Amz-Target: VerifiedPermissions.GetPolicyStore
User-Agent: <UserAgentString>
Authorization: AWS4-HMAC-SHA256 Credential=<Credential>, SignedHeaders=<Headers>,
 Signature=<Signature>
Content-Length: <PayloadSizeBytes>
{ 
     "policyStoreId": "PSEXAMPLEabcdefg111111"
}
```
## **Sample Response**

```
HTTP/1.1 200 OK
Date: Tue, 13 Jun 2023 20:00:59 GMT
Content-Type: application/x-amz-json-1.0
Content-Length: <PayloadSizeBytes>
vary: origin
vary: access-control-request-method
vary: access-control-request-headers
x-amzn-requestid: a1b2c3d4-e5f6-a1b2-c3d4-EXAMPLE11111
Connection: keep-alive
{
```
"policyStoreId": "PSEXAMPLEabcdefg111111",

```
 "arn": "arn:aws:verifiedpermissions::123456789012:policy-store/
PSEXAMPLEabcdefg111111", 
     "validationSettings": {"mode":"STRICT"}, 
     "createdDate": "2023-05-17T16:20:22.75472Z", 
     "lastUpdatedDate": "2023-05-17T16:20:22.75472Z"
}
```
# **See Also**

For more information about using this API in one of the language-specific AWS SDKs, see the following:

- AWS [Command](https://docs.aws.amazon.com/goto/aws-cli/verifiedpermissions-2021-12-01/GetPolicyStore) Line Interface
- [AWS](https://docs.aws.amazon.com/goto/DotNetSDKV3/verifiedpermissions-2021-12-01/GetPolicyStore) SDK for .NET
- [AWS](https://docs.aws.amazon.com/goto/SdkForCpp/verifiedpermissions-2021-12-01/GetPolicyStore) SDK for C++
- [AWS](https://docs.aws.amazon.com/goto/SdkForGoV2/verifiedpermissions-2021-12-01/GetPolicyStore) SDK for Go v2
- [AWS](https://docs.aws.amazon.com/goto/SdkForJavaV2/verifiedpermissions-2021-12-01/GetPolicyStore) SDK for Java V2
- AWS SDK for [JavaScript](https://docs.aws.amazon.com/goto/SdkForJavaScriptV3/verifiedpermissions-2021-12-01/GetPolicyStore) V3
- [AWS](https://docs.aws.amazon.com/goto/SdkForPHPV3/verifiedpermissions-2021-12-01/GetPolicyStore) SDK for PHP V3
- AWS SDK for [Python](https://docs.aws.amazon.com/goto/boto3/verifiedpermissions-2021-12-01/GetPolicyStore)
- AWS SDK for [Ruby](https://docs.aws.amazon.com/goto/SdkForRubyV3/verifiedpermissions-2021-12-01/GetPolicyStore) V3

# **GetPolicyTemplate**

<span id="page-114-2"></span>Retrieve the details for the specified policy template in the specified policy store.

# **Request Syntax**

```
{ 
    "policyStoreId": "string", 
    "policyTemplateId": "string"
}
```
# **Request Parameters**

For information about the parameters that are common to all actions, see Common [Parameters](#page-319-0).

The request accepts the following data in JSON format.

## *(b)* Note

In the following list, the required parameters are described first.

# <span id="page-114-0"></span>**[policyStoreId](#page-114-2)**

Specifies the ID of the policy store that contains the policy template that you want information about.

Type: String

Length Constraints: Minimum length of 1. Maximum length of 200.

Pattern: [a-zA-Z0-9-]\*

Required: Yes

# <span id="page-114-1"></span>**[policyTemplateId](#page-114-2)**

Specifies the ID of the policy template that you want information about.

Type: String

Length Constraints: Minimum length of 1. Maximum length of 200.

Pattern: [a-zA-Z0-9-]\*

Required: Yes

# <span id="page-115-3"></span>**Response Syntax**

```
{ 
    "createdDate": "string", 
    "description": "string", 
    "lastUpdatedDate": "string", 
    "policyStoreId": "string", 
    "policyTemplateId": "string", 
    "statement": "string"
}
```
# **Response Elements**

If the action is successful, the service sends back an HTTP 200 response.

The following data is returned in JSON format by the service.

### <span id="page-115-0"></span>**[createdDate](#page-115-3)**

The date and time that the policy template was originally created.

Type: Timestamp

### <span id="page-115-1"></span>**[lastUpdatedDate](#page-115-3)**

The date and time that the policy template was most recently updated.

Type: Timestamp

#### <span id="page-115-2"></span>**[policyStoreId](#page-115-3)**

The ID of the policy store that contains the policy template.

Type: String

Length Constraints: Minimum length of 1. Maximum length of 200.

Pattern: [a-zA-Z0-9-]\*

### <span id="page-116-1"></span>**[policyTemplateId](#page-115-3)**

The ID of the policy template.

Type: String

Length Constraints: Minimum length of 1. Maximum length of 200.

Pattern: [a-zA-Z0-9-]\*

#### <span id="page-116-2"></span>**[statement](#page-115-3)**

The content of the body of the policy template written in the Cedar policy language.

Type: String

Length Constraints: Minimum length of 1. Maximum length of 10000.

## <span id="page-116-0"></span>**[description](#page-115-3)**

The description of the policy template.

Type: String

Length Constraints: Minimum length of 0. Maximum length of 150.

# **Errors**

For information about the errors that are common to all actions, see [Common](#page-322-0) Errors.

### **AccessDeniedException**

You don't have sufficient access to perform this action.

HTTP Status Code: 400

### **InternalServerException**

The request failed because of an internal error. Try your request again later

HTTP Status Code: 500

### **ResourceNotFoundException**

The request failed because it references a resource that doesn't exist.

HTTP Status Code: 400

### **ThrottlingException**

The request failed because it exceeded a throttling quota.

HTTP Status Code: 400

### **ValidationException**

The request failed because one or more input parameters don't satisfy their constraint requirements. The output is provided as a list of fields and a reason for each field that isn't valid.

The possible reasons include the following:

## • **UnrecognizedEntityType**

The policy includes an entity type that isn't found in the schema.

• **UnrecognizedActionId**

The policy includes an action id that isn't found in the schema.

### • **InvalidActionApplication**

The policy includes an action that, according to the schema, doesn't support the specified principal and resource.

#### • **UnexpectedType**

The policy included an operand that isn't a valid type for the specified operation.

## • **IncompatibleTypes**

The types of elements included in a set, or the types of expressions used in an if...then...else clause aren't compatible in this context.

### • **MissingAttribute**

The policy attempts to access a record or entity attribute that isn't specified in the schema. Test for the existence of the attribute first before attempting to access its value. For more

information, see the has [\(presence](https://docs.cedarpolicy.com/policies/syntax-operators.html#has-presence-of-attribute-test) of attribute test) operator in the *Cedar Policy Language Guide*.

## • **UnsafeOptionalAttributeAccess**

The policy attempts to access a record or entity attribute that is optional and isn't guaranteed to be present. Test for the existence of the attribute first before attempting to access its value. For more information, see the has [\(presence](https://docs.cedarpolicy.com/policies/syntax-operators.html#has-presence-of-attribute-test) of attribute test) operator in the *Cedar Policy Language Guide*.

• **ImpossiblePolicy**

Cedar has determined that a policy condition always evaluates to false. If the policy is always false, it can never apply to any query, and so it can never affect an authorization decision.

• **WrongNumberArguments**

The policy references an extension type with the wrong number of arguments.

• **FunctionArgumentValidationError**

Cedar couldn't parse the argument passed to an extension type. For example, a string that is to be parsed as an IPv4 address can contain only digits and the period character.

HTTP Status Code: 400

# **Examples**

# **Example**

The following example displays the details of the specified policy template.

## **Sample Request**

```
POST HTTP/1.1
Host: verifiedpermissions.us-east-1.amazonaws.com
X-Amz-Date: 20230613T200059Z
Accept-Encoding: identity
X-Amz-Target: VerifiedPermissions.GetPolicyTemplate
User-Agent: <UserAgentString>
Authorization: AWS4-HMAC-SHA256 Credential=<Credential>, SignedHeaders=<Headers>,
  Signature=<Signature>
Content-Length: <PayloadSizeBytes>
```

```
{ 
     "policyStoreId": "PSEXAMPLEabcdefg111111", 
     "policyTemplateId": "PTEXAMPLEabcdefg111111"
}
```
## **Sample Response**

```
HTTP/1.1 200 OK
Date: Tue, 13 Jun 2023 20:00:59 GMT
Content-Type: application/x-amz-json-1.0
Content-Length: <PayloadSizeBytes>
vary: origin
vary: access-control-request-method
vary: access-control-request-headers
x-amzn-requestid: a1b2c3d4-e5f6-a1b2-c3d4-EXAMPLE11111
Connection: keep-alive
{ 
     "policyStoreId":"PSEXAMPLEabcdefg111111", 
     "policyTemplateId":"PTEXAMPLEabcdefg111111", 
     "description":"Template for research dept", 
     "statement":"\"ResearchAccess\"\npermit(\n principal in ?principal,\n 
 action == Action::\\"view\\", \n  resource in ?resource"\n)\\number {\n  principal has} department && principal.department == \"research\"\n};", 
     "createdDate":"2023-05-17T18:58:48.795411Z", 
     "lastUpdatedDate":"2023-05-17T18:58:48.795411Z"
}
```
# **See Also**

For more information about using this API in one of the language-specific AWS SDKs, see the following:

- AWS [Command](https://docs.aws.amazon.com/goto/aws-cli/verifiedpermissions-2021-12-01/GetPolicyTemplate) Line Interface
- [AWS](https://docs.aws.amazon.com/goto/DotNetSDKV3/verifiedpermissions-2021-12-01/GetPolicyTemplate) SDK for .NET
- [AWS](https://docs.aws.amazon.com/goto/SdkForCpp/verifiedpermissions-2021-12-01/GetPolicyTemplate) SDK for C++
- [AWS](https://docs.aws.amazon.com/goto/SdkForGoV2/verifiedpermissions-2021-12-01/GetPolicyTemplate) SDK for Go v2
- [AWS](https://docs.aws.amazon.com/goto/SdkForJavaV2/verifiedpermissions-2021-12-01/GetPolicyTemplate) SDK for Java V2
- AWS SDK for [JavaScript](https://docs.aws.amazon.com/goto/SdkForJavaScriptV3/verifiedpermissions-2021-12-01/GetPolicyTemplate) V3
- [AWS](https://docs.aws.amazon.com/goto/SdkForPHPV3/verifiedpermissions-2021-12-01/GetPolicyTemplate) SDK for PHP V3
- AWS SDK for [Python](https://docs.aws.amazon.com/goto/boto3/verifiedpermissions-2021-12-01/GetPolicyTemplate)
- AWS SDK for [Ruby](https://docs.aws.amazon.com/goto/SdkForRubyV3/verifiedpermissions-2021-12-01/GetPolicyTemplate) V3

# **GetSchema**

Retrieve the details for the specified schema in the specified policy store.

# <span id="page-121-1"></span>**Request Syntax**

```
{ 
    "policyStoreId": "string"
}
```
# **Request Parameters**

For information about the parameters that are common to all actions, see Common [Parameters](#page-319-0).

The request accepts the following data in JSON format.

## **(i)** Note

In the following list, the required parameters are described first.

# <span id="page-121-0"></span>**[policyStoreId](#page-121-1)**

Specifies the ID of the policy store that contains the schema.

Type: String

Length Constraints: Minimum length of 1. Maximum length of 200.

```
Pattern: [a-zA-Z0-9-]*
```
Required: Yes

# <span id="page-121-2"></span>**Response Syntax**

```
{ 
    "createdDate": "string", 
    "lastUpdatedDate": "string", 
    "namespaces": [ "string" ],
```

```
 "policyStoreId": "string", 
 "schema": "string"
```
# **Response Elements**

If the action is successful, the service sends back an HTTP 200 response.

The following data is returned in JSON format by the service.

#### <span id="page-122-0"></span>**[createdDate](#page-121-2)**

}

The date and time that the schema was originally created.

Type: Timestamp

#### <span id="page-122-1"></span>**[lastUpdatedDate](#page-121-2)**

The date and time that the schema was most recently updated.

Type: Timestamp

### <span id="page-122-3"></span>**[policyStoreId](#page-121-2)**

The ID of the policy store that contains the schema.

Type: String

Length Constraints: Minimum length of 1. Maximum length of 200.

Pattern: [a-zA-Z0-9-]\*

#### <span id="page-122-4"></span>**[schema](#page-121-2)**

The body of the schema, written in Cedar schema JSON.

Type: String

Length Constraints: Minimum length of 1. Maximum length of 100000.

#### <span id="page-122-2"></span>**[namespaces](#page-121-2)**

The namespaces of the entities referenced by this schema.

#### Type: Array of strings

Length Constraints: Minimum length of 1. Maximum length of 100.

Pattern: .\*

# **Errors**

For information about the errors that are common to all actions, see [Common](#page-322-0) Errors.

# **AccessDeniedException**

You don't have sufficient access to perform this action.

HTTP Status Code: 400

# **InternalServerException**

The request failed because of an internal error. Try your request again later

HTTP Status Code: 500

# **ResourceNotFoundException**

The request failed because it references a resource that doesn't exist.

HTTP Status Code: 400

# **ThrottlingException**

The request failed because it exceeded a throttling quota.

HTTP Status Code: 400

# **ValidationException**

The request failed because one or more input parameters don't satisfy their constraint requirements. The output is provided as a list of fields and a reason for each field that isn't valid.

The possible reasons include the following:

• **UnrecognizedEntityType**

The policy includes an entity type that isn't found in the schema.

• **UnrecognizedActionId**

The policy includes an action id that isn't found in the schema.

• **InvalidActionApplication**

The policy includes an action that, according to the schema, doesn't support the specified principal and resource.

## • **UnexpectedType**

The policy included an operand that isn't a valid type for the specified operation.

• **IncompatibleTypes**

The types of elements included in a set, or the types of expressions used in an if...then...else clause aren't compatible in this context.

# • **MissingAttribute**

The policy attempts to access a record or entity attribute that isn't specified in the schema. Test for the existence of the attribute first before attempting to access its value. For more information, see the has [\(presence](https://docs.cedarpolicy.com/policies/syntax-operators.html#has-presence-of-attribute-test) of attribute test) operator in the *Cedar Policy Language Guide*.

# • **UnsafeOptionalAttributeAccess**

The policy attempts to access a record or entity attribute that is optional and isn't guaranteed to be present. Test for the existence of the attribute first before attempting to access its value. For more information, see the has [\(presence](https://docs.cedarpolicy.com/policies/syntax-operators.html#has-presence-of-attribute-test) of attribute test) operator in the *Cedar Policy Language Guide*.

## • **ImpossiblePolicy**

Cedar has determined that a policy condition always evaluates to false. If the policy is always false, it can never apply to any query, and so it can never affect an authorization decision.

• **WrongNumberArguments**

The policy references an extension type with the wrong number of arguments.

## • **FunctionArgumentValidationError**

Cedar couldn't parse the argument passed to an extension type. For example, a string that is to be parsed as an IPv4 address can contain only digits and the period character.

HTTP Status Code: 400

# **Examples**

# **Example**

The following example retrieves the current schema stored in the specified policy store.

# **(i)** Note

The JSON in the parameters of this operation are strings that can contain embedded quotation marks (") within the outermost quotation mark pair. This requires that you *stringify* the JSON object by preceding all embedded quotation marks with a backslash character ( $\setminus$ ") and combining all lines into a single text line with no line breaks. Example strings are displayed wrapped across multiple lines here for readability, but the operation requires the parameters be submitted as single line strings.

# **Sample Request**

```
POST HTTP/1.1
Host: verifiedpermissions.us-east-1.amazonaws.com
X-Amz-Date: 20230613T200059Z
Accept-Encoding: identity
X-Amz-Target: VerifiedPermissions.GetSchema
User-Agent: <UserAgentString>
Authorization: AWS4-HMAC-SHA256 Credential=<Credential>, SignedHeaders=<Headers>, 
  Signature=<Signature>
Content-Length: <PayloadSizeBytes>
{ 
     "policyStoreId": "PSEXAMPLEabcdefg111111"
}
```
# **Sample Response**

```
HTTP/1.1 200 OK
Date: Tue, 13 Jun 2023 20:00:59 GMT
Content-Type: application/x-amz-json-1.0
Content-Length: <PayloadSizeBytes>
vary: origin
vary: access-control-request-method
vary: access-control-request-headers
```

```
x-amzn-requestid: a1b2c3d4-e5f6-a1b2-c3d4-EXAMPLE11111
Connection: keep-alive
{ 
    "policyStoreId":"PSEXAMPLEabcdefg111111", 
    "schema": "{ 
        \"My::Application\": { 
            \"actions\": { 
                \"remoteAccess\": { 
                    \"appliesTo\": { 
                       \"principalTypes\": [\"Employee\"] 
1 1 1 1 1 1 1
 } 
            }, 
            \"entityTypes\": { 
                \"Employee\": { 
                    \"shape\": { 
                       \"attributes\": { 
                           \"jobLevel\": { \"type\": \"Long\" }, 
                           \"name\": { \"type\":\"String\" } 
\}, \{ \"type\": \"Record\" 
1 1 1 1 1 1 1
 } 
 } 
        } 
    }", 
    "createdDate": "2023-05-18T14:46:35.020571Z", 
    "lastUpdatedDate":"2023-05-23T16:48:20.95041Z"
}
```
# **See Also**

For more information about using this API in one of the language-specific AWS SDKs, see the following:

- AWS [Command](https://docs.aws.amazon.com/goto/aws-cli/verifiedpermissions-2021-12-01/GetSchema) Line Interface
- [AWS](https://docs.aws.amazon.com/goto/DotNetSDKV3/verifiedpermissions-2021-12-01/GetSchema) SDK for .NET
- [AWS](https://docs.aws.amazon.com/goto/SdkForCpp/verifiedpermissions-2021-12-01/GetSchema) SDK for C++
- [AWS](https://docs.aws.amazon.com/goto/SdkForGoV2/verifiedpermissions-2021-12-01/GetSchema) SDK for Go v2
- [AWS](https://docs.aws.amazon.com/goto/SdkForJavaV2/verifiedpermissions-2021-12-01/GetSchema) SDK for Java V2
- AWS SDK for [JavaScript](https://docs.aws.amazon.com/goto/SdkForJavaScriptV3/verifiedpermissions-2021-12-01/GetSchema) V3
- [AWS](https://docs.aws.amazon.com/goto/SdkForPHPV3/verifiedpermissions-2021-12-01/GetSchema) SDK for PHP V3
- AWS SDK for [Python](https://docs.aws.amazon.com/goto/boto3/verifiedpermissions-2021-12-01/GetSchema)
- AWS SDK for [Ruby](https://docs.aws.amazon.com/goto/SdkForRubyV3/verifiedpermissions-2021-12-01/GetSchema) V3

# **IsAuthorized**

Makes an authorization decision about a service request described in the parameters. The information in the parameters can also define additional context that Verified Permissions can include in the evaluation. The request is evaluated against all matching policies in the specified policy store. The result of the decision is either Allow or Deny, along with a list of the policies that resulted in the decision.

# <span id="page-128-0"></span>**Request Syntax**

```
{ 
    "action": { 
        "actionId": "string", 
        "actionType": "string" 
    }, 
    "context": { ... }, 
    "entities": { ... }, 
    "policyStoreId": "string", 
    "principal": { 
        "entityId": "string", 
        "entityType": "string" 
    }, 
    "resource": { 
        "entityId": "string", 
        "entityType": "string" 
    }
}
```
# **Request Parameters**

For information about the parameters that are common to all actions, see Common [Parameters](#page-319-0).

The request accepts the following data in JSON format.

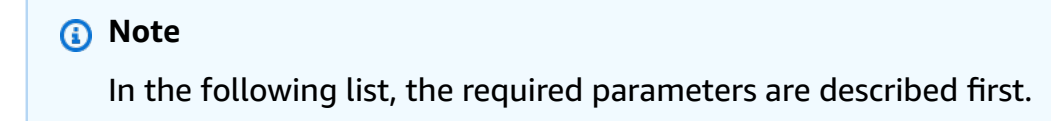

## <span id="page-129-3"></span>**[policyStoreId](#page-128-0)**

Specifies the ID of the policy store. Policies in this policy store will be used to make an authorization decision for the input.

Type: String

Length Constraints: Minimum length of 1. Maximum length of 200.

Pattern: [a-zA-Z0-9-]\*

Required: Yes

## <span id="page-129-0"></span>**[action](#page-128-0)**

Specifies the requested action to be authorized. For example, is the principal authorized to perform this action on the resource?

Type: [ActionIdentifier](#page-223-2) object

Required: No

## <span id="page-129-1"></span>**[context](#page-128-0)**

Specifies additional context that can be used to make more granular authorization decisions.

Type: [ContextDefinition](#page-253-0) object

**Note:** This object is a Union. Only one member of this object can be specified or returned.

Required: No

## <span id="page-129-2"></span>**[entities](#page-128-0)**

Specifies the list of resources and principals and their associated attributes that Verified Permissions can examine when evaluating the policies.

## **A** Note

You can include only principal and resource entities in this parameter; you can't include actions. You must specify actions in the schema.

## Type: [EntitiesDefinition](#page-256-0) object

**Note:** This object is a Union. Only one member of this object can be specified or returned.

#### Required: No

## <span id="page-130-0"></span>**[principal](#page-128-0)**

Specifies the principal for which the authorization decision is to be made.

Type: [EntityIdentifier](#page-258-2) object

Required: No

### <span id="page-130-1"></span>**[resource](#page-128-0)**

Specifies the resource for which the authorization decision is to be made.

Type: [EntityIdentifier](#page-258-2) object

Required: No

# <span id="page-130-3"></span>**Response Syntax**

```
{ 
    "decision": "string", 
     "determiningPolicies": [ 
        { 
            "policyId": "string" 
        } 
    ], 
     "errors": [ 
        { 
            "errorDescription": "string" 
        } 
    ]
}
```
# **Response Elements**

If the action is successful, the service sends back an HTTP 200 response.

The following data is returned in JSON format by the service.

## <span id="page-130-2"></span>**[decision](#page-130-3)**

An authorization decision that indicates if the authorization request should be allowed or denied.

Type: String

Valid Values: ALLOW | DENY

# <span id="page-131-0"></span>**[determiningPolicies](#page-130-3)**

The list of determining policies used to make the authorization decision. For example, if there are two matching policies, where one is a forbid and the other is a permit, then the forbid policy will be the determining policy. In the case of multiple matching permit policies then there would be multiple determining policies. In the case that no policies match, and hence the response is DENY, there would be no determining policies.

Type: Array of [DeterminingPolicyItem](#page-255-1) objects

## <span id="page-131-1"></span>**[errors](#page-130-3)**

Errors that occurred while making an authorization decision, for example, a policy references an Entity or entity Attribute that does not exist in the slice.

Type: Array of [EvaluationErrorItem](#page-264-1) objects

# **Errors**

For information about the errors that are common to all actions, see [Common](#page-322-0) Errors.

# **AccessDeniedException**

You don't have sufficient access to perform this action.

HTTP Status Code: 400

## **InternalServerException**

The request failed because of an internal error. Try your request again later

HTTP Status Code: 500

## **ResourceNotFoundException**

The request failed because it references a resource that doesn't exist.

HTTP Status Code: 400

## **ThrottlingException**

The request failed because it exceeded a throttling quota.

HTTP Status Code: 400

## **ValidationException**

The request failed because one or more input parameters don't satisfy their constraint requirements. The output is provided as a list of fields and a reason for each field that isn't valid.

The possible reasons include the following:

• **UnrecognizedEntityType**

The policy includes an entity type that isn't found in the schema.

• **UnrecognizedActionId**

The policy includes an action id that isn't found in the schema.

• **InvalidActionApplication**

The policy includes an action that, according to the schema, doesn't support the specified principal and resource.

• **UnexpectedType**

The policy included an operand that isn't a valid type for the specified operation.

• **IncompatibleTypes**

The types of elements included in a set, or the types of expressions used in an if...then...else clause aren't compatible in this context.

• **MissingAttribute**

The policy attempts to access a record or entity attribute that isn't specified in the schema. Test for the existence of the attribute first before attempting to access its value. For more information, see the has [\(presence](https://docs.cedarpolicy.com/policies/syntax-operators.html#has-presence-of-attribute-test) of attribute test) operator in the *Cedar Policy Language Guide*.

• **UnsafeOptionalAttributeAccess**

The policy attempts to access a record or entity attribute that is optional and isn't guaranteed to be present. Test for the existence of the attribute first before attempting to access its

value. For more information, see the has [\(presence](https://docs.cedarpolicy.com/policies/syntax-operators.html#has-presence-of-attribute-test) of attribute test) operator in the *Cedar Policy Language Guide*.

## • **ImpossiblePolicy**

Cedar has determined that a policy condition always evaluates to false. If the policy is always false, it can never apply to any query, and so it can never affect an authorization decision.

• **WrongNumberArguments**

The policy references an extension type with the wrong number of arguments.

## • **FunctionArgumentValidationError**

Cedar couldn't parse the argument passed to an extension type. For example, a string that is to be parsed as an IPv4 address can contain only digits and the period character.

HTTP Status Code: 400

# **Examples**

# **Example 1**

The following example requests an authorization decision for a principal of type User named Alice, who wants to perform the updatePhoto operation, on a resource of type Photo named VacationPhoto94.jpg.

The response shows that the request was allowed by one policy.

## **Sample Request**

```
POST HTTP/1.1
Host: verifiedpermissions.us-east-1.amazonaws.com
X-Amz-Date: 20230613T200059Z
Accept-Encoding: identity
X-Amz-Target: VerifiedPermissions.IsAuthorized
User-Agent: <UserAgentString>
Authorization: AWS4-HMAC-SHA256 Credential=<Credential>, SignedHeaders=<Headers>, 
  Signature=<Signature>
Content-Length: <PayloadSizeBytes>
```
{

```
 "principal": { 
          "entityType": "PhotoFlash::User", 
          "entityId": "alice" 
     }, 
     "action": { 
          "actionType": "Action", 
          "actionId": "view" 
     }, 
     "resource": { 
          "entityType": "PhotoFlash::Photo", 
          "entityId": "VacationPhoto94.jpg" 
     }, 
     "policyStoreId": "PSEXAMPLEabcdefg111111"
}
```
# **Sample Response**

```
HTTP/1.1 200 OK
Date: Tue, 13 Jun 2023 20:00:59 GMT
Content-Type: application/x-amz-json-1.0
Content-Length: <PayloadSizeBytes>
vary: origin
vary: access-control-request-method
vary: access-control-request-headers
x-amzn-requestid: a1b2c3d4-e5f6-a1b2-c3d4-EXAMPLE11111
Connection: keep-alive
{ 
     "decision": "ALLOW", 
     "determiningPolicies": [ 
         { 
              "policyId": "SPEXAMPLEabcdefg111111" 
         } 
     ], 
     "errors": []
}
```
# **Example 2**

The following example is a more extensive request for an authorization decision for a principal of type User named alice, who wants to perform the updatePhoto operation, on a resource of type Photo named VacationPhoto94.jpg. The request includes the optional entities

element, that specifies that the photo is contained in an Album named alice\_folder. Those additional entities and their attributes can be referenced and checked by conditional elements in the policies in the specified policy store.

In this example, the policy that permits access specifies that User::"alice" is allowed to update photos in the folder Album::"alice\_folder"

## **Sample Request**

```
POST HTTP/1.1
Host: verifiedpermissions.us-east-1.amazonaws.com
X-Amz-Date: 20230613T200059Z
Accept-Encoding: identity
X-Amz-Target: VerifiedPermissions.IsAuthorized
User-Agent: <UserAgentString>
Authorization: AWS4-HMAC-SHA256 Credential=<Credential>, SignedHeaders=<Headers>,
 Signature=<Signature>
Content-Length: <PayloadSizeBytes>
{ 
   "policyStoreId": "PSEXAMPLEabcdefg111111", 
   "principal": { 
       "entityType": "PhotoFlash::User", 
       "entityId": "alice" 
   }, 
   "action": { 
       "actionType": "Action", 
       "actionId": "updatePhoto" 
   }, 
   "resource": { 
       "entityType": "PhotoFlash::Photo", 
       "entityId": "VacationPhoto94.jpg" 
   }, 
   "entities": { 
     "entityList": [ 
       { 
         "identifier": { 
              "entityType": "PhotoFlash::Photo", 
              "entityId": "VacationPhoto94.jpg" 
         }, 
         "attributes": {}, 
         "parents": [ 
\{\hspace{.1cm} \}
```

```
 "entityType": "PhotoFlash::Album", 
                   "entityId": "alice_folder" 
 } 
          ] 
        }, 
        { 
          "identifier": { 
               "entityType": "PhotoFlash::Album", 
               "entityId": "alice_folder" 
          } 
        } 
    \mathbf{I} }
}
```
# **Sample Response**

```
HTTP/1.1 200 OK
Date: Tue, 13 Jun 2023 20:00:59 GMT
Content-Type: application/x-amz-json-1.0
Content-Length: <PayloadSizeBytes>
vary: origin
vary: access-control-request-method
vary: access-control-request-headers
x-amzn-requestid: a1b2c3d4-e5f6-a1b2-c3d4-EXAMPLE11111
Connection: keep-alive
{ 
     "determiningPolicies": [ 
         { 
              "determiningPolicyId": "SPEXAMPLEabcdefg111111" 
         } 
     ], 
     "decision": "ALLOW", 
     "errors": []
}
```
# **Example 3**

The following example is the same as the previous example, except that the principal is User::"bob", and the policy store doesn't contain any policy that allows that user access to Album:: "alice folder". The output infers that the Deny was implicit because the list of DeterminingPolicies is empty.

## **Sample Request**

```
POST HTTP/1.1
Host: verifiedpermissions.us-east-1.amazonaws.com
X-Amz-Date: 20230613T200059Z
Accept-Encoding: identity
X-Amz-Target: VerifiedPermissions.IsAuthorized
User-Agent: <UserAgentString>
Authorization: AWS4-HMAC-SHA256 Credential=<Credential>, SignedHeaders=<Headers>, 
 Signature=<Signature>
Content-Length: <PayloadSizeBytes>
{ 
     "principal": { 
         "entityType": "PhotoFlash::User", 
         "entityId": "bob" 
     }, 
     "action": { 
         "actionType": "Action", 
         "actionId": "view" 
     }, 
     "resource": { 
         "entityType": "PhotoFlash::Photo", 
         "entityId": "VacationPhoto94.jpg" 
     }, 
     "policyStoreId": "PSEXAMPLEabcdefg111111"
}
```
## **Sample Response**

```
HTTP/1.1 200 OK
Date: Tue, 13 Jun 2023 20:00:59 GMT
Content-Type: application/x-amz-json-1.0
Content-Length: <PayloadSizeBytes>
vary: origin
vary: access-control-request-method
vary: access-control-request-headers
x-amzn-requestid: a1b2c3d4-e5f6-a1b2-c3d4-EXAMPLE11111
Connection: keep-alive
```

```
 "decision": "DENY", 
     "determiningPolicies": [], 
     "errors": []
}
```
# **Example 4**

{

The following example relies on the DigitalPetStore sample app and the policy Customer Role - Get Order. To satisfy this policy, Alice must be in the Customer role and the Order must have Alice in the owner attribute. To define Alice and the order with these properties, we must dive deeper into the entities element and declare that Alice is a customer, and the order is owned by Alice. Because Alice is the customer who placed the order, Verified Permissions returns an ALLOW decision to their request for the action DigitalPetStore::GetOrder.

## **Sample Request**

```
POST HTTP/1.1
Host: verifiedpermissions.us-east-1.amazonaws.com
X-Amz-Date: 20230613T200059Z
Accept-Encoding: identity
X-Amz-Target: VerifiedPermissions.IsAuthorized
User-Agent: <UserAgentString>
Authorization: AWS4-HMAC-SHA256 Credential=<Credential>, SignedHeaders=<Headers>,
  Signature=<Signature>
Content-Length: <PayloadSizeBytes> 
\overline{a} "principal": { 
         "entityType": "DigitalPetStore::User", 
         "entityId": "Alice" 
     }, 
     "action": { 
         "actionType": "DigitalPetStore::Action", 
         "actionId": "GetOrder" 
     }, 
     "resource": { 
         "entityType": "DigitalPetStore::Order", 
         "entityId": "1234" 
     }, 
     "entities": { 
         "entityList": [
```

```
\{\hspace{.1cm} \} "identifier": { 
                   "entityType": "DigitalPetStore::User", 
                   "entityId": "Alice" 
                }, 
                "attributes": { 
                    "memberId": { 
                       "string": "5cad60b9-209c-46d6-bfb7-536c341634ca" 
 } 
                }, 
                "parents": [ 
\{ "entityType": "DigitalPetStore::Role", 
                   "entityId": "Customer" 
1 1 1 1 1 1 1
 ] 
            }, 
\{\hspace{.1cm} \} "identifier": { 
                   "entityType": "DigitalPetStore::Order", 
                   "entityId": "1234" 
                }, 
                "attributes": { 
                   "owner": { 
                       "entityIdentifier": { 
                           "entityType": "DigitalPetStore::User", 
                           "entityId": "Alice" 
 } 
 } 
                }, 
                "parents": [] 
            } 
        ] 
    }, 
    "policyStoreId": "PSEXAMPLEabcdefg111111"
```
## **Sample Response**

HTTP/1.1 200 OK Date: Tue, 13 Jun 2023 20:00:59 GMT Content-Type: application/x-amz-json-1.0 Content-Length: <PayloadSizeBytes>

}

```
vary: origin
vary: access-control-request-method
vary: access-control-request-headers
x-amzn-requestid: a1b2c3d4-e5f6-a1b2-c3d4-EXAMPLE11111
Connection: keep-alive
{ 
     "decision": "ALLOW", 
     "determiningPolicies": [ 
         { 
              "policyId": "SPEXAMPLEabcdefg111111" 
         } 
     ], 
     "errors": []
}
```
# **See Also**

For more information about using this API in one of the language-specific AWS SDKs, see the following:

- AWS [Command](https://docs.aws.amazon.com/goto/aws-cli/verifiedpermissions-2021-12-01/IsAuthorized) Line Interface
- [AWS](https://docs.aws.amazon.com/goto/DotNetSDKV3/verifiedpermissions-2021-12-01/IsAuthorized) SDK for .NET
- [AWS](https://docs.aws.amazon.com/goto/SdkForCpp/verifiedpermissions-2021-12-01/IsAuthorized) SDK for C++
- [AWS](https://docs.aws.amazon.com/goto/SdkForGoV2/verifiedpermissions-2021-12-01/IsAuthorized) SDK for Go v2
- [AWS](https://docs.aws.amazon.com/goto/SdkForJavaV2/verifiedpermissions-2021-12-01/IsAuthorized) SDK for Java V2
- AWS SDK for [JavaScript](https://docs.aws.amazon.com/goto/SdkForJavaScriptV3/verifiedpermissions-2021-12-01/IsAuthorized) V3
- [AWS](https://docs.aws.amazon.com/goto/SdkForPHPV3/verifiedpermissions-2021-12-01/IsAuthorized) SDK for PHP V3
- AWS SDK for [Python](https://docs.aws.amazon.com/goto/boto3/verifiedpermissions-2021-12-01/IsAuthorized)
- AWS SDK for [Ruby](https://docs.aws.amazon.com/goto/SdkForRubyV3/verifiedpermissions-2021-12-01/IsAuthorized) V3

# **IsAuthorizedWithToken**

Makes an authorization decision about a service request described in the parameters. The principal in this request comes from an external identity source in the form of an identity token formatted as a JSON web token [\(JWT\).](https://wikipedia.org/wiki/JSON_Web_Token) The information in the parameters can also define additional context that Verified Permissions can include in the evaluation. The request is evaluated against all matching policies in the specified policy store. The result of the decision is either Allow or Deny, along with a list of the policies that resulted in the decision.

At this time, Verified Permissions accepts tokens from only Amazon Cognito.

Verified Permissions validates each token that is specified in a request by checking its expiration date and its signature.

## **Important**

If you delete a Amazon Cognito user pool or user, tokens from that deleted pool or that deleted user continue to be usable until they expire.

# <span id="page-141-0"></span>**Request Syntax**

```
{ 
    "accessToken": "string", 
    "action": { 
        "actionId": "string", 
        "actionType": "string" 
    }, 
    "context": { ... }, 
    "entities": { ... }, 
    "identityToken": "string", 
    "policyStoreId": "string", 
    "resource": { 
        "entityId": "string", 
        "entityType": "string" 
    }
}
```
# **Request Parameters**

For information about the parameters that are common to all actions, see Common [Parameters](#page-319-0).

The request accepts the following data in JSON format.

## *(b)* Note

In the following list, the required parameters are described first.

## <span id="page-142-2"></span>**[policyStoreId](#page-141-0)**

Specifies the ID of the policy store. Policies in this policy store will be used to make an authorization decision for the input.

Type: String

Length Constraints: Minimum length of 1. Maximum length of 200.

```
Pattern: [a-zA-Z0-9-]*
```
Required: Yes

## <span id="page-142-0"></span>**[accessToken](#page-141-0)**

Specifies an access token for the principal to be authorized. This token is provided to you by the identity provider (IdP) associated with the specified identity source. You must specify either an accessToken, an identityToken, or both.

Must be an access token. Verified Permissions returns an error if the token\_use claim in the submitted token isn't access.

Type: String

Length Constraints: Minimum length of 1. Maximum length of 131072.

Pattern: [A-Za-z0-9-\_=]+.[A-Za-z0-9-\_=]+.[A-Za-z0-9-\_=]+

Required: No

#### <span id="page-142-1"></span>**[action](#page-141-0)**

Specifies the requested action to be authorized. Is the specified principal authorized to perform this action on the specified resource.

Type: [ActionIdentifier](#page-223-2) object

Required: No

### <span id="page-143-0"></span>**[context](#page-141-0)**

Specifies additional context that can be used to make more granular authorization decisions.

Type: [ContextDefinition](#page-253-0) object

**Note:** This object is a Union. Only one member of this object can be specified or returned.

Required: No

## <span id="page-143-1"></span>**[entities](#page-141-0)**

Specifies the list of resources and their associated attributes that Verified Permissions can examine when evaluating the policies.

## **Important**

You can't include principals in this parameter, only resource and action entities. This parameter can't include any entities of a type that matches the user or group entity types that you defined in your identity source.

- The IsAuthorizedWithToken operation takes principal attributes from *only* the identityToken or accessToken passed to the operation.
- For action entities, you can include only their Identifier and EntityType.

## Type: [EntitiesDefinition](#page-256-0) object

**Note:** This object is a Union. Only one member of this object can be specified or returned.

## Required: No

## <span id="page-143-2"></span>**[identityToken](#page-141-0)**

Specifies an identity token for the principal to be authorized. This token is provided to you by the identity provider (IdP) associated with the specified identity source. You must specify either an accessToken, an identityToken, or both.

Must be an ID token. Verified Permissions returns an error if the token\_use claim in the submitted token isn't id.
Type: String

Length Constraints: Minimum length of 1. Maximum length of 131072.

Pattern: [A-Za-z0-9-\_=]+.[A-Za-z0-9-\_=]+.[A-Za-z0-9-\_=]+

Required: No

#### **[resource](#page-141-0)**

Specifies the resource for which the authorization decision is made. For example, is the principal allowed to perform the action on the resource?

Type: [EntityIdentifier](#page-258-0) object

Required: No

# <span id="page-144-0"></span>**Response Syntax**

```
{ 
    "decision": "string", 
    "determiningPolicies": [ 
        { 
            "policyId": "string" 
        } 
    ], 
     "errors": [ 
        { 
            "errorDescription": "string" 
        } 
    ], 
    "principal": { 
        "entityId": "string", 
        "entityType": "string" 
    }
}
```
# **Response Elements**

If the action is successful, the service sends back an HTTP 200 response.

The following data is returned in JSON format by the service.

### <span id="page-145-0"></span>**[decision](#page-144-0)**

An authorization decision that indicates if the authorization request should be allowed or denied.

Type: String

Valid Values: ALLOW | DENY

### <span id="page-145-1"></span>**[determiningPolicies](#page-144-0)**

The list of determining policies used to make the authorization decision. For example, if there are multiple matching policies, where at least one is a forbid policy, then because forbid always overrides permit the forbid policies are the determining policies. If all matching policies are permit policies, then those policies are the determining policies. When no policies match and the response is the default DENY, there are no determining policies.

Type: Array of [DeterminingPolicyItem](#page-255-1) objects

#### <span id="page-145-2"></span>**[errors](#page-144-0)**

Errors that occurred while making an authorization decision. For example, a policy references an entity or entity attribute that does not exist in the slice.

Type: Array of [EvaluationErrorItem](#page-264-1) objects

### <span id="page-145-3"></span>**[principal](#page-144-0)**

The identifier of the principal in the ID or access token.

Type: [EntityIdentifier](#page-258-0) object

## **Errors**

For information about the errors that are common to all actions, see [Common](#page-322-0) Errors.

### **AccessDeniedException**

You don't have sufficient access to perform this action.

HTTP Status Code: 400

### **InternalServerException**

The request failed because of an internal error. Try your request again later

### HTTP Status Code: 500

### **ResourceNotFoundException**

The request failed because it references a resource that doesn't exist.

HTTP Status Code: 400

### **ThrottlingException**

The request failed because it exceeded a throttling quota.

HTTP Status Code: 400

#### **ValidationException**

The request failed because one or more input parameters don't satisfy their constraint requirements. The output is provided as a list of fields and a reason for each field that isn't valid.

The possible reasons include the following:

#### • **UnrecognizedEntityType**

The policy includes an entity type that isn't found in the schema.

• **UnrecognizedActionId**

The policy includes an action id that isn't found in the schema.

### • **InvalidActionApplication**

The policy includes an action that, according to the schema, doesn't support the specified principal and resource.

### • **UnexpectedType**

The policy included an operand that isn't a valid type for the specified operation.

### • **IncompatibleTypes**

The types of elements included in a set, or the types of expressions used in an if...then...else clause aren't compatible in this context.

#### • **MissingAttribute**

The policy attempts to access a record or entity attribute that isn't specified in the schema. Test for the existence of the attribute first before attempting to access its value. For more

information, see the has [\(presence](https://docs.cedarpolicy.com/policies/syntax-operators.html#has-presence-of-attribute-test) of attribute test) operator in the *Cedar Policy Language Guide*.

### • **UnsafeOptionalAttributeAccess**

The policy attempts to access a record or entity attribute that is optional and isn't guaranteed to be present. Test for the existence of the attribute first before attempting to access its value. For more information, see the has [\(presence](https://docs.cedarpolicy.com/policies/syntax-operators.html#has-presence-of-attribute-test) of attribute test) operator in the *Cedar Policy Language Guide*.

### • **ImpossiblePolicy**

Cedar has determined that a policy condition always evaluates to false. If the policy is always false, it can never apply to any query, and so it can never affect an authorization decision.

### • **WrongNumberArguments**

The policy references an extension type with the wrong number of arguments.

### • **FunctionArgumentValidationError**

Cedar couldn't parse the argument passed to an extension type. For example, a string that is to be parsed as an IPv4 address can contain only digits and the period character.

HTTP Status Code: 400

# **Examples**

### **Example**

The following example requests an authorization decision for a user who was authenticated by Amazon Cognito. The request uses the identity token provided by Amazon Cognito instead of the access token. In this example, the specified information store is configured to return principals as entities of type CognitoUser. The policy store contains a policy with the following statement.

```
permit( 
     principal == CognitoUser::"us-east-1_1a2b3c4d5|a1b2c3d4e5f6g7h8i9j0kalbmc", 
     action, 
     resource == PhotoFlash::Photo::"VacationPhoto94.jpg"
);
```
#### **Sample Request**

```
POST HTTP/1.1
Host: verifiedpermissions.us-east-1.amazonaws.com
X-Amz-Date: 20230613T200059Z
Accept-Encoding: identity
X-Amz-Target: VerifiedPermissions.IsAuthorizedWithToken
User-Agent: <UserAgentString>
Authorization: AWS4-HMAC-SHA256 Credential=<Credential>, SignedHeaders=<Headers>,
 Signature=<Signature>
Content-Length: <PayloadSizeBytes>
{ 
     "action": { 
         "actionId": "View", 
         "actionType": "Action" 
     }, 
     "resource": { 
         "entityId": "vacationPhoto94.jpg", 
         "entityType": "PhotoFlash::Photo" 
     } 
     "identityToken": "AbCdE12345...long.string...54321EdCbA",
}
```
### **Sample Response**

```
HTTP/1.1 200 OK
Date: Tue, 13 Jun 2023 20:00:59 GMT
Content-Type: application/x-amz-json-1.0
Content-Length: <PayloadSizeBytes>
vary: origin
vary: access-control-request-method
vary: access-control-request-headers
x-amzn-requestid: a1b2c3d4-e5f6-a1b2-c3d4-EXAMPLE11111
Connection: keep-alive
{ 
     "decision":"Allow", 
     "determiningPolicies":[ 
         { 
         "determiningPolicyId":"SPEXAMPLEabcdefg111111" 
 } 
     ],
```
"errors":[]

# **See Also**

}

For more information about using this API in one of the language-specific AWS SDKs, see the following:

- AWS [Command](https://docs.aws.amazon.com/goto/aws-cli/verifiedpermissions-2021-12-01/IsAuthorizedWithToken) Line Interface
- [AWS](https://docs.aws.amazon.com/goto/DotNetSDKV3/verifiedpermissions-2021-12-01/IsAuthorizedWithToken) SDK for .NET
- [AWS](https://docs.aws.amazon.com/goto/SdkForCpp/verifiedpermissions-2021-12-01/IsAuthorizedWithToken) SDK for C++
- [AWS](https://docs.aws.amazon.com/goto/SdkForGoV2/verifiedpermissions-2021-12-01/IsAuthorizedWithToken) SDK for Go v2
- [AWS](https://docs.aws.amazon.com/goto/SdkForJavaV2/verifiedpermissions-2021-12-01/IsAuthorizedWithToken) SDK for Java V2
- AWS SDK for [JavaScript](https://docs.aws.amazon.com/goto/SdkForJavaScriptV3/verifiedpermissions-2021-12-01/IsAuthorizedWithToken) V3
- [AWS](https://docs.aws.amazon.com/goto/SdkForPHPV3/verifiedpermissions-2021-12-01/IsAuthorizedWithToken) SDK for PHP V3
- AWS SDK for [Python](https://docs.aws.amazon.com/goto/boto3/verifiedpermissions-2021-12-01/IsAuthorizedWithToken)
- AWS SDK for [Ruby](https://docs.aws.amazon.com/goto/SdkForRubyV3/verifiedpermissions-2021-12-01/IsAuthorizedWithToken) V3

# **ListIdentitySources**

<span id="page-150-1"></span>Returns a paginated list of all of the identity sources defined in the specified policy store.

# **Request Syntax**

```
{ 
    "filters": [ 
        { 
           "principalEntityType": "string" 
        } 
    ], 
    "maxResults": number, 
    "nextToken": "string", 
    "policyStoreId": "string"
}
```
# **Request Parameters**

For information about the parameters that are common to all actions, see Common [Parameters](#page-319-0).

The request accepts the following data in JSON format.

#### **A** Note

In the following list, the required parameters are described first.

### <span id="page-150-0"></span>**[policyStoreId](#page-150-1)**

Specifies the ID of the policy store that contains the identity sources that you want to list.

Type: String

Length Constraints: Minimum length of 1. Maximum length of 200.

Pattern: [a-zA-Z0-9-]\*

Required: Yes

### <span id="page-151-0"></span>**[filters](#page-150-1)**

Specifies characteristics of an identity source that you can use to limit the output to matching identity sources.

Type: Array of [IdentitySourceFilter](#page-268-1) objects

Array Members: Minimum number of 0 items. Maximum number of 10 items.

Required: No

#### <span id="page-151-1"></span>**[maxResults](#page-150-1)**

Specifies the total number of results that you want included in each response. If additional items exist beyond the number you specify, the NextToken response element is returned with a value (not null). Include the specified value as the NextToken request parameter in the next call to the operation to get the next set of results. Note that the service might return fewer results than the maximum even when there are more results available. You should check NextToken after every operation to ensure that you receive all of the results.

If you do not specify this parameter, the operation defaults to 10 identity sources per response. You can specify a maximum of 50 identity sources per response.

Type: Integer

Valid Range: Minimum value of 1.

Required: No

### <span id="page-151-2"></span>**[nextToken](#page-150-1)**

Specifies that you want to receive the next page of results. Valid only if you received a NextToken response in the previous request. If you did, it indicates that more output is available. Set this parameter to the value provided by the previous call's NextToken response to request the next page of results.

Type: String

Length Constraints: Minimum length of 1. Maximum length of 8000.

Pattern:  $[A-Za-z0-9-=+/ \ .]$ \*

Required: No

# <span id="page-152-2"></span>**Response Syntax**

```
{ 
    "identitySources": [ 
        { 
          configuration": { ... },
           "createdDate": "string", 
           "details": { 
              "clientIds": [ "string" ], 
              "discoveryUrl": "string", 
              "openIdIssuer": "string", 
              "userPoolArn": "string" 
           }, 
           "identitySourceId": "string", 
           "lastUpdatedDate": "string", 
           "policyStoreId": "string", 
           "principalEntityType": "string" 
        } 
    ], 
    "nextToken": "string"
}
```
# **Response Elements**

If the action is successful, the service sends back an HTTP 200 response.

The following data is returned in JSON format by the service.

### <span id="page-152-0"></span>**[identitySources](#page-152-2)**

The list of identity sources stored in the specified policy store.

Type: Array of [IdentitySourceItem](#page-269-4) objects

### <span id="page-152-1"></span>**[nextToken](#page-152-2)**

If present, this value indicates that more output is available than is included in the current response. Use this value in the NextToken request parameter in a subsequent call to the operation to get the next part of the output. You should repeat this until the NextToken response element comes back as null. This indicates that this is the last page of results.

Type: String

Length Constraints: Minimum length of 1. Maximum length of 8000.

Pattern:  $[A-Za-z0-9-=+/ \ .]$ \*

# **Errors**

For information about the errors that are common to all actions, see [Common](#page-322-0) Errors.

### **AccessDeniedException**

You don't have sufficient access to perform this action.

HTTP Status Code: 400

### **InternalServerException**

The request failed because of an internal error. Try your request again later

HTTP Status Code: 500

### **ResourceNotFoundException**

The request failed because it references a resource that doesn't exist.

HTTP Status Code: 400

### **ThrottlingException**

The request failed because it exceeded a throttling quota.

HTTP Status Code: 400

### **ValidationException**

The request failed because one or more input parameters don't satisfy their constraint requirements. The output is provided as a list of fields and a reason for each field that isn't valid.

The possible reasons include the following:

• **UnrecognizedEntityType**

The policy includes an entity type that isn't found in the schema.

• **UnrecognizedActionId**

The policy includes an action id that isn't found in the schema.

• **InvalidActionApplication**

The policy includes an action that, according to the schema, doesn't support the specified principal and resource.

### • **UnexpectedType**

The policy included an operand that isn't a valid type for the specified operation.

• **IncompatibleTypes**

The types of elements included in a set, or the types of expressions used in an if...then...else clause aren't compatible in this context.

### • **MissingAttribute**

The policy attempts to access a record or entity attribute that isn't specified in the schema. Test for the existence of the attribute first before attempting to access its value. For more information, see the has [\(presence](https://docs.cedarpolicy.com/policies/syntax-operators.html#has-presence-of-attribute-test) of attribute test) operator in the *Cedar Policy Language Guide*.

### • **UnsafeOptionalAttributeAccess**

The policy attempts to access a record or entity attribute that is optional and isn't guaranteed to be present. Test for the existence of the attribute first before attempting to access its value. For more information, see the has [\(presence](https://docs.cedarpolicy.com/policies/syntax-operators.html#has-presence-of-attribute-test) of attribute test) operator in the *Cedar Policy Language Guide*.

### • **ImpossiblePolicy**

Cedar has determined that a policy condition always evaluates to false. If the policy is always false, it can never apply to any query, and so it can never affect an authorization decision.

• **WrongNumberArguments**

The policy references an extension type with the wrong number of arguments.

### • **FunctionArgumentValidationError**

Cedar couldn't parse the argument passed to an extension type. For example, a string that is to be parsed as an IPv4 address can contain only digits and the period character.

HTTP Status Code: 400

# **Examples**

### **Example**

The following example request creates lists the identity sources currently defined in the specified policy store.

#### **Sample Request**

```
POST HTTP/1.1
Host: verifiedpermissions.us-east-1.amazonaws.com
X-Amz-Date: 20230613T200059Z
Accept-Encoding: identity
X-Amz-Target: VerifiedPermissions.ListIdentitySources
User-Agent: <UserAgentString>
Authorization: AWS4-HMAC-SHA256 Credential=<Credential>, SignedHeaders=<Headers>,
  Signature=<Signature>
Content-Length: <PayloadSizeBytes>
{ 
     "policyStoreId": "PSEXAMPLEabcdefg111111"
```
### **Sample Response**

}

```
HTTP/1.1 200 OK
Date: Tue, 13 Jun 2023 20:00:59 GMT
Content-Type: application/x-amz-json-1.0
Content-Length: <PayloadSizeBytes>
vary: origin
vary: access-control-request-method
vary: access-control-request-headers
x-amzn-requestid: a1b2c3d4-e5f6-a1b2-c3d4-EXAMPLE11111
Connection: keep-alive
{ 
     "identitySources": [ 
         { 
             "createdDate": "2023-05-19T20:29:23.66812Z", 
             "details": { 
                 "clientIds": ["a1b2c3d4e5f6g7h8i9j0kalbmc"], 
                 "userPoolArn":"arn:aws:cognito-idp:us-east-1:123456789012:userpool/us-
east-1_1a2b3c4d5",
```

```
 "discoveryUrl":"https://cognito-idp.us-east-1.amazonaws.com/us-
east-1_1a2b3c4d5", 
                 "openIdIssuer":"COGNITO" 
             }, 
             "identitySourceId":"ISEXAMPLEabcdefg111111", 
             "lastUpdatedDate":"2023-05-19T20:29:23.66812Z", 
             "policyStoreId":"PSEXAMPLEabcdefg111111", 
             "principalEntityType":"MyCorp::User", 
             "configuration": { 
                "cognitoUserPoolConfiguration": { 
                    "userPoolArn": "arn:aws:cognito-idp:us-east-1:123456789012:userpool/
us-east-1_1a2b3c4d5", 
                    "clientIds": [], 
                    "issuer": "https://cognito-idp.us-east-1.amazonaws.com/us-
east-1_1a2b3c4d5", 
                    "groupConfiguration": { 
                        "groupEntityType": "MyCorp::Group" 
 } 
 } 
 } 
         } 
    \overline{1}}
```
# **See Also**

For more information about using this API in one of the language-specific AWS SDKs, see the following:

- AWS [Command](https://docs.aws.amazon.com/goto/aws-cli/verifiedpermissions-2021-12-01/ListIdentitySources) Line Interface
- [AWS](https://docs.aws.amazon.com/goto/DotNetSDKV3/verifiedpermissions-2021-12-01/ListIdentitySources) SDK for .NET
- [AWS](https://docs.aws.amazon.com/goto/SdkForCpp/verifiedpermissions-2021-12-01/ListIdentitySources) SDK for C++
- [AWS](https://docs.aws.amazon.com/goto/SdkForGoV2/verifiedpermissions-2021-12-01/ListIdentitySources) SDK for Go v2
- [AWS](https://docs.aws.amazon.com/goto/SdkForJavaV2/verifiedpermissions-2021-12-01/ListIdentitySources) SDK for Java V2
- AWS SDK for [JavaScript](https://docs.aws.amazon.com/goto/SdkForJavaScriptV3/verifiedpermissions-2021-12-01/ListIdentitySources) V3
- [AWS](https://docs.aws.amazon.com/goto/SdkForPHPV3/verifiedpermissions-2021-12-01/ListIdentitySources) SDK for PHP V3
- AWS SDK for [Python](https://docs.aws.amazon.com/goto/boto3/verifiedpermissions-2021-12-01/ListIdentitySources)
- AWS SDK for [Ruby](https://docs.aws.amazon.com/goto/SdkForRubyV3/verifiedpermissions-2021-12-01/ListIdentitySources) V3

# **ListPolicies**

Returns a paginated list of all policies stored in the specified policy store.

# <span id="page-157-1"></span>**Request Syntax**

```
{ 
    "filter": { 
        "policyTemplateId": "string", 
        "policyType": "string", 
        "principal": { ... }, 
        "resource": { ... } 
    }, 
    "maxResults": number, 
    "nextToken": "string", 
    "policyStoreId": "string"
}
```
# **Request Parameters**

For information about the parameters that are common to all actions, see Common [Parameters](#page-319-0).

The request accepts the following data in JSON format.

### *A* Note

In the following list, the required parameters are described first.

### <span id="page-157-0"></span>**[policyStoreId](#page-157-1)**

Specifies the ID of the policy store you want to list policies from.

Type: String

Length Constraints: Minimum length of 1. Maximum length of 200.

Pattern: [a-zA-Z0-9-]\*

Required: Yes

### <span id="page-158-0"></span>**[filter](#page-157-1)**

Specifies a filter that limits the response to only policies that match the specified criteria. For example, you list only the policies that reference a specified principal.

Type: [PolicyFilter](#page-281-3) object

Required: No

#### <span id="page-158-1"></span>**[maxResults](#page-157-1)**

Specifies the total number of results that you want included in each response. If additional items exist beyond the number you specify, the NextToken response element is returned with a value (not null). Include the specified value as the NextToken request parameter in the next call to the operation to get the next set of results. Note that the service might return fewer results than the maximum even when there are more results available. You should check NextToken after every operation to ensure that you receive all of the results.

If you do not specify this parameter, the operation defaults to 10 policies per response. You can specify a maximum of 50 policies per response.

Type: Integer

Valid Range: Minimum value of 1.

Required: No

#### <span id="page-158-2"></span>**[nextToken](#page-157-1)**

Specifies that you want to receive the next page of results. Valid only if you received a NextToken response in the previous request. If you did, it indicates that more output is available. Set this parameter to the value provided by the previous call's NextToken response to request the next page of results.

Type: String

Length Constraints: Minimum length of 1. Maximum length of 8000.

Pattern:  $[A-Za-z0-9-=+/ \ .]$ \*

Required: No

# <span id="page-159-2"></span>**Response Syntax**

```
{ 
    "nextToken": "string", 
    "policies": [ 
        { 
            "createdDate": "string", 
            "definition": { ... }, 
            "lastUpdatedDate": "string", 
            "policyId": "string", 
            "policyStoreId": "string", 
            "policyType": "string", 
            "principal": { 
               "entityId": "string", 
               "entityType": "string" 
            }, 
            "resource": { 
               "entityId": "string", 
               "entityType": "string" 
            } 
        } 
   \mathbf{I}}
```
# **Response Elements**

If the action is successful, the service sends back an HTTP 200 response.

The following data is returned in JSON format by the service.

### <span id="page-159-1"></span>**[policies](#page-159-2)**

Lists all policies that are available in the specified policy store.

Type: Array of [PolicyItem](#page-283-4) objects

### <span id="page-159-0"></span>**[nextToken](#page-159-2)**

If present, this value indicates that more output is available than is included in the current response. Use this value in the NextToken request parameter in a subsequent call to the operation to get the next part of the output. You should repeat this until the NextToken response element comes back as null. This indicates that this is the last page of results.

### Type: String

Length Constraints: Minimum length of 1. Maximum length of 8000.

Pattern:  $[A-Za-z0-9-=+/ \ .]$ \*

# **Errors**

For information about the errors that are common to all actions, see [Common](#page-322-0) Errors.

### **AccessDeniedException**

You don't have sufficient access to perform this action.

HTTP Status Code: 400

### **InternalServerException**

The request failed because of an internal error. Try your request again later

HTTP Status Code: 500

### **ResourceNotFoundException**

The request failed because it references a resource that doesn't exist.

HTTP Status Code: 400

### **ThrottlingException**

The request failed because it exceeded a throttling quota.

HTTP Status Code: 400

### **ValidationException**

The request failed because one or more input parameters don't satisfy their constraint requirements. The output is provided as a list of fields and a reason for each field that isn't valid.

The possible reasons include the following:

• **UnrecognizedEntityType**

The policy includes an entity type that isn't found in the schema.

• **UnrecognizedActionId**

The policy includes an action id that isn't found in the schema.

• **InvalidActionApplication**

The policy includes an action that, according to the schema, doesn't support the specified principal and resource.

• **UnexpectedType**

The policy included an operand that isn't a valid type for the specified operation.

• **IncompatibleTypes**

The types of elements included in a set, or the types of expressions used in an if...then...else clause aren't compatible in this context.

### • **MissingAttribute**

The policy attempts to access a record or entity attribute that isn't specified in the schema. Test for the existence of the attribute first before attempting to access its value. For more information, see the has [\(presence](https://docs.cedarpolicy.com/policies/syntax-operators.html#has-presence-of-attribute-test) of attribute test) operator in the *Cedar Policy Language Guide*.

### • **UnsafeOptionalAttributeAccess**

The policy attempts to access a record or entity attribute that is optional and isn't guaranteed to be present. Test for the existence of the attribute first before attempting to access its value. For more information, see the has [\(presence](https://docs.cedarpolicy.com/policies/syntax-operators.html#has-presence-of-attribute-test) of attribute test) operator in the *Cedar Policy Language Guide*.

### • **ImpossiblePolicy**

Cedar has determined that a policy condition always evaluates to false. If the policy is always false, it can never apply to any query, and so it can never affect an authorization decision.

• **WrongNumberArguments**

The policy references an extension type with the wrong number of arguments.

### • **FunctionArgumentValidationError**

Cedar couldn't parse the argument passed to an extension type. For example, a string that is to be parsed as an IPv4 address can contain only digits and the period character.

HTTP Status Code: 400

# **Examples**

## **Example 1**

The following example lists all policies in the policy store.

### **Sample Request**

```
POST HTTP/1.1
Host: verifiedpermissions.us-east-1.amazonaws.com
X-Amz-Date: 20230613T200059Z
Accept-Encoding: identity
X-Amz-Target: VerifiedPermissions.ListPolicies
User-Agent: <UserAgentString>
Authorization: AWS4-HMAC-SHA256 Credential=<Credential>, SignedHeaders=<Headers>,
  Signature=<Signature>
Content-Length: <PayloadSizeBytes>
{ 
     "policyStoreId": "PSEXAMPLEabcdefg111111"
}
```
### **Sample Response**

```
HTTP/1.1 200 OK
Date: Tue, 13 Jun 2023 20:00:59 GMT
Content-Type: application/x-amz-json-1.0
Content-Length: <PayloadSizeBytes>
vary: origin
vary: access-control-request-method
vary: access-control-request-headers
x-amzn-requestid: a1b2c3d4-e5f6-a1b2-c3d4-EXAMPLE11111
Connection: keep-alive
{ 
     "policies": [ 
         { 
             "arn": "arn:aws:verifiedpermissions::123456789012:policy/
PSEXAMPLEabcdefg111111/SPEXAMPLEabcdefg111111", 
             "createdDate": "2023-05-16T21:12:52.882422+00:00", 
             "definition": { 
                 "static": {
```

```
 "description": "Grant members of janeFriends UserGroup access to 
  the vacationFolder Album" 
 } 
             }, 
             "lastUpdatedDate": "2023-05-16T21:12:52.882422+00:00", 
             "policyId": "SPEXAMPLEabcdefg111111", 
             "policyStoreId": "PSEXAMPLEabcdefg111111", 
             "policyType": "STATIC", 
             "principal": { 
                 "entityId": "janeFriends", 
                 "entityType": "UserGroup" 
             }, 
             "resource": { 
                 "entityId": "vacationFolder", 
                 "entityType": "Album" 
 } 
         }, 
         { 
             "arn": "arn:aws:verifiedpermissions::123456789012:policy/
PSEXAMPLEabcdefg111111/SPEXAMPLEabcdefg222222", 
             "createdDate": "2023-05-16T21:19:44.528576+00:00", 
             "definition": { 
                 "static": { 
                     "description": "Grant everyone access to the publicFolder Album" 
 } 
             }, 
             "lastUpdatedDate": "2023-05-16T21:19:44.528576+00:00", 
             "policyId": "SPEXAMPLEabcdefg222222", 
             "policyStoreId": "PSEXAMPLEabcdefg111111", 
             "policyType": "STATIC", 
             "resource": { 
                 "entityId": "publicFolder", 
                 "entityType": "Album" 
 } 
         } 
     ]
}
```
## **Example 2**

The following example lists all policies for a specified principal.

#### **Sample Request**

```
POST HTTP/1.1
Host: verifiedpermissions.us-east-1.amazonaws.com
X-Amz-Date: 20230613T200059Z
Accept-Encoding: identity
X-Amz-Target: VerifiedPermissions.ListPolicies
User-Agent: <UserAgentString>
Authorization: AWS4-HMAC-SHA256 Credential=<Credential>, SignedHeaders=<Headers>,
  Signature=<Signature>
Content-Length: <PayloadSizeBytes>
{ 
     "filter": { 
         "principal": { 
             "id": { 
                 "entityType": "User", 
                 "entityId": "alice" 
 } 
         } 
     }
}
```
#### **Sample Response**

```
HTTP/1.1 200 OK
Date: Tue, 13 Jun 2023 20:00:59 GMT
Content-Type: application/x-amz-json-1.0
Content-Length: <PayloadSizeBytes>
vary: origin
vary: access-control-request-method
vary: access-control-request-headers
x-amzn-requestid: a1b2c3d4-e5f6-a1b2-c3d4-EXAMPLE11111
Connection: keep-alive
{ 
     "policies": [ 
         { 
             "policyStoreId": "ps-f0ff7596-a721-4df2-8c04-45bcb8e12ccd", 
             "policyId": "ip-376c8292-968e-48fb-8b77-5f695e8be789", 
             "arn": "arn:aws:verifiedpermissions:123456789012::policy/ps-f0ff7596-
a721-4df2-8c04-45bcb8e12ccd/ip-376c8292-968e-48fb-8b77-5f695e8be789", 
             "policyType": "STATIC",
```

```
 "principal": { 
                  "entityType": "User", 
                  "entityId": "alice" 
              }, 
              "resource": { 
                  "entityType": "Album", 
                  "entityId": "bob_folder" 
              }, 
              "policyDefinition": { 
                  "static": { 
                       "description": "An example policy" 
 } 
              }, 
              "createdDate": "2022-12-09T22:55:16.067533Z", 
              "lastUpdatedDate": "2022-12-09T22:55:16.067533Z" 
         }, 
          { 
              "policyStoreId": "ps-f0ff7596-a721-4df2-8c04-45bcb8e12ccd", 
              "policyId": "ip-9faa0844-24a0-4d81-a937-0ad7b155750a", 
              "arn": "arn:aws:verifiedpermissions:123456789012::policy/ps-f0ff7596-
a721-4df2-8c04-45bcb8e12ccd/ip-9faa0844-24a0-4d81-a937-0ad7b155750a", 
              "policyType": "STATIC", 
              "principal": { 
                  "entityType": "User", 
                  "entityId": "alice" 
              }, 
              "resource": { 
                  "entityType": "Album", 
                  "entityId": "alice_folder" 
              }, 
              "policyDefinition": { 
                  "static": {} 
              }, 
              "createdDate": "2022-12-09T23:00:24.66266Z", 
              "lastUpdatedDate": "2022-12-09T23:00:24.66266Z" 
         } 
    \mathbf{I}}
```
### **Example 3**

The following example uses the Filter parameter to list only the template-linked policies in the specified policy store.

#### **Sample Request**

```
POST HTTP/1.1
Host: verifiedpermissions.us-east-1.amazonaws.com
X-Amz-Date: 20230613T200059Z
Accept-Encoding: identity
X-Amz-Target: VerifiedPermissions.ListPolicies
User-Agent: <UserAgentString>
Authorization: AWS4-HMAC-SHA256 Credential=<Credential>, SignedHeaders=<Headers>, 
 Signature=<Signature>
Content-Length: <PayloadSizeBytes>
{ 
     "filter": { 
         "policyType": "TEMPLATELINKED" 
     }
}
```
#### **Sample Response**

```
HTTP/1.1 200 OK
Date: Tue, 13 Jun 2023 20:00:59 GMT
Content-Type: application/x-amz-json-1.0
Content-Length: <PayloadSizeBytes>
vary: origin
vary: access-control-request-method
vary: access-control-request-headers
x-amzn-requestid: a1b2c3d4-e5f6-a1b2-c3d4-EXAMPLE11111
Connection: keep-alive
{ 
     "policies": [{ 
         "policyStoreId": "PSEXAMPLEabcdefg111111", 
         "policyId": "TPEXAMPLEabcdefg111111", 
         "arn": "arn:aws:verifiedpermissions:us-east-1:123456789012:policy/
PSEXAMPLEabcdefg111111/TPEXAMPLEabcdefg111111", 
         "policyType": "TEMPLATELINKED", 
         "principal": { 
             "entityType": "User", 
             "entityId": "alice" 
         }, 
         "resource": { 
             "entityType": "Photo",
```

```
 "entityId": "pic.jpg" 
         }, 
         "policyDefinition": { 
             "templateLinked": { 
                  "policyTemplateId": "PTEXAMPLEabcdefg111111", 
                  "principal": { 
                      "entityType": "User", 
                      "entityId": "alice" 
                 }, 
                 "resource": { 
                      "entityType": "Photo", 
                      "entityId": "pic.jpg" 
 } 
 } 
         }, 
         "createdDate": "2023-06-13T16:03:07.620867Z", 
         "lastUpdatedDate": "2023-06-13T16:03:07.620867Z" 
     }]
}
```
### **Example 4**

The following example uses the Filter parameter to list only those policies that were instantiated from the specified policy template.

### **Sample Request**

```
POST HTTP/1.1
Host: verifiedpermissions.us-east-1.amazonaws.com
X-Amz-Date: 20230613T200059Z
Accept-Encoding: identity
X-Amz-Target: VerifiedPermissions.ListPolicies
User-Agent: <UserAgentString>
Authorization: AWS4-HMAC-SHA256 Credential=<Credential>, SignedHeaders=<Headers>,
  Signature=<Signature>
Content-Length: <PayloadSizeBytes>
{ 
     "filter": { 
         "policyTemplateId": "PTEXAMPLEabcdefg111111" 
     }
}
```
#### **Sample Response**

```
HTTP/1.1 200 OK
Date: Tue, 13 Jun 2023 20:00:59 GMT
Content-Type: application/x-amz-json-1.0
Content-Length: <PayloadSizeBytes>
vary: origin
vary: access-control-request-method
vary: access-control-request-headers
x-amzn-requestid: a1b2c3d4-e5f6-a1b2-c3d4-EXAMPLE11111
Connection: keep-alive
{ 
     "policies": [{ 
         "policyStoreId": "PSEXAMPLEabcdefg111111", 
         "policyId": "TPEXAMPLEabcdefg111111", 
         "arn": "arn:aws:verifiedpermissions::128716708097:policy/
PSEXAMPLEabcdefg111111/TPEXAMPLEabcdefg111111", 
         "policyType": "TEMPLATELINKED", 
         "principal": { 
             "entityType": "User", 
             "entityId": "alice" 
         }, 
         "resource": { 
             "entityType": "Photo", 
             "entityId": "pic.jpg" 
         }, 
         "policyDefinition": { 
             "templateLinked": { 
                  "policyTemplateId": "pt-e42e3eee-8cbc-4af6-a187-4c94773ec89b", 
                  "principal": { 
                      "entityType": "User", 
                      "entityId": "alice" 
                  }, 
                  "resource": { 
                      "entityType": "Photo", 
                      "entityId": "pic.jpg" 
 } 
 } 
         }, 
         "createdDate": "2023-03-15T16:03:07.620867Z", 
         "lastUpdatedDate": "2023-03-15T16:03:07.620867Z" 
     }]
```
# }

# **See Also**

For more information about using this API in one of the language-specific AWS SDKs, see the following:

- AWS [Command](https://docs.aws.amazon.com/goto/aws-cli/verifiedpermissions-2021-12-01/ListPolicies) Line Interface
- [AWS](https://docs.aws.amazon.com/goto/DotNetSDKV3/verifiedpermissions-2021-12-01/ListPolicies) SDK for .NET
- [AWS](https://docs.aws.amazon.com/goto/SdkForCpp/verifiedpermissions-2021-12-01/ListPolicies) SDK for C++
- [AWS](https://docs.aws.amazon.com/goto/SdkForGoV2/verifiedpermissions-2021-12-01/ListPolicies) SDK for Go v2
- [AWS](https://docs.aws.amazon.com/goto/SdkForJavaV2/verifiedpermissions-2021-12-01/ListPolicies) SDK for Java V2
- AWS SDK for [JavaScript](https://docs.aws.amazon.com/goto/SdkForJavaScriptV3/verifiedpermissions-2021-12-01/ListPolicies) V3
- [AWS](https://docs.aws.amazon.com/goto/SdkForPHPV3/verifiedpermissions-2021-12-01/ListPolicies) SDK for PHP V3
- AWS SDK for [Python](https://docs.aws.amazon.com/goto/boto3/verifiedpermissions-2021-12-01/ListPolicies)
- AWS SDK for [Ruby](https://docs.aws.amazon.com/goto/SdkForRubyV3/verifiedpermissions-2021-12-01/ListPolicies) V3

# **ListPolicyStores**

<span id="page-170-1"></span>Returns a paginated list of all policy stores in the calling AWS account.

# **Request Syntax**

```
{ 
    "maxResults": number, 
    "nextToken": "string"
}
```
# **Request Parameters**

For information about the parameters that are common to all actions, see Common [Parameters](#page-319-0).

The request accepts the following data in JSON format.

**A** Note

In the following list, the required parameters are described first.

### <span id="page-170-0"></span>**[maxResults](#page-170-1)**

Specifies the total number of results that you want included in each response. If additional items exist beyond the number you specify, the NextToken response element is returned with a value (not null). Include the specified value as the NextToken request parameter in the next call to the operation to get the next set of results. Note that the service might return fewer results than the maximum even when there are more results available. You should check NextToken after every operation to ensure that you receive all of the results.

If you do not specify this parameter, the operation defaults to 10 policy stores per response. You can specify a maximum of 50 policy stores per response.

Type: Integer

Valid Range: Minimum value of 1.

Required: No

#### <span id="page-171-0"></span>**[nextToken](#page-170-1)**

Specifies that you want to receive the next page of results. Valid only if you received a NextToken response in the previous request. If you did, it indicates that more output is available. Set this parameter to the value provided by the previous call's NextToken response to request the next page of results.

Type: String

Length Constraints: Minimum length of 1. Maximum length of 8000.

```
Pattern: [A-Za-z0-9-_=+/\.]*
```
Required: No

# <span id="page-171-2"></span>**Response Syntax**

```
{ 
    "nextToken": "string", 
    "policyStores": [ 
       \{ "arn": "string", 
            "createdDate": "string", 
            "description": "string", 
            "lastUpdatedDate": "string", 
            "policyStoreId": "string" 
        } 
   \mathbf{I}}
```
# **Response Elements**

If the action is successful, the service sends back an HTTP 200 response.

The following data is returned in JSON format by the service.

### <span id="page-171-1"></span>**[policyStores](#page-171-2)**

The list of policy stores in the account.

Type: Array of [PolicyStoreItem](#page-286-3) objects

#### <span id="page-172-0"></span>**[nextToken](#page-171-2)**

If present, this value indicates that more output is available than is included in the current response. Use this value in the NextToken request parameter in a subsequent call to the operation to get the next part of the output. You should repeat this until the NextToken response element comes back as null. This indicates that this is the last page of results.

Type: String

Length Constraints: Minimum length of 1. Maximum length of 8000.

Pattern:  $[A-Za-z0-9-_-=+/ \ .]$ \*

# **Errors**

For information about the errors that are common to all actions, see [Common](#page-322-0) Errors.

### **AccessDeniedException**

You don't have sufficient access to perform this action.

HTTP Status Code: 400

### **InternalServerException**

The request failed because of an internal error. Try your request again later

HTTP Status Code: 500

### **ThrottlingException**

The request failed because it exceeded a throttling quota.

HTTP Status Code: 400

### **ValidationException**

The request failed because one or more input parameters don't satisfy their constraint requirements. The output is provided as a list of fields and a reason for each field that isn't valid.

The possible reasons include the following:

### • **UnrecognizedEntityType**

The policy includes an entity type that isn't found in the schema.

### • **UnrecognizedActionId**

The policy includes an action id that isn't found in the schema.

### • **InvalidActionApplication**

The policy includes an action that, according to the schema, doesn't support the specified principal and resource.

### • **UnexpectedType**

The policy included an operand that isn't a valid type for the specified operation.

### • **IncompatibleTypes**

The types of elements included in a set, or the types of expressions used in an if...then...else clause aren't compatible in this context.

### • **MissingAttribute**

The policy attempts to access a record or entity attribute that isn't specified in the schema. Test for the existence of the attribute first before attempting to access its value. For more information, see the has [\(presence](https://docs.cedarpolicy.com/policies/syntax-operators.html#has-presence-of-attribute-test) of attribute test) operator in the *Cedar Policy Language Guide*.

### • **UnsafeOptionalAttributeAccess**

The policy attempts to access a record or entity attribute that is optional and isn't guaranteed to be present. Test for the existence of the attribute first before attempting to access its value. For more information, see the has [\(presence](https://docs.cedarpolicy.com/policies/syntax-operators.html#has-presence-of-attribute-test) of attribute test) operator in the *Cedar Policy Language Guide*.

### • **ImpossiblePolicy**

Cedar has determined that a policy condition always evaluates to false. If the policy is always false, it can never apply to any query, and so it can never affect an authorization decision.

### • **WrongNumberArguments**

The policy references an extension type with the wrong number of arguments.

### • **FunctionArgumentValidationError**

Cedar couldn't parse the argument passed to an extension type. For example, a string that is to be parsed as an IPv4 address can contain only digits and the period character.

HTTP Status Code: 400

## **Examples**

### **Example**

The following example lists all policy stores in the AWS account in the AWS Region in which you call the operation.

### **Sample Request**

```
POST HTTP/1.1
Host: verifiedpermissions.us-east-1.amazonaws.com
X-Amz-Date: 20230613T200059Z
Accept-Encoding: identity
X-Amz-Target: VerifiedPermissions.ListPolicyStores
User-Agent: <UserAgentString>
Authorization: AWS4-HMAC-SHA256 Credential=<Credential>, SignedHeaders=<Headers>, 
  Signature=<Signature>
Content-Length: <PayloadSizeBytes>
```

```
{}
```
### **Sample Response**

```
HTTP/1.1 200 OK
Date: Tue, 13 Jun 2023 20:00:59 GMT
Content-Type: application/x-amz-json-1.0
Content-Length: <PayloadSizeBytes>
vary: origin
vary: access-control-request-method
vary: access-control-request-headers
x-amzn-requestid: a1b2c3d4-e5f6-a1b2-c3d4-EXAMPLE11111
Connection: keep-alive
{ 
     "policyStores": [ 
\overline{\mathcal{L}}
```

```
 "policyStoreId": "PSEXAMPLEabcdefg111111", 
              "arn":"arn:aws:verifiedpermissions::123456789012:policy-store/
PSEXAMPLEabcdefg111111", 
              "createdDate":"2023-05-16T17:41:29.103459Z" 
         }, 
         { 
              "policyStoreId":"PSEXAMPLEabcdefg222222", 
              "arn":"arn:aws:verifiedpermissions::123456789012:policy-store/
PSEXAMPLEabcdefg222222", 
              "createdDate":"2023-05-16T18:23:04.985521Z" 
         } 
     ]
}
```
# **See Also**

For more information about using this API in one of the language-specific AWS SDKs, see the following:

- AWS [Command](https://docs.aws.amazon.com/goto/aws-cli/verifiedpermissions-2021-12-01/ListPolicyStores) Line Interface
- [AWS](https://docs.aws.amazon.com/goto/DotNetSDKV3/verifiedpermissions-2021-12-01/ListPolicyStores) SDK for .NET
- [AWS](https://docs.aws.amazon.com/goto/SdkForCpp/verifiedpermissions-2021-12-01/ListPolicyStores) SDK for C++
- [AWS](https://docs.aws.amazon.com/goto/SdkForGoV2/verifiedpermissions-2021-12-01/ListPolicyStores) SDK for Go v2
- [AWS](https://docs.aws.amazon.com/goto/SdkForJavaV2/verifiedpermissions-2021-12-01/ListPolicyStores) SDK for Java V2
- AWS SDK for [JavaScript](https://docs.aws.amazon.com/goto/SdkForJavaScriptV3/verifiedpermissions-2021-12-01/ListPolicyStores) V3
- [AWS](https://docs.aws.amazon.com/goto/SdkForPHPV3/verifiedpermissions-2021-12-01/ListPolicyStores) SDK for PHP V3
- AWS SDK for [Python](https://docs.aws.amazon.com/goto/boto3/verifiedpermissions-2021-12-01/ListPolicyStores)
- AWS SDK for [Ruby](https://docs.aws.amazon.com/goto/SdkForRubyV3/verifiedpermissions-2021-12-01/ListPolicyStores) V3

# **ListPolicyTemplates**

<span id="page-176-2"></span>Returns a paginated list of all policy templates in the specified policy store.

# **Request Syntax**

```
{ 
    "maxResults": number, 
    "nextToken": "string", 
    "policyStoreId": "string"
}
```
# **Request Parameters**

For information about the parameters that are common to all actions, see Common [Parameters](#page-319-0).

The request accepts the following data in JSON format.

#### *(i)* Note

In the following list, the required parameters are described first.

### <span id="page-176-1"></span>**[policyStoreId](#page-176-2)**

Specifies the ID of the policy store that contains the policy templates you want to list.

Type: String

Length Constraints: Minimum length of 1. Maximum length of 200.

Pattern: [a-zA-Z0-9-]\*

Required: Yes

#### <span id="page-176-0"></span>**[maxResults](#page-176-2)**

Specifies the total number of results that you want included in each response. If additional items exist beyond the number you specify, the NextToken response element is returned with a value (not null). Include the specified value as the NextToken request parameter in

the next call to the operation to get the next set of results. Note that the service might return fewer results than the maximum even when there are more results available. You should check NextToken after every operation to ensure that you receive all of the results.

If you do not specify this parameter, the operation defaults to 10 policy templates per response. You can specify a maximum of 50 policy templates per response.

Type: Integer

Valid Range: Minimum value of 1.

Required: No

#### <span id="page-177-0"></span>**[nextToken](#page-176-2)**

Specifies that you want to receive the next page of results. Valid only if you received a NextToken response in the previous request. If you did, it indicates that more output is available. Set this parameter to the value provided by the previous call's NextToken response to request the next page of results.

Type: String

Length Constraints: Minimum length of 1. Maximum length of 8000.

Pattern:  $[A-Za-z0-9-_-=+/ \ .]$ \*

Required: No

## <span id="page-177-1"></span>**Response Syntax**

```
{ 
    "nextToken": "string", 
    "policyTemplates": [ 
        { 
           "createdDate": "string", 
           "description": "string", 
           "lastUpdatedDate": "string", 
           "policyStoreId": "string", 
           "policyTemplateId": "string" 
        } 
    ]
```
}

# **Response Elements**

If the action is successful, the service sends back an HTTP 200 response.

The following data is returned in JSON format by the service.

#### <span id="page-178-1"></span>**[policyTemplates](#page-177-1)**

The list of the policy templates in the specified policy store.

Type: Array of [PolicyTemplateItem](#page-288-4) objects

#### <span id="page-178-0"></span>**[nextToken](#page-177-1)**

If present, this value indicates that more output is available than is included in the current response. Use this value in the NextToken request parameter in a subsequent call to the operation to get the next part of the output. You should repeat this until the NextToken response element comes back as null. This indicates that this is the last page of results.

Type: String

Length Constraints: Minimum length of 1. Maximum length of 8000.

Pattern: [A-Za-z0-9-\_=+/\.]\*

### **Errors**

For information about the errors that are common to all actions, see [Common](#page-322-0) Errors.

#### **AccessDeniedException**

You don't have sufficient access to perform this action.

HTTP Status Code: 400

#### **InternalServerException**

The request failed because of an internal error. Try your request again later

HTTP Status Code: 500

#### **ResourceNotFoundException**

The request failed because it references a resource that doesn't exist.

HTTP Status Code: 400

#### **ThrottlingException**

The request failed because it exceeded a throttling quota.

HTTP Status Code: 400

#### **ValidationException**

The request failed because one or more input parameters don't satisfy their constraint requirements. The output is provided as a list of fields and a reason for each field that isn't valid.

The possible reasons include the following:

#### • **UnrecognizedEntityType**

The policy includes an entity type that isn't found in the schema.

• **UnrecognizedActionId**

The policy includes an action id that isn't found in the schema.

#### • **InvalidActionApplication**

The policy includes an action that, according to the schema, doesn't support the specified principal and resource.

#### • **UnexpectedType**

The policy included an operand that isn't a valid type for the specified operation.

#### • **IncompatibleTypes**

The types of elements included in a set, or the types of expressions used in an if...then...else clause aren't compatible in this context.

#### • **MissingAttribute**

The policy attempts to access a record or entity attribute that isn't specified in the schema. Test for the existence of the attribute first before attempting to access its value. For more
information, see the has [\(presence](https://docs.cedarpolicy.com/policies/syntax-operators.html#has-presence-of-attribute-test) of attribute test) operator in the *Cedar Policy Language Guide*.

# • **UnsafeOptionalAttributeAccess**

The policy attempts to access a record or entity attribute that is optional and isn't guaranteed to be present. Test for the existence of the attribute first before attempting to access its value. For more information, see the has [\(presence](https://docs.cedarpolicy.com/policies/syntax-operators.html#has-presence-of-attribute-test) of attribute test) operator in the *Cedar Policy Language Guide*.

• **ImpossiblePolicy**

Cedar has determined that a policy condition always evaluates to false. If the policy is always false, it can never apply to any query, and so it can never affect an authorization decision.

• **WrongNumberArguments**

The policy references an extension type with the wrong number of arguments.

• **FunctionArgumentValidationError**

Cedar couldn't parse the argument passed to an extension type. For example, a string that is to be parsed as an IPv4 address can contain only digits and the period character.

HTTP Status Code: 400

# **Examples**

# **Example**

The following example retrieves a list of all of the policy templates in the specified policy store.

### **Sample Request**

```
POST HTTP/1.1
Host: verifiedpermissions.us-east-1.amazonaws.com
X-Amz-Date: 20230613T200059Z
Accept-Encoding: identity
X-Amz-Target: VerifiedPermissions.ListPolicyTemplates
User-Agent: <UserAgentString>
Authorization: AWS4-HMAC-SHA256 Credential=<Credential>, SignedHeaders=<Headers>, 
  Signature=<Signature>
Content-Length: <PayloadSizeBytes>
```
{

```
 "policyStoreId": "PSEXAMPLEabcdefg111111"
}
```
#### **Sample Response**

```
HTTP/1.1 200 OK
Date: Tue, 13 Jun 2023 20:00:59 GMT
Content-Type: application/x-amz-json-1.0
Content-Length: <PayloadSizeBytes>
vary: origin
vary: access-control-request-method
vary: access-control-request-headers
x-amzn-requestid: a1b2c3d4-e5f6-a1b2-c3d4-EXAMPLE11111
Connection: keep-alive
{ 
     "policyTemplates": [ 
         { 
              "createdDate": "2023-05-17T18:55:20.888033+00:00", 
              "description": "Generic template", 
              "lastUpdatedDate": "2023-05-17T18:55:20.888033+00:00", 
              "policyStoreId": "PSEXAMPLEabcdefg111111", 
              "policyTemplateId": "PTEXAMPLEabcdefg111111" 
         }, 
         { 
              "createdDate": "2023-05-17T18:58:48.795411+00:00", 
              "description": "Template for research dept", 
              "lastUpdatedDate": "2023-05-17T18:58:48.795411+00:00", 
              "policyStoreId": "PSEXAMPLEabcdefg111111", 
              "policyTemplateId": "PTEXAMPLEabcdefg222222" 
         } 
    \mathbf{I}}
```
# **See Also**

For more information about using this API in one of the language-specific AWS SDKs, see the following:

- AWS [Command](https://docs.aws.amazon.com/goto/aws-cli/verifiedpermissions-2021-12-01/ListPolicyTemplates) Line Interface
- [AWS](https://docs.aws.amazon.com/goto/DotNetSDKV3/verifiedpermissions-2021-12-01/ListPolicyTemplates) SDK for .NET
- [AWS](https://docs.aws.amazon.com/goto/SdkForCpp/verifiedpermissions-2021-12-01/ListPolicyTemplates) SDK for C++
- [AWS](https://docs.aws.amazon.com/goto/SdkForGoV2/verifiedpermissions-2021-12-01/ListPolicyTemplates) SDK for Go v2
- [AWS](https://docs.aws.amazon.com/goto/SdkForJavaV2/verifiedpermissions-2021-12-01/ListPolicyTemplates) SDK for Java V2
- AWS SDK for [JavaScript](https://docs.aws.amazon.com/goto/SdkForJavaScriptV3/verifiedpermissions-2021-12-01/ListPolicyTemplates) V3
- [AWS](https://docs.aws.amazon.com/goto/SdkForPHPV3/verifiedpermissions-2021-12-01/ListPolicyTemplates) SDK for PHP V3
- AWS SDK for [Python](https://docs.aws.amazon.com/goto/boto3/verifiedpermissions-2021-12-01/ListPolicyTemplates)
- AWS SDK for [Ruby](https://docs.aws.amazon.com/goto/SdkForRubyV3/verifiedpermissions-2021-12-01/ListPolicyTemplates) V3

# **PutSchema**

Creates or updates the policy schema in the specified policy store. The schema is used to validate any Cedar policies and policy templates submitted to the policy store. Any changes to the schema validate only policies and templates submitted after the schema change. Existing policies and templates are not re-evaluated against the changed schema. If you later update a policy, then it is evaluated against the new schema at that time.

# **A** Note

Verified Permissions is *[eventually](https://wikipedia.org/wiki/Eventual_consistency) consistent* . It can take a few seconds for a new or changed element to propagate through the service and be visible in the results of other Verified Permissions operations.

# <span id="page-183-1"></span>**Request Syntax**

```
{ 
    "definition": { ... }, 
    "policyStoreId": "string"
}
```
# **Request Parameters**

For information about the parameters that are common to all actions, see Common [Parameters](#page-319-0).

The request accepts the following data in JSON format.

# **A** Note

In the following list, the required parameters are described first.

# <span id="page-183-0"></span>**[definition](#page-183-1)**

Specifies the definition of the schema to be stored. The schema definition must be written in Cedar schema JSON.

Type: [SchemaDefinition](#page-291-0) object

**Note:** This object is a Union. Only one member of this object can be specified or returned.

Required: Yes

#### <span id="page-184-0"></span>**[policyStoreId](#page-183-1)**

Specifies the ID of the policy store in which to place the schema.

Type: String

Length Constraints: Minimum length of 1. Maximum length of 200.

Pattern: [a-zA-Z0-9-]\*

Required: Yes

# <span id="page-184-3"></span>**Response Syntax**

```
{ 
    "createdDate": "string", 
    "lastUpdatedDate": "string", 
    "namespaces": [ "string" ], 
    "policyStoreId": "string"
}
```
# **Response Elements**

If the action is successful, the service sends back an HTTP 200 response.

The following data is returned in JSON format by the service.

#### <span id="page-184-1"></span>**[createdDate](#page-184-3)**

The date and time that the schema was originally created.

Type: Timestamp

#### <span id="page-184-2"></span>**[lastUpdatedDate](#page-184-3)**

The date and time that the schema was last updated.

Type: Timestamp

#### <span id="page-185-0"></span>**[namespaces](#page-184-3)**

Identifies the namespaces of the entities referenced by this schema.

Type: Array of strings

Length Constraints: Minimum length of 1. Maximum length of 100.

Pattern: .\*

#### <span id="page-185-1"></span>**[policyStoreId](#page-184-3)**

The unique ID of the policy store that contains the schema.

Type: String

Length Constraints: Minimum length of 1. Maximum length of 200.

Pattern: [a-zA-Z0-9-]\*

# **Errors**

For information about the errors that are common to all actions, see [Common](#page-322-0) Errors.

#### **AccessDeniedException**

You don't have sufficient access to perform this action.

HTTP Status Code: 400

#### **ConflictException**

The request failed because another request to modify a resource occurred at the same.

HTTP Status Code: 400

#### **InternalServerException**

The request failed because of an internal error. Try your request again later

HTTP Status Code: 500

#### **ResourceNotFoundException**

The request failed because it references a resource that doesn't exist.

HTTP Status Code: 400

#### **ServiceQuotaExceededException**

The request failed because it would cause a service quota to be exceeded.

HTTP Status Code: 400

#### **ThrottlingException**

The request failed because it exceeded a throttling quota.

HTTP Status Code: 400

#### **ValidationException**

The request failed because one or more input parameters don't satisfy their constraint requirements. The output is provided as a list of fields and a reason for each field that isn't valid.

The possible reasons include the following:

#### • **UnrecognizedEntityType**

The policy includes an entity type that isn't found in the schema.

• **UnrecognizedActionId**

The policy includes an action id that isn't found in the schema.

#### • **InvalidActionApplication**

The policy includes an action that, according to the schema, doesn't support the specified principal and resource.

#### • **UnexpectedType**

The policy included an operand that isn't a valid type for the specified operation.

• **IncompatibleTypes**

The types of elements included in a set, or the types of expressions used in an if...then...else clause aren't compatible in this context.

#### • **MissingAttribute**

The policy attempts to access a record or entity attribute that isn't specified in the schema. Test for the existence of the attribute first before attempting to access its value. For more information, see the has [\(presence](https://docs.cedarpolicy.com/policies/syntax-operators.html#has-presence-of-attribute-test) of attribute test) operator in the *Cedar Policy Language Guide*.

### • **UnsafeOptionalAttributeAccess**

The policy attempts to access a record or entity attribute that is optional and isn't guaranteed to be present. Test for the existence of the attribute first before attempting to access its value. For more information, see the has [\(presence](https://docs.cedarpolicy.com/policies/syntax-operators.html#has-presence-of-attribute-test) of attribute test) operator in the *Cedar Policy Language Guide*.

### • **ImpossiblePolicy**

Cedar has determined that a policy condition always evaluates to false. If the policy is always false, it can never apply to any query, and so it can never affect an authorization decision.

#### • **WrongNumberArguments**

The policy references an extension type with the wrong number of arguments.

#### • **FunctionArgumentValidationError**

Cedar couldn't parse the argument passed to an extension type. For example, a string that is to be parsed as an IPv4 address can contain only digits and the period character.

HTTP Status Code: 400

# **Examples**

# **Example**

The following example creates a new schema, or updates an existing schema, in the specified policy store. Note that the schema text is shown line wrapped for readability. You should submit the entire schema text as a single line of text.

#### **A** Note

The JSON in the parameters of this operation are strings that can contain embedded quotation marks (") within the outermost quotation mark pair. This requires that you *stringify* the JSON object by preceding all embedded quotation marks with a backslash character ( $\setminus$ ") and combining all lines into a single text line with no line breaks. Example strings are displayed wrapped across multiple lines here for readability, but the operation requires the parameters be submitted as single line strings.

#### **Sample Request**

```
POST HTTP/1.1
Host: verifiedpermissions.us-east-1.amazonaws.com
X-Amz-Date: 20230613T200059Z
Accept-Encoding: identity
X-Amz-Target: VerifiedPermissions.PutSchema
User-Agent: <UserAgentString>
Authorization: AWS4-HMAC-SHA256 Credential=<Credential>, SignedHeaders=<Headers>, 
 Signature=<Signature>
Content-Length: <PayloadSizeBytes>
{ 
     "policyStoreId": "PSEXAMPLEabcdefg111111", 
     "definition": {"cedarJson": "{\"MySampleNamespace\": {\"actions\": {\"remoteAccess
\setminus": {
             \"appliesTo\": {\"principalTypes\": [\"Employee\"]}}},\"entityTypes\": 
  {\"Employee\": { 
             \"shape\": {\"attributes\": {\"jobLevel\": {\"type\": \"Long\"},\"name\": { 
             \"type\": \"String\"}},\"type\": \"Record\"}}}}}"}
```
#### **Sample Response**

```
HTTP/1.1 200 OK
Date: Tue, 13 Jun 2023 20:00:59 GMT
Content-Type: application/x-amz-json-1.0
Content-Length: <PayloadSizeBytes>
vary: origin
vary: access-control-request-method
vary: access-control-request-headers
x-amzn-requestid: a1b2c3d4-e5f6-a1b2-c3d4-EXAMPLE11111
Connection: keep-alive
{ 
     "createdDate": "2023-06-13T19:28:06.003726Z", 
     "lastUpdatedDate": "2023-06-13T19:28:06.003726Z", 
     "Namespaces": [ 
         "My::Sample::Namespace" 
     ], 
     "policyStoreId": "PSEXAMPLEabcdefg111111"
}
```
# **See Also**

For more information about using this API in one of the language-specific AWS SDKs, see the following:

- AWS [Command](https://docs.aws.amazon.com/goto/aws-cli/verifiedpermissions-2021-12-01/PutSchema) Line Interface
- [AWS](https://docs.aws.amazon.com/goto/DotNetSDKV3/verifiedpermissions-2021-12-01/PutSchema) SDK for .NET
- [AWS](https://docs.aws.amazon.com/goto/SdkForCpp/verifiedpermissions-2021-12-01/PutSchema) SDK for C++
- [AWS](https://docs.aws.amazon.com/goto/SdkForGoV2/verifiedpermissions-2021-12-01/PutSchema) SDK for Go v2
- [AWS](https://docs.aws.amazon.com/goto/SdkForJavaV2/verifiedpermissions-2021-12-01/PutSchema) SDK for Java V2
- AWS SDK for [JavaScript](https://docs.aws.amazon.com/goto/SdkForJavaScriptV3/verifiedpermissions-2021-12-01/PutSchema) V3
- [AWS](https://docs.aws.amazon.com/goto/SdkForPHPV3/verifiedpermissions-2021-12-01/PutSchema) SDK for PHP V3
- AWS SDK for [Python](https://docs.aws.amazon.com/goto/boto3/verifiedpermissions-2021-12-01/PutSchema)
- AWS SDK for [Ruby](https://docs.aws.amazon.com/goto/SdkForRubyV3/verifiedpermissions-2021-12-01/PutSchema) V3

# **UpdateIdentitySource**

Updates the specified identity source to use a new identity provider (IdP) source, or to change the mapping of identities from the IdP to a different principal entity type.

### *(i)* Note

Verified Permissions is *[eventually](https://wikipedia.org/wiki/Eventual_consistency) consistent* . It can take a few seconds for a new or changed element to propagate through the service and be visible in the results of other Verified Permissions operations.

# <span id="page-190-1"></span>**Request Syntax**

```
{ 
    "identitySourceId": "string", 
    "policyStoreId": "string", 
    "principalEntityType": "string", 
    "updateConfiguration": { ... }
}
```
# **Request Parameters**

For information about the parameters that are common to all actions, see Common [Parameters](#page-319-0).

The request accepts the following data in JSON format.

*A* Note

In the following list, the required parameters are described first.

### <span id="page-190-0"></span>**[identitySourceId](#page-190-1)**

Specifies the ID of the identity source that you want to update.

Type: String

Length Constraints: Minimum length of 1. Maximum length of 200.

Pattern: [a-zA-Z0-9-]\*

Required: Yes

#### <span id="page-191-0"></span>**[policyStoreId](#page-190-1)**

Specifies the ID of the policy store that contains the identity source that you want to update.

Type: String

Length Constraints: Minimum length of 1. Maximum length of 200.

Pattern: [a-zA-Z0-9-]\*

Required: Yes

#### <span id="page-191-2"></span>**[updateConfiguration](#page-190-1)**

Specifies the details required to communicate with the identity provider (IdP) associated with this identity source.

#### **A** Note

At this time, the only valid member of this structure is a Amazon Cognito user pool configuration.

You must specify a userPoolArn, and optionally, a ClientId.

#### Type: [UpdateConfiguration](#page-307-0) object

**Note:** This object is a Union. Only one member of this object can be specified or returned.

Required: Yes

#### <span id="page-191-1"></span>**[principalEntityType](#page-190-1)**

Specifies the data type of principals generated for identities authenticated by the identity source.

Type: String

Length Constraints: Minimum length of 1. Maximum length of 200.

Pattern: .\*

Required: No

# <span id="page-192-4"></span>**Response Syntax**

```
{ 
    "createdDate": "string", 
    "identitySourceId": "string", 
    "lastUpdatedDate": "string", 
    "policyStoreId": "string"
}
```
# **Response Elements**

If the action is successful, the service sends back an HTTP 200 response.

The following data is returned in JSON format by the service.

#### <span id="page-192-0"></span>**[createdDate](#page-192-4)**

The date and time that the updated identity source was originally created.

Type: Timestamp

#### <span id="page-192-1"></span>**[identitySourceId](#page-192-4)**

The ID of the updated identity source.

Type: String

Length Constraints: Minimum length of 1. Maximum length of 200.

Pattern: [a-zA-Z0-9-]\*

#### <span id="page-192-2"></span>**[lastUpdatedDate](#page-192-4)**

The date and time that the identity source was most recently updated.

Type: Timestamp

#### <span id="page-192-3"></span>**[policyStoreId](#page-192-4)**

The ID of the policy store that contains the updated identity source.

Type: String

Length Constraints: Minimum length of 1. Maximum length of 200.

Pattern: [a-zA-Z0-9-]\*

# **Errors**

For information about the errors that are common to all actions, see [Common](#page-322-0) Errors.

#### **AccessDeniedException**

You don't have sufficient access to perform this action.

HTTP Status Code: 400

#### **ConflictException**

The request failed because another request to modify a resource occurred at the same.

HTTP Status Code: 400

#### **InternalServerException**

The request failed because of an internal error. Try your request again later

HTTP Status Code: 500

#### **ResourceNotFoundException**

The request failed because it references a resource that doesn't exist.

HTTP Status Code: 400

#### **ThrottlingException**

The request failed because it exceeded a throttling quota.

HTTP Status Code: 400

#### **ValidationException**

The request failed because one or more input parameters don't satisfy their constraint requirements. The output is provided as a list of fields and a reason for each field that isn't valid.

The possible reasons include the following:

• **UnrecognizedEntityType**

The policy includes an entity type that isn't found in the schema.

• **UnrecognizedActionId**

The policy includes an action id that isn't found in the schema.

• **InvalidActionApplication**

The policy includes an action that, according to the schema, doesn't support the specified principal and resource.

• **UnexpectedType**

The policy included an operand that isn't a valid type for the specified operation.

• **IncompatibleTypes**

The types of elements included in a set, or the types of expressions used in an if...then...else clause aren't compatible in this context.

## • **MissingAttribute**

The policy attempts to access a record or entity attribute that isn't specified in the schema. Test for the existence of the attribute first before attempting to access its value. For more information, see the has [\(presence](https://docs.cedarpolicy.com/policies/syntax-operators.html#has-presence-of-attribute-test) of attribute test) operator in the *Cedar Policy Language Guide*.

## • **UnsafeOptionalAttributeAccess**

The policy attempts to access a record or entity attribute that is optional and isn't guaranteed to be present. Test for the existence of the attribute first before attempting to access its value. For more information, see the has [\(presence](https://docs.cedarpolicy.com/policies/syntax-operators.html#has-presence-of-attribute-test) of attribute test) operator in the *Cedar Policy Language Guide*.

### • **ImpossiblePolicy**

Cedar has determined that a policy condition always evaluates to false. If the policy is always false, it can never apply to any query, and so it can never affect an authorization decision.

• **WrongNumberArguments**

The policy references an extension type with the wrong number of arguments.

### • **FunctionArgumentValidationError**

Cedar couldn't parse the argument passed to an extension type. For example, a string that is to be parsed as an IPv4 address can contain only digits and the period character.

HTTP Status Code: 400

# **Examples**

# **Example**

The following example updates the configuration of the specified identity source with a new configuration.

### **Sample Request**

```
POST HTTP/1.1
Host: verifiedpermissions.us-east-1.amazonaws.com
X-Amz-Date: 20230613T200059Z
Accept-Encoding: identity
X-Amz-Target: VerifiedPermissions.UpdateIdentitySource
User-Agent: <UserAgentString>
Authorization: AWS4-HMAC-SHA256 Credential=<Credential>, SignedHeaders=<Headers>,
  Signature=<Signature>
Content-Length: <PayloadSizeBytes>
{ 
     "identitySourceId": "ISEXAMPLEabcdefg111111", 
     "policyStoreId": "PSEXAMPLEabcdefg111111", 
     "updateConfiguration": { 
         "cognitoUserPoolConfiguration": { 
             "userPoolArn": "arn:aws:cognito-idp:us-east-1:123456789012:userpool/us-
east-1_1a2b3c4d5", 
             "clientIds": ["a1b2c3d4e5f6g7h8i9j0kalbmc"], 
             "groupConfiguration": { 
               "groupEntityType": "MyCorp::Group" 
 } 
         } 
     }, 
     "principalEntityType": "MyCorp::User", 
     "clientToken": "a1b2c3d4-e5f6-a1b2-c3d4-TOKEN1111111"
}
```
### **Sample Response**

HTTP/1.1 200 OK Date: Tue, 13 Jun 2023 20:00:59 GMT Content-Type: application/x-amz-json-1.0 Content-Length: <PayloadSizeBytes>

```
vary: origin
vary: access-control-request-method
vary: access-control-request-headers
x-amzn-requestid: a1b2c3d4-e5f6-a1b2-c3d4-EXAMPLE11111
Connection: keep-alive
{ 
     "createdDate": "2023-05-19T20:30:28.173926Z", 
     "identitySourceId": "ISEXAMPLEabcdefg111111", 
     "lastUpdatedDate": "2023-05-22T20:45:59.962216Z", 
     "policyStoreId":"PSEXAMPLEabcdefg111111"
}
```
# **See Also**

For more information about using this API in one of the language-specific AWS SDKs, see the following:

- AWS [Command](https://docs.aws.amazon.com/goto/aws-cli/verifiedpermissions-2021-12-01/UpdateIdentitySource) Line Interface
- [AWS](https://docs.aws.amazon.com/goto/DotNetSDKV3/verifiedpermissions-2021-12-01/UpdateIdentitySource) SDK for .NET
- [AWS](https://docs.aws.amazon.com/goto/SdkForCpp/verifiedpermissions-2021-12-01/UpdateIdentitySource) SDK for C++
- [AWS](https://docs.aws.amazon.com/goto/SdkForGoV2/verifiedpermissions-2021-12-01/UpdateIdentitySource) SDK for Go v2
- [AWS](https://docs.aws.amazon.com/goto/SdkForJavaV2/verifiedpermissions-2021-12-01/UpdateIdentitySource) SDK for Java V2
- AWS SDK for [JavaScript](https://docs.aws.amazon.com/goto/SdkForJavaScriptV3/verifiedpermissions-2021-12-01/UpdateIdentitySource) V3
- [AWS](https://docs.aws.amazon.com/goto/SdkForPHPV3/verifiedpermissions-2021-12-01/UpdateIdentitySource) SDK for PHP V3
- AWS SDK for [Python](https://docs.aws.amazon.com/goto/boto3/verifiedpermissions-2021-12-01/UpdateIdentitySource)
- AWS SDK for [Ruby](https://docs.aws.amazon.com/goto/SdkForRubyV3/verifiedpermissions-2021-12-01/UpdateIdentitySource) V3

# **UpdatePolicy**

Modifies a Cedar static policy in the specified policy store. You can change only certain elements of the [UpdatePolicyDefinition](https://docs.aws.amazon.com/verifiedpermissions/latest/apireference/API_UpdatePolicyInput.html#amazonverifiedpermissions-UpdatePolicy-request-UpdatePolicyDefinition) parameter. You can directly update only static policies. To change a template-linked policy, you must update the template instead, using [UpdatePolicyTemplate](https://docs.aws.amazon.com/verifiedpermissions/latest/apireference/API_UpdatePolicyTemplate.html).

# *A* Note

- If policy validation is enabled in the policy store, then updating a static policy causes Verified Permissions to validate the policy against the schema in the policy store. If the updated static policy doesn't pass validation, the operation fails and the update isn't stored.
- When you edit a static policy, you can change only certain elements of a static policy:
	- The action referenced by the policy.
	- A condition clause, such as when and unless.

You can't change these elements of a static policy:

- Changing a policy from a static policy to a template-linked policy.
- Changing the effect of a static policy from permit or forbid.
- The principal referenced by a static policy.
- The resource referenced by a static policy.
- To update a template-linked policy, you must update the template instead.

# **A** Note

Verified Permissions is *[eventually](https://wikipedia.org/wiki/Eventual_consistency) consistent* . It can take a few seconds for a new or changed element to propagate through the service and be visible in the results of other Verified Permissions operations.

# <span id="page-197-0"></span>**Request Syntax**

# "<u>definition</u>": { ... },

{

}

```
 "policyId": "string", 
 "policyStoreId": "string"
```
# **Request Parameters**

For information about the parameters that are common to all actions, see Common [Parameters](#page-319-0).

The request accepts the following data in JSON format.

### **A** Note

In the following list, the required parameters are described first.

### <span id="page-198-0"></span>**[definition](#page-197-0)**

Specifies the updated policy content that you want to replace on the specified policy. The content must be valid Cedar policy language text.

You can change only the following elements from the policy definition:

- The action referenced by the policy.
- Any conditional clauses, such as when or unless clauses.

You **can't** change the following elements:

- Changing from static to templateLinked.
- Changing the effect of the policy from permit or forbid.
- The principal referenced by the policy.
- The resource referenced by the policy.

Type: [UpdatePolicyDefinition](#page-309-0) object

**Note:** This object is a Union. Only one member of this object can be specified or returned.

Required: Yes

#### <span id="page-198-1"></span>**[policyId](#page-197-0)**

Specifies the ID of the policy that you want to update. To find this value, you can use [ListPolicies.](https://docs.aws.amazon.com/verifiedpermissions/latest/apireference/API_ListPolicies.html)

Type: String

Length Constraints: Minimum length of 1. Maximum length of 200.

Pattern: [a-zA-Z0-9-]\*

Required: Yes

## <span id="page-199-0"></span>**[policyStoreId](#page-197-0)**

Specifies the ID of the policy store that contains the policy that you want to update.

Type: String

Length Constraints: Minimum length of 1. Maximum length of 200.

```
Pattern: [a-zA-Z0-9-]*
```
Required: Yes

# <span id="page-199-1"></span>**Response Syntax**

```
{ 
    "createdDate": "string", 
    "lastUpdatedDate": "string", 
    "policyId": "string", 
    "policyStoreId": "string", 
    "policyType": "string", 
    "principal": { 
        "entityId": "string", 
        "entityType": "string" 
    }, 
    "resource": { 
        "entityId": "string", 
        "entityType": "string" 
    }
}
```
# **Response Elements**

If the action is successful, the service sends back an HTTP 200 response.

The following data is returned in JSON format by the service.

#### <span id="page-200-0"></span>**[createdDate](#page-199-1)**

The date and time that the policy was originally created.

Type: Timestamp

#### <span id="page-200-1"></span>**[lastUpdatedDate](#page-199-1)**

The date and time that the policy was most recently updated.

Type: Timestamp

#### <span id="page-200-2"></span>**[policyId](#page-199-1)**

The ID of the policy that was updated.

Type: String

Length Constraints: Minimum length of 1. Maximum length of 200.

Pattern: [a-zA-Z0-9-]\*

#### <span id="page-200-3"></span>**[policyStoreId](#page-199-1)**

The ID of the policy store that contains the policy that was updated.

Type: String

Length Constraints: Minimum length of 1. Maximum length of 200.

Pattern: [a-zA-Z0-9-]\*

#### <span id="page-200-4"></span>**[policyType](#page-199-1)**

The type of the policy that was updated.

Type: String

Valid Values: STATIC | TEMPLATE\_LINKED

#### <span id="page-200-5"></span>**[principal](#page-199-1)**

The principal specified in the policy's scope. This element isn't included in the response when Principal isn't present in the policy content.

Type: [EntityIdentifier](#page-258-2) object

#### <span id="page-201-0"></span>**[resource](#page-199-1)**

The resource specified in the policy's scope. This element isn't included in the response when Resource isn't present in the policy content.

Type: [EntityIdentifier](#page-258-2) object

# **Errors**

For information about the errors that are common to all actions, see [Common](#page-322-0) Errors.

## **AccessDeniedException**

You don't have sufficient access to perform this action.

HTTP Status Code: 400

## **ConflictException**

The request failed because another request to modify a resource occurred at the same.

HTTP Status Code: 400

### **InternalServerException**

The request failed because of an internal error. Try your request again later

HTTP Status Code: 500

### **ResourceNotFoundException**

The request failed because it references a resource that doesn't exist.

HTTP Status Code: 400

### **ServiceQuotaExceededException**

The request failed because it would cause a service quota to be exceeded.

HTTP Status Code: 400

### **ThrottlingException**

The request failed because it exceeded a throttling quota.

### HTTP Status Code: 400

## **ValidationException**

The request failed because one or more input parameters don't satisfy their constraint requirements. The output is provided as a list of fields and a reason for each field that isn't valid.

The possible reasons include the following:

## • **UnrecognizedEntityType**

The policy includes an entity type that isn't found in the schema.

• **UnrecognizedActionId**

The policy includes an action id that isn't found in the schema.

• **InvalidActionApplication**

The policy includes an action that, according to the schema, doesn't support the specified principal and resource.

• **UnexpectedType**

The policy included an operand that isn't a valid type for the specified operation.

• **IncompatibleTypes**

The types of elements included in a set, or the types of expressions used in an if...then...else clause aren't compatible in this context.

### • **MissingAttribute**

The policy attempts to access a record or entity attribute that isn't specified in the schema. Test for the existence of the attribute first before attempting to access its value. For more information, see the has [\(presence](https://docs.cedarpolicy.com/policies/syntax-operators.html#has-presence-of-attribute-test) of attribute test) operator in the *Cedar Policy Language Guide*.

### • **UnsafeOptionalAttributeAccess**

The policy attempts to access a record or entity attribute that is optional and isn't guaranteed to be present. Test for the existence of the attribute first before attempting to access its value. For more information, see the has [\(presence](https://docs.cedarpolicy.com/policies/syntax-operators.html#has-presence-of-attribute-test) of attribute test) operator in the *Cedar Policy Language Guide*.

• **ImpossiblePolicy**

Cedar has determined that a policy condition always evaluates to false. If the policy is always false, it can never apply to any query, and so it can never affect an authorization decision.

• **WrongNumberArguments**

The policy references an extension type with the wrong number of arguments.

• **FunctionArgumentValidationError**

Cedar couldn't parse the argument passed to an extension type. For example, a string that is to be parsed as an IPv4 address can contain only digits and the period character.

HTTP Status Code: 400

# **Examples**

# **Example**

The following example replaces the definition of the specified static policy with a new one.

## **Sample Request**

```
POST HTTP/1.1
Host: verifiedpermissions.us-east-1.amazonaws.com
X-Amz-Date: 20230613T200059Z
Accept-Encoding: identity
X-Amz-Target: VerifiedPermissions.UpdatePolicy
User-Agent: <UserAgentString>
Authorization: AWS4-HMAC-SHA256 Credential=<Credential>, SignedHeaders=<Headers>,
  Signature=<Signature>
Content-Length: <PayloadSizeBytes>
{ 
     "policyStoreId": "PSEXAMPLEabcdefg111111", 
     "policyId": "SPEXAMPLEabcdefg111111", 
     "definition": { 
         "static": { 
             "statement": "permit(principal, action, resource in Album::\"public_folder
\");" 
         } 
     }
}
```
#### **Sample Response**

```
HTTP/1.1 200 OK
Date: Tue, 13 Jun 2023 20:00:59 GMT
Content-Type: application/x-amz-json-1.0
Content-Length: <PayloadSizeBytes>
vary: origin
vary: access-control-request-method
vary: access-control-request-headers
x-amzn-requestid: a1b2c3d4-e5f6-a1b2-c3d4-EXAMPLE11111
Connection: keep-alive
{ 
     "arn":"arn:aws:verifiedpermissions:us-east-1:123456789012:policy/
PSEXAMPLEabcdefg111111/SPEXAMPLEabcdefg111111", 
     "createdDate": "20230613T22:56:48.020321Z", 
     "lastUpdatedDate": "20230613T23:26:09.764859Z", 
     "policyId": "SPEXAMPLEabcdefg111111", 
     "policyStoreId": "PSEXAMPLEabcdefg111111", 
     "policyType": "STATIC", 
     "resource": { 
         "entityType": "Album", 
         "entityId": "public_folder" 
     }
}
```
# **See Also**

For more information about using this API in one of the language-specific AWS SDKs, see the following:

- AWS [Command](https://docs.aws.amazon.com/goto/aws-cli/verifiedpermissions-2021-12-01/UpdatePolicy) Line Interface
- [AWS](https://docs.aws.amazon.com/goto/DotNetSDKV3/verifiedpermissions-2021-12-01/UpdatePolicy) SDK for .NET
- [AWS](https://docs.aws.amazon.com/goto/SdkForCpp/verifiedpermissions-2021-12-01/UpdatePolicy) SDK for C++
- [AWS](https://docs.aws.amazon.com/goto/SdkForGoV2/verifiedpermissions-2021-12-01/UpdatePolicy) SDK for Go v2
- [AWS](https://docs.aws.amazon.com/goto/SdkForJavaV2/verifiedpermissions-2021-12-01/UpdatePolicy) SDK for Java V2
- AWS SDK for [JavaScript](https://docs.aws.amazon.com/goto/SdkForJavaScriptV3/verifiedpermissions-2021-12-01/UpdatePolicy) V3
- [AWS](https://docs.aws.amazon.com/goto/SdkForPHPV3/verifiedpermissions-2021-12-01/UpdatePolicy) SDK for PHP V3
- AWS SDK for [Python](https://docs.aws.amazon.com/goto/boto3/verifiedpermissions-2021-12-01/UpdatePolicy)

# • AWS SDK for [Ruby](https://docs.aws.amazon.com/goto/SdkForRubyV3/verifiedpermissions-2021-12-01/UpdatePolicy) V3

# **UpdatePolicyStore**

Modifies the validation setting for a policy store.

# *A* Note

Verified Permissions is *[eventually](https://wikipedia.org/wiki/Eventual_consistency) consistent* . It can take a few seconds for a new or changed element to propagate through the service and be visible in the results of other Verified Permissions operations.

# <span id="page-206-1"></span>**Request Syntax**

```
{ 
    "description": "string", 
    "policyStoreId": "string", 
    "validationSettings": { 
        "mode": "string" 
    }
}
```
# **Request Parameters**

For information about the parameters that are common to all actions, see Common [Parameters](#page-319-0).

The request accepts the following data in JSON format.

### *(b)* Note

In the following list, the required parameters are described first.

### <span id="page-206-0"></span>**[policyStoreId](#page-206-1)**

Specifies the ID of the policy store that you want to update

Type: String

Length Constraints: Minimum length of 1. Maximum length of 200.

Pattern: [a-zA-Z0-9-]\*

Required: Yes

#### <span id="page-207-1"></span>**[validationSettings](#page-206-1)**

A structure that defines the validation settings that want to enable for the policy store.

Type: [ValidationSettings](#page-313-1) object

Required: Yes

#### <span id="page-207-0"></span>**[description](#page-206-1)**

Descriptive text that you can provide to help with identification of the current policy store.

Type: String

Length Constraints: Minimum length of 0. Maximum length of 150.

Required: No

# <span id="page-207-3"></span>**Response Syntax**

```
{ 
    "arn": "string", 
    "createdDate": "string", 
    "lastUpdatedDate": "string", 
    "policyStoreId": "string"
}
```
# **Response Elements**

If the action is successful, the service sends back an HTTP 200 response.

The following data is returned in JSON format by the service.

<span id="page-207-2"></span>**[arn](#page-207-3)**

The Amazon [Resource](https://docs.aws.amazon.com/general/latest/gr/aws-arns-and-namespaces.html) Name (ARN) of the updated policy store.

Type: String

Length Constraints: Minimum length of 1. Maximum length of 2500.

```
Pattern: arn:[^:]*:[^:]*:[^:]*:[^:]*:.*
```
#### <span id="page-208-0"></span>**[createdDate](#page-207-3)**

The date and time that the policy store was originally created.

Type: Timestamp

#### <span id="page-208-1"></span>**[lastUpdatedDate](#page-207-3)**

The date and time that the policy store was most recently updated.

Type: Timestamp

### <span id="page-208-2"></span>**[policyStoreId](#page-207-3)**

The ID of the updated policy store.

Type: String

Length Constraints: Minimum length of 1. Maximum length of 200.

Pattern: [a-zA-Z0-9-]\*

# **Errors**

For information about the errors that are common to all actions, see [Common](#page-322-0) Errors.

#### **AccessDeniedException**

You don't have sufficient access to perform this action.

HTTP Status Code: 400

#### **ConflictException**

The request failed because another request to modify a resource occurred at the same.

HTTP Status Code: 400

#### **InternalServerException**

The request failed because of an internal error. Try your request again later

## HTTP Status Code: 500

## **ResourceNotFoundException**

The request failed because it references a resource that doesn't exist.

HTTP Status Code: 400

### **ThrottlingException**

The request failed because it exceeded a throttling quota.

HTTP Status Code: 400

#### **ValidationException**

The request failed because one or more input parameters don't satisfy their constraint requirements. The output is provided as a list of fields and a reason for each field that isn't valid.

The possible reasons include the following:

#### • **UnrecognizedEntityType**

The policy includes an entity type that isn't found in the schema.

• **UnrecognizedActionId**

The policy includes an action id that isn't found in the schema.

## • **InvalidActionApplication**

The policy includes an action that, according to the schema, doesn't support the specified principal and resource.

### • **UnexpectedType**

The policy included an operand that isn't a valid type for the specified operation.

### • **IncompatibleTypes**

The types of elements included in a set, or the types of expressions used in an if...then...else clause aren't compatible in this context.

#### • **MissingAttribute**

The policy attempts to access a record or entity attribute that isn't specified in the schema. Test for the existence of the attribute first before attempting to access its value. For more

information, see the has [\(presence](https://docs.cedarpolicy.com/policies/syntax-operators.html#has-presence-of-attribute-test) of attribute test) operator in the *Cedar Policy Language Guide*.

### • **UnsafeOptionalAttributeAccess**

The policy attempts to access a record or entity attribute that is optional and isn't guaranteed to be present. Test for the existence of the attribute first before attempting to access its value. For more information, see the has [\(presence](https://docs.cedarpolicy.com/policies/syntax-operators.html#has-presence-of-attribute-test) of attribute test) operator in the *Cedar Policy Language Guide*.

• **ImpossiblePolicy**

Cedar has determined that a policy condition always evaluates to false. If the policy is always false, it can never apply to any query, and so it can never affect an authorization decision.

• **WrongNumberArguments**

The policy references an extension type with the wrong number of arguments.

• **FunctionArgumentValidationError**

Cedar couldn't parse the argument passed to an extension type. For example, a string that is to be parsed as an IPv4 address can contain only digits and the period character.

HTTP Status Code: 400

# **Examples**

# **Example**

The following example turns off the validation settings for a policy store.

#### **Sample Request**

```
POST HTTP/1.1
Host: verifiedpermissions.us-east-1.amazonaws.com
X-Amz-Date: 20230613T200059Z
Accept-Encoding: identity
X-Amz-Target: VerifiedPermissions.UpdatePolicyStore
User-Agent: <UserAgentString>
Authorization: AWS4-HMAC-SHA256 Credential=<Credential>, SignedHeaders=<Headers>,
  Signature=<Signature>
Content-Length: <PayloadSizeBytes>
```

```
{ 
     "policyStoreId": "PSEXAMPLEabcdefg111111", 
     "validationSettings": { "mode": "OFF" }
}
```
#### **Sample Response**

```
HTTP/1.1 200 OK
Date: Tue, 13 Jun 2023 20:00:59 GMT
Content-Type: application/x-amz-json-1.0
Content-Length: <PayloadSizeBytes>
vary: origin
vary: access-control-request-method
vary: access-control-request-headers
x-amzn-requestid: a1b2c3d4-e5f6-a1b2-c3d4-EXAMPLE11111
Connection: keep-alive
{ 
     "policyStoreId": "PSEXAMPLEabcdefg111111", 
     "arn": "arn:aws:verifiedpermissions::123456789012:policy-store/
PSEXAMPLEabcdefg111111", 
     "createdDate": "2023-05-17T18:36:10.134448Z", 
     "lastUpdatedDate": "2023-05-23T18:18:12.443083Z"
}
```
# **See Also**

For more information about using this API in one of the language-specific AWS SDKs, see the following:

- AWS [Command](https://docs.aws.amazon.com/goto/aws-cli/verifiedpermissions-2021-12-01/UpdatePolicyStore) Line Interface
- [AWS](https://docs.aws.amazon.com/goto/DotNetSDKV3/verifiedpermissions-2021-12-01/UpdatePolicyStore) SDK for .NET
- [AWS](https://docs.aws.amazon.com/goto/SdkForCpp/verifiedpermissions-2021-12-01/UpdatePolicyStore) SDK for C++
- [AWS](https://docs.aws.amazon.com/goto/SdkForGoV2/verifiedpermissions-2021-12-01/UpdatePolicyStore) SDK for Go v2
- [AWS](https://docs.aws.amazon.com/goto/SdkForJavaV2/verifiedpermissions-2021-12-01/UpdatePolicyStore) SDK for Java V2
- AWS SDK for [JavaScript](https://docs.aws.amazon.com/goto/SdkForJavaScriptV3/verifiedpermissions-2021-12-01/UpdatePolicyStore) V3
- [AWS](https://docs.aws.amazon.com/goto/SdkForPHPV3/verifiedpermissions-2021-12-01/UpdatePolicyStore) SDK for PHP V3
- AWS SDK for [Python](https://docs.aws.amazon.com/goto/boto3/verifiedpermissions-2021-12-01/UpdatePolicyStore)

# • AWS SDK for [Ruby](https://docs.aws.amazon.com/goto/SdkForRubyV3/verifiedpermissions-2021-12-01/UpdatePolicyStore) V3

# **UpdatePolicyTemplate**

Updates the specified policy template. You can update only the description and the some elements of the [policyBody.](https://docs.aws.amazon.com/verifiedpermissions/latest/apireference/API_UpdatePolicyTemplate.html#amazonverifiedpermissions-UpdatePolicyTemplate-request-policyBody)

### **Important**

Changes you make to the policy template content are immediately (within the constraints of eventual consistency) reflected in authorization decisions that involve all templatelinked policies instantiated from this template.

## *(i)* Note

Verified Permissions is *[eventually](https://wikipedia.org/wiki/Eventual_consistency) consistent* . It can take a few seconds for a new or changed element to propagate through the service and be visible in the results of other Verified Permissions operations.

# <span id="page-213-0"></span>**Request Syntax**

```
{ 
    "description": "string", 
    "policyStoreId": "string", 
    "policyTemplateId": "string", 
    "statement": "string"
}
```
# **Request Parameters**

For information about the parameters that are common to all actions, see Common [Parameters](#page-319-0).

The request accepts the following data in JSON format.

### **A** Note

In the following list, the required parameters are described first.

### <span id="page-214-0"></span>**[policyStoreId](#page-213-0)**

Specifies the ID of the policy store that contains the policy template that you want to update.

Type: String

Length Constraints: Minimum length of 1. Maximum length of 200.

Pattern: [a-zA-Z0-9-]\*

Required: Yes

#### <span id="page-214-1"></span>**[policyTemplateId](#page-213-0)**

Specifies the ID of the policy template that you want to update.

Type: String

Length Constraints: Minimum length of 1. Maximum length of 200.

Pattern: [a-zA-Z0-9-]\*

Required: Yes

#### <span id="page-214-2"></span>**[statement](#page-213-0)**

Specifies new statement content written in Cedar policy language to replace the current body of the policy template.

You can change only the following elements of the policy body:

- The action referenced by the policy template.
- Any conditional clauses, such as when or unless clauses.

You **can't** change the following elements:

- The effect (permit or forbid) of the policy template.
- The principal referenced by the policy template.
- The resource referenced by the policy template.

Type: String

Length Constraints: Minimum length of 1. Maximum length of 10000.

Required: Yes

## <span id="page-215-0"></span>**[description](#page-213-0)**

Specifies a new description to apply to the policy template.

Type: String

Length Constraints: Minimum length of 0. Maximum length of 150.

Required: No

# <span id="page-215-4"></span>**Response Syntax**

```
{ 
    "createdDate": "string", 
    "lastUpdatedDate": "string", 
    "policyStoreId": "string", 
    "policyTemplateId": "string"
}
```
# **Response Elements**

If the action is successful, the service sends back an HTTP 200 response.

The following data is returned in JSON format by the service.

### <span id="page-215-1"></span>**[createdDate](#page-215-4)**

The date and time that the policy template was originally created.

Type: Timestamp

### <span id="page-215-2"></span>**[lastUpdatedDate](#page-215-4)**

The date and time that the policy template was most recently updated.

Type: Timestamp

### <span id="page-215-3"></span>**[policyStoreId](#page-215-4)**

The ID of the policy store that contains the updated policy template.

Type: String
Length Constraints: Minimum length of 1. Maximum length of 200.

Pattern: [a-zA-Z0-9-]\*

### **[policyTemplateId](#page-215-0)**

The ID of the updated policy template.

Type: String

Length Constraints: Minimum length of 1. Maximum length of 200.

Pattern: [a-zA-Z0-9-]\*

# **Errors**

For information about the errors that are common to all actions, see [Common](#page-322-0) Errors.

## **AccessDeniedException**

You don't have sufficient access to perform this action.

HTTP Status Code: 400

### **ConflictException**

The request failed because another request to modify a resource occurred at the same.

HTTP Status Code: 400

### **InternalServerException**

The request failed because of an internal error. Try your request again later

HTTP Status Code: 500

### **ResourceNotFoundException**

The request failed because it references a resource that doesn't exist.

HTTP Status Code: 400

## **ThrottlingException**

The request failed because it exceeded a throttling quota.

### HTTP Status Code: 400

## **ValidationException**

The request failed because one or more input parameters don't satisfy their constraint requirements. The output is provided as a list of fields and a reason for each field that isn't valid.

The possible reasons include the following:

## • **UnrecognizedEntityType**

The policy includes an entity type that isn't found in the schema.

• **UnrecognizedActionId**

The policy includes an action id that isn't found in the schema.

• **InvalidActionApplication**

The policy includes an action that, according to the schema, doesn't support the specified principal and resource.

• **UnexpectedType**

The policy included an operand that isn't a valid type for the specified operation.

• **IncompatibleTypes**

The types of elements included in a set, or the types of expressions used in an if...then...else clause aren't compatible in this context.

### • **MissingAttribute**

The policy attempts to access a record or entity attribute that isn't specified in the schema. Test for the existence of the attribute first before attempting to access its value. For more information, see the has [\(presence](https://docs.cedarpolicy.com/policies/syntax-operators.html#has-presence-of-attribute-test) of attribute test) operator in the *Cedar Policy Language Guide*.

### • **UnsafeOptionalAttributeAccess**

The policy attempts to access a record or entity attribute that is optional and isn't guaranteed to be present. Test for the existence of the attribute first before attempting to access its value. For more information, see the has [\(presence](https://docs.cedarpolicy.com/policies/syntax-operators.html#has-presence-of-attribute-test) of attribute test) operator in the *Cedar Policy Language Guide*.

• **ImpossiblePolicy**

Cedar has determined that a policy condition always evaluates to false. If the policy is always false, it can never apply to any query, and so it can never affect an authorization decision.

• **WrongNumberArguments**

The policy references an extension type with the wrong number of arguments.

• **FunctionArgumentValidationError**

Cedar couldn't parse the argument passed to an extension type. For example, a string that is to be parsed as an IPv4 address can contain only digits and the period character.

HTTP Status Code: 400

# **Examples**

# **Example**

The following example updates a policy template with both a new description and a new policy body. The effect, principal, and resource are the same as the original policy template. Only the action in the head, and the when and unless clauses can be different.

### **A** Note

The JSON in the parameters of this operation are strings that can contain embedded quotation marks (") within the outermost quotation mark pair. This requires that you *stringify* the JSON object by preceding all embedded quotation marks with a backslash character ( $\Upsilon$ ") and combining all lines into a single text line with no line breaks. Example strings are displayed wrapped across multiple lines here for readability, but the operation requires the parameters be submitted as single line strings.

### **Sample Request**

```
POST HTTP/1.1
Host: verifiedpermissions.us-east-1.amazonaws.com
X-Amz-Date: 20230613T200059Z
Accept-Encoding: identity
X-Amz-Target: VerifiedPermissions.UpdatePolicyTemplate
User-Agent: <UserAgentString>
```

```
Authorization: AWS4-HMAC-SHA256 Credential=<Credential>, SignedHeaders=<Headers>,
  Signature=<Signature>
Content-Length: <PayloadSizeBytes>
{ 
     "description": "My updated template description", 
     "policyStoreId": "PSEXAMPLEabcdefg111111", 
     "policyTemplateId": "PTEXAMPLEabcdefg111111", 
     "statement":"\"ResearchAccess\"\npermit(\n principal in ?principal,\n action 
  == Action::\"view\",\n resource in ?resource\"\n)\nwhen {\n principal has 
  department && principal.department == \"research\"\n};",
}
```
#### **Sample Response**

```
HTTP/1.1 200 OK
Date: Tue, 13 Jun 2023 20:00:59 GMT
Content-Type: application/x-amz-json-1.0
Content-Length: <PayloadSizeBytes>
vary: origin
vary: access-control-request-method
vary: access-control-request-headers
x-amzn-requestid: a1b2c3d4-e5f6-a1b2-c3d4-EXAMPLE11111
Connection: keep-alive
{ 
     "policyStoreId":"PSEXAMPLEabcdefg111111", 
     "policyTemplateId":"PTEXAMPLEabcdefg111111", 
     "createdDate":"2023-05-17T18:58:48.795411Z", 
     "lastUpdatedDate":"2023-05-17T19:18:48.870209Z"
}
```
# **See Also**

- AWS [Command](https://docs.aws.amazon.com/goto/aws-cli/verifiedpermissions-2021-12-01/UpdatePolicyTemplate) Line Interface
- [AWS](https://docs.aws.amazon.com/goto/DotNetSDKV3/verifiedpermissions-2021-12-01/UpdatePolicyTemplate) SDK for .NET
- [AWS](https://docs.aws.amazon.com/goto/SdkForCpp/verifiedpermissions-2021-12-01/UpdatePolicyTemplate) SDK for C++
- [AWS](https://docs.aws.amazon.com/goto/SdkForGoV2/verifiedpermissions-2021-12-01/UpdatePolicyTemplate) SDK for Go v2
- [AWS](https://docs.aws.amazon.com/goto/SdkForJavaV2/verifiedpermissions-2021-12-01/UpdatePolicyTemplate) SDK for Java V2
- AWS SDK for [JavaScript](https://docs.aws.amazon.com/goto/SdkForJavaScriptV3/verifiedpermissions-2021-12-01/UpdatePolicyTemplate) V3
- [AWS](https://docs.aws.amazon.com/goto/SdkForPHPV3/verifiedpermissions-2021-12-01/UpdatePolicyTemplate) SDK for PHP V3
- AWS SDK for [Python](https://docs.aws.amazon.com/goto/boto3/verifiedpermissions-2021-12-01/UpdatePolicyTemplate)
- AWS SDK for [Ruby](https://docs.aws.amazon.com/goto/SdkForRubyV3/verifiedpermissions-2021-12-01/UpdatePolicyTemplate) V3

# **Data Types**

The Amazon Verified Permissions API contains several data types that various actions use. This section describes each data type in detail.

# **A** Note

The order of each element in a data type structure is not guaranteed. Applications should not assume a particular order.

The following data types are supported:

- **[ActionIdentifier](#page-223-0)**
- [AttributeValue](#page-225-0)
- [BatchIsAuthorizedInputItem](#page-228-0)
- [BatchIsAuthorizedOutputItem](#page-230-0)
- [BatchIsAuthorizedWithTokenInputItem](#page-232-0)
- [BatchIsAuthorizedWithTokenOutputItem](#page-234-0)
- [CognitoGroupConfiguration](#page-236-0)
- [CognitoGroupConfigurationDetail](#page-237-0)
- [CognitoGroupConfigurationItem](#page-238-0)
- [CognitoUserPoolConfiguration](#page-239-0)
- [CognitoUserPoolConfigurationDetail](#page-241-0)
- [CognitoUserPoolConfigurationItem](#page-244-0)
- **[Configuration](#page-247-0)**
- [ConfigurationDetail](#page-249-0)
- [ConfigurationItem](#page-251-0)
- [ContextDefinition](#page-253-0)
- [DeterminingPolicyItem](#page-255-0)
- [EntitiesDefinition](#page-256-0)
- [EntityIdentifier](#page-258-0)
- [EntityItem](#page-260-0)
- [EntityReference](#page-262-0)
- [EvaluationErrorItem](#page-264-0)
- [IdentitySourceDetails](#page-265-0)
- [IdentitySourceFilter](#page-268-0)
- [IdentitySourceItem](#page-269-0)
- [IdentitySourceItemDetails](#page-272-0)
- [PolicyDefinition](#page-275-0)
- [PolicyDefinitionDetail](#page-277-0)
- [PolicyDefinitionItem](#page-279-0)
- [PolicyFilter](#page-281-0)
- [PolicyItem](#page-283-0)
- [PolicyStoreItem](#page-286-0)
- [PolicyTemplateItem](#page-288-0)
- [ResourceConflict](#page-290-0)
- [SchemaDefinition](#page-291-0)
- **[StaticPolicyDefinition](#page-293-0)**
- [StaticPolicyDefinitionDetail](#page-295-0)
- [StaticPolicyDefinitionItem](#page-297-0)
- [TemplateLinkedPolicyDefinition](#page-298-0)
- [TemplateLinkedPolicyDefinitionDetail](#page-300-0)
- [TemplateLinkedPolicyDefinitionItem](#page-302-0)
- [UpdateCognitoGroupConfiguration](#page-304-0)
- [UpdateCognitoUserPoolConfiguration](#page-305-0)
- [UpdateConfiguration](#page-307-0)
- [UpdatePolicyDefinition](#page-309-0)
- [UpdateStaticPolicyDefinition](#page-310-0)
- [ValidationExceptionField](#page-312-0)
- [ValidationSettings](#page-313-0)

# <span id="page-223-0"></span>**ActionIdentifier**

Contains information about an action for a request for which an authorization decision is made.

This data type is used as a request parameter to the [IsAuthorized](https://docs.aws.amazon.com/verifiedpermissions/latest/apireference/API_IsAuthorized.html), [BatchIsAuthorized,](https://docs.aws.amazon.com/verifiedpermissions/latest/apireference/API_BatchIsAuthorized.html) and [IsAuthorizedWithToken](https://docs.aws.amazon.com/verifiedpermissions/latest/apireference/API_IsAuthorizedWithToken.html) operations.

Example: { "actionId": "<action name>", "actionType": "Action" }

# **Contents**

## **(i)** Note

In the following list, the required parameters are described first.

## **actionId**

The ID of an action.

Type: String

Length Constraints: Minimum length of 1. Maximum length of 200.

Pattern: .\*

Required: Yes

## **actionType**

The type of an action.

Type: String

Length Constraints: Minimum length of 1. Maximum length of 200.

Pattern: Action\$|^.+::Action

Required: Yes

# **See Also**

- [AWS](https://docs.aws.amazon.com/goto/SdkForCpp/verifiedpermissions-2021-12-01/ActionIdentifier) SDK for C++
- [AWS](https://docs.aws.amazon.com/goto/SdkForJavaV2/verifiedpermissions-2021-12-01/ActionIdentifier) SDK for Java V2
- AWS SDK for [Ruby](https://docs.aws.amazon.com/goto/SdkForRubyV3/verifiedpermissions-2021-12-01/ActionIdentifier) V3

# <span id="page-225-0"></span>**AttributeValue**

The value of an attribute.

Contains information about the runtime context for a request for which an authorization decision is made.

This data type is used as a member of the [ContextDefinition](https://docs.aws.amazon.com/verifiedpermissions/latest/apireference/API_ContextDefinition.html) structure which is uses as a request parameter for the [IsAuthorized](https://docs.aws.amazon.com/verifiedpermissions/latest/apireference/API_IsAuthorized.html), [BatchIsAuthorized,](https://docs.aws.amazon.com/verifiedpermissions/latest/apireference/API_BatchIsAuthorized.html) and [IsAuthorizedWithToken](https://docs.aws.amazon.com/verifiedpermissions/latest/apireference/API_IsAuthorizedWithToken.html) operations.

# **Contents**

### **(i)** Note

In the following list, the required parameters are described first.

## **Important**

This data type is a UNION, so only one of the following members can be specified when used or returned.

### **boolean**

An attribute value of [Boolean](https://docs.cedarpolicy.com/policies/syntax-datatypes.html#boolean) type.

Example: {"boolean": true}

Type: Boolean

Required: No

### **entityIdentifier**

An attribute value of type [EntityIdentifier.](https://docs.aws.amazon.com/verifiedpermissions/latest/apireference/API_EntityIdentifier.html)

```
Example: "entityIdentifier": { "entityId": "<id>", "entityType": "<entity 
type>"}
```
Type: [EntityIdentifier](#page-258-0) object

Required: No

## **long**

An attribute value of [Long](https://docs.cedarpolicy.com/policies/syntax-datatypes.html#long) type.

Example: {"long": 0}

Type: Long

Required: No

## **record**

An attribute value of [Record](https://docs.cedarpolicy.com/policies/syntax-datatypes.html#record) type.

Example: {"record": { "keyName": {} } }

Type: String to [AttributeValue](#page-225-0) object map

Required: No

## **set**

An attribute value of [Set](https://docs.cedarpolicy.com/policies/syntax-datatypes.html#set) type.

Example: {"set": [ {} ] }

Type: Array of [AttributeValue](#page-225-0) objects

Required: No

## **string**

An attribute value of [String](https://docs.cedarpolicy.com/policies/syntax-datatypes.html#string) type.

```
Example: {"string": "abc"}
```
Type: String

Required: No

# **See Also**

- [AWS](https://docs.aws.amazon.com/goto/SdkForCpp/verifiedpermissions-2021-12-01/AttributeValue) SDK for C++
- [AWS](https://docs.aws.amazon.com/goto/SdkForJavaV2/verifiedpermissions-2021-12-01/AttributeValue) SDK for Java V2
- AWS SDK for [Ruby](https://docs.aws.amazon.com/goto/SdkForRubyV3/verifiedpermissions-2021-12-01/AttributeValue) V3

# <span id="page-228-0"></span>**BatchIsAuthorizedInputItem**

An authorization request that you include in a BatchIsAuthorized API request.

# **Contents**

### **(i)** Note

In the following list, the required parameters are described first.

### **action**

Specifies the requested action to be authorized. For example, PhotoFlash::ReadPhoto.

Type: [ActionIdentifier](#page-223-0) object

Required: No

### **context**

Specifies additional context that can be used to make more granular authorization decisions.

Type: [ContextDefinition](#page-253-0) object

**Note:** This object is a Union. Only one member of this object can be specified or returned.

Required: No

### **principal**

Specifies the principal for which the authorization decision is to be made.

Type: [EntityIdentifier](#page-258-0) object

Required: No

#### **resource**

Specifies the resource that you want an authorization decision for. For example, PhotoFlash::Photo.

Type: [EntityIdentifier](#page-258-0) object

Required: No

# **See Also**

- [AWS](https://docs.aws.amazon.com/goto/SdkForCpp/verifiedpermissions-2021-12-01/BatchIsAuthorizedInputItem) SDK for C++
- [AWS](https://docs.aws.amazon.com/goto/SdkForJavaV2/verifiedpermissions-2021-12-01/BatchIsAuthorizedInputItem) SDK for Java V2
- AWS SDK for [Ruby](https://docs.aws.amazon.com/goto/SdkForRubyV3/verifiedpermissions-2021-12-01/BatchIsAuthorizedInputItem) V3

# <span id="page-230-0"></span>**BatchIsAuthorizedOutputItem**

The decision, based on policy evaluation, from an individual authorization request in a BatchIsAuthorized API request.

# **Contents**

### **A** Note

In the following list, the required parameters are described first.

## **decision**

An authorization decision that indicates if the authorization request should be allowed or denied.

Type: String

Valid Values: ALLOW | DENY

Required: Yes

### **determiningPolicies**

The list of determining policies used to make the authorization decision. For example, if there are two matching policies, where one is a forbid and the other is a permit, then the forbid policy will be the determining policy. In the case of multiple matching permit policies then there would be multiple determining policies. In the case that no policies match, and hence the response is DENY, there would be no determining policies.

Type: Array of [DeterminingPolicyItem](#page-255-0) objects

Required: Yes

#### **errors**

Errors that occurred while making an authorization decision. For example, a policy might reference an entity or attribute that doesn't exist in the request.

Type: Array of [EvaluationErrorItem](#page-264-0) objects

Required: Yes

### **request**

The authorization request that initiated the decision.

Type: [BatchIsAuthorizedInputItem](#page-228-0) object

Required: Yes

# **See Also**

- [AWS](https://docs.aws.amazon.com/goto/SdkForCpp/verifiedpermissions-2021-12-01/BatchIsAuthorizedOutputItem) SDK for C++
- [AWS](https://docs.aws.amazon.com/goto/SdkForJavaV2/verifiedpermissions-2021-12-01/BatchIsAuthorizedOutputItem) SDK for Java V2
- AWS SDK for [Ruby](https://docs.aws.amazon.com/goto/SdkForRubyV3/verifiedpermissions-2021-12-01/BatchIsAuthorizedOutputItem) V3

# <span id="page-232-0"></span>**BatchIsAuthorizedWithTokenInputItem**

An authorization request that you include in a BatchIsAuthorizedWithToken API request.

# **Contents**

## **A** Note

In the following list, the required parameters are described first.

# **action**

Specifies the requested action to be authorized. For example, PhotoFlash:: ReadPhoto.

Type: [ActionIdentifier](#page-223-0) object

Required: No

## **context**

Specifies additional context that can be used to make more granular authorization decisions.

Type: [ContextDefinition](#page-253-0) object

**Note:** This object is a Union. Only one member of this object can be specified or returned.

Required: No

### **resource**

Specifies the resource that you want an authorization decision for. For example, PhotoFlash::Photo.

Type: [EntityIdentifier](#page-258-0) object

Required: No

# **See Also**

- [AWS](https://docs.aws.amazon.com/goto/SdkForCpp/verifiedpermissions-2021-12-01/BatchIsAuthorizedWithTokenInputItem) SDK for C++
- [AWS](https://docs.aws.amazon.com/goto/SdkForJavaV2/verifiedpermissions-2021-12-01/BatchIsAuthorizedWithTokenInputItem) SDK for Java V2
- AWS SDK for [Ruby](https://docs.aws.amazon.com/goto/SdkForRubyV3/verifiedpermissions-2021-12-01/BatchIsAuthorizedWithTokenInputItem) V3

# <span id="page-234-0"></span>**BatchIsAuthorizedWithTokenOutputItem**

The decision, based on policy evaluation, from an individual authorization request in a BatchIsAuthorizedWithToken API request.

# **Contents**

## **A** Note

In the following list, the required parameters are described first.

## **decision**

An authorization decision that indicates if the authorization request should be allowed or denied.

Type: String

Valid Values: ALLOW | DENY

Required: Yes

## **determiningPolicies**

The list of determining policies used to make the authorization decision. For example, if there are two matching policies, where one is a forbid and the other is a permit, then the forbid policy will be the determining policy. In the case of multiple matching permit policies then there would be multiple determining policies. In the case that no policies match, and hence the response is DENY, there would be no determining policies.

Type: Array of [DeterminingPolicyItem](#page-255-0) objects

Required: Yes

### **errors**

Errors that occurred while making an authorization decision. For example, a policy might reference an entity or attribute that doesn't exist in the request.

Type: Array of [EvaluationErrorItem](#page-264-0) objects

Required: Yes

### **request**

The authorization request that initiated the decision.

Type: [BatchIsAuthorizedWithTokenInputItem](#page-232-0) object

Required: Yes

# **See Also**

- [AWS](https://docs.aws.amazon.com/goto/SdkForCpp/verifiedpermissions-2021-12-01/BatchIsAuthorizedWithTokenOutputItem) SDK for C++
- [AWS](https://docs.aws.amazon.com/goto/SdkForJavaV2/verifiedpermissions-2021-12-01/BatchIsAuthorizedWithTokenOutputItem) SDK for Java V2
- AWS SDK for [Ruby](https://docs.aws.amazon.com/goto/SdkForRubyV3/verifiedpermissions-2021-12-01/BatchIsAuthorizedWithTokenOutputItem) V3

# <span id="page-236-0"></span>**CognitoGroupConfiguration**

The type of entity that a policy store maps to groups from an Amazon Cognito user pool identity source.

This data type is part of a [CognitoUserPoolConfiguration](https://docs.aws.amazon.com/verifiedpermissions/latest/apireference/API_CognitoUserPoolConfiguration.html) structure and is a request parameter in [CreateIdentitySource](https://docs.aws.amazon.com/verifiedpermissions/latest/apireference/API_CreateIdentitySource.html).

# **Contents**

## **(i)** Note

In the following list, the required parameters are described first.

## **groupEntityType**

The name of the schema entity type that's mapped to the user pool group. Defaults to AWS::CognitoGroup.

Type: String

Length Constraints: Minimum length of 1. Maximum length of 200.

Pattern: ([\_a-zA-Z][\_a-zA-Z0-9]\*::)\*[\_a-zA-Z][\_a-zA-Z0-9]\*

Required: Yes

# **See Also**

- [AWS](https://docs.aws.amazon.com/goto/SdkForCpp/verifiedpermissions-2021-12-01/CognitoGroupConfiguration) SDK for C++
- [AWS](https://docs.aws.amazon.com/goto/SdkForJavaV2/verifiedpermissions-2021-12-01/CognitoGroupConfiguration) SDK for Java V2
- AWS SDK for [Ruby](https://docs.aws.amazon.com/goto/SdkForRubyV3/verifiedpermissions-2021-12-01/CognitoGroupConfiguration) V3

# <span id="page-237-0"></span>**CognitoGroupConfigurationDetail**

The type of entity that a policy store maps to groups from an Amazon Cognito user pool identity source.

This data type is part of an [CognitoUserPoolConfigurationDetail](https://docs.aws.amazon.com/verifiedpermissions/latest/apireference/API_CognitoUserPoolConfigurationItem.html) structure and is a response parameter to [GetIdentitySource.](https://docs.aws.amazon.com/verifiedpermissions/latest/apireference/API_GetIdentitySource.html)

# **Contents**

## **(i)** Note

In the following list, the required parameters are described first.

## **groupEntityType**

The name of the schema entity type that's mapped to the user pool group. Defaults to AWS::CognitoGroup.

Type: String

Length Constraints: Minimum length of 1. Maximum length of 200.

Pattern: ([\_a-zA-Z][\_a-zA-Z0-9]\*::)\*[\_a-zA-Z][\_a-zA-Z0-9]\*

Required: No

# **See Also**

- [AWS](https://docs.aws.amazon.com/goto/SdkForCpp/verifiedpermissions-2021-12-01/CognitoGroupConfigurationDetail) SDK for C++
- [AWS](https://docs.aws.amazon.com/goto/SdkForJavaV2/verifiedpermissions-2021-12-01/CognitoGroupConfigurationDetail) SDK for Java V2
- AWS SDK for [Ruby](https://docs.aws.amazon.com/goto/SdkForRubyV3/verifiedpermissions-2021-12-01/CognitoGroupConfigurationDetail) V3

# <span id="page-238-0"></span>**CognitoGroupConfigurationItem**

The type of entity that a policy store maps to groups from an Amazon Cognito user pool identity source.

This data type is part of an [CognitoUserPoolConfigurationItem](https://docs.aws.amazon.com/verifiedpermissions/latest/apireference/API_CognitoUserPoolConfigurationDetail.html) structure and is a response parameter to [ListIdentitySources.](http://forums.aws.amazon.com/verifiedpermissions/latest/apireference/API_ListIdentitySources.html)

# **Contents**

## **(i)** Note

In the following list, the required parameters are described first.

## **groupEntityType**

The name of the schema entity type that's mapped to the user pool group. Defaults to AWS::CognitoGroup.

Type: String

Length Constraints: Minimum length of 1. Maximum length of 200.

Pattern: ([\_a-zA-Z][\_a-zA-Z0-9]\*::)\*[\_a-zA-Z][\_a-zA-Z0-9]\*

Required: No

# **See Also**

- [AWS](https://docs.aws.amazon.com/goto/SdkForCpp/verifiedpermissions-2021-12-01/CognitoGroupConfigurationItem) SDK for C++
- [AWS](https://docs.aws.amazon.com/goto/SdkForJavaV2/verifiedpermissions-2021-12-01/CognitoGroupConfigurationItem) SDK for Java V2
- AWS SDK for [Ruby](https://docs.aws.amazon.com/goto/SdkForRubyV3/verifiedpermissions-2021-12-01/CognitoGroupConfigurationItem) V3

# <span id="page-239-0"></span>**CognitoUserPoolConfiguration**

The configuration for an identity source that represents a connection to an Amazon Cognito user pool used as an identity provider for Verified Permissions.

This data type is used as a field that is part of an [Configuration](https://docs.aws.amazon.com/verifiedpermissions/latest/apireference/API_Configuration.html) structure that is used as a parameter to [CreateIdentitySource.](https://docs.aws.amazon.com/verifiedpermissions/latest/apireference/API_CreateIdentitySource.html)

```
Example:"CognitoUserPoolConfiguration":{"UserPoolArn":"arn:aws:cognito-
idp:us-east-1:123456789012:userpool/us-east-1_1a2b3c4d5","ClientIds": 
["a1b2c3d4e5f6g7h8i9j0kalbmc"],"groupConfiguration": {"groupEntityType": 
"MyCorp::Group"}}
```
# **Contents**

## *(i)* Note

In the following list, the required parameters are described first.

### **userPoolArn**

The Amazon [Resource](https://docs.aws.amazon.com/general/latest/gr/aws-arns-and-namespaces.html) Name (ARN) of the Amazon Cognito user pool that contains the identities to be authorized.

Example: "UserPoolArn": "arn:aws:cognito-idp:useast-1:123456789012:userpool/us-east-1\_1a2b3c4d5"

Type: String

Length Constraints: Minimum length of 1. Maximum length of 255.

```
Pattern: arn:[a-zA-Z0-9-]+:cognito-idp:(([a-zA-Z0-9-]+:\d{12}:userpool/
[\wedge w - ] + [0 - 9a - zA - Z] + )
```
Required: Yes

### **clientIds**

The unique application client IDs that are associated with the specified Amazon Cognito user pool.

## Example: "ClientIds": ["&ExampleCogClientId;"]

Type: Array of strings

Array Members: Minimum number of 0 items. Maximum number of 1000 items.

Length Constraints: Minimum length of 1. Maximum length of 255.

Pattern: .\*

Required: No

## **groupConfiguration**

The type of entity that a policy store maps to groups from an Amazon Cognito user pool identity source.

Type: [CognitoGroupConfiguration](#page-236-0) object

Required: No

# **See Also**

- [AWS](https://docs.aws.amazon.com/goto/SdkForCpp/verifiedpermissions-2021-12-01/CognitoUserPoolConfiguration) SDK for C++
- [AWS](https://docs.aws.amazon.com/goto/SdkForJavaV2/verifiedpermissions-2021-12-01/CognitoUserPoolConfiguration) SDK for Java V2
- AWS SDK for [Ruby](https://docs.aws.amazon.com/goto/SdkForRubyV3/verifiedpermissions-2021-12-01/CognitoUserPoolConfiguration) V3

# <span id="page-241-0"></span>**CognitoUserPoolConfigurationDetail**

The configuration for an identity source that represents a connection to an Amazon Cognito user pool used as an identity provider for Verified Permissions.

This data type is used as a field that is part of an [ConfigurationDetail](https://docs.aws.amazon.com/verifiedpermissions/latest/apireference/API_ConfigurationDetail.html) structure that is part of the response to [GetIdentitySource.](https://docs.aws.amazon.com/verifiedpermissions/latest/apireference/API_GetIdentitySource.html)

Example:"CognitoUserPoolConfiguration":{"UserPoolArn":"arn:aws:cognitoidp:us-east-1:123456789012:userpool/us-east-1\_1a2b3c4d5","ClientIds": ["a1b2c3d4e5f6g7h8i9j0kalbmc"],"groupConfiguration": {"groupEntityType": "MyCorp::Group"}}

# **Contents**

# *(i)* Note

In the following list, the required parameters are described first.

# **clientIds**

The unique application client IDs that are associated with the specified Amazon Cognito user pool.

Example: "clientIds": ["&ExampleCogClientId;"]

Type: Array of strings

Array Members: Minimum number of 0 items. Maximum number of 1000 items.

Length Constraints: Minimum length of 1. Maximum length of 255.

Pattern: .\*

Required: Yes

### **issuer**

The OpenID Connect (OIDC) issuer ID of the Amazon Cognito user pool that contains the identities to be authorized.

```
Example: "issuer": "https://cognito-idp.us-east-1.amazonaws.com/us-
east-1_1a2b3c4d5"
```
Type: String

Length Constraints: Minimum length of 1. Maximum length of 2048.

Pattern: https://.\*

Required: Yes

#### **userPoolArn**

The Amazon [Resource](https://docs.aws.amazon.com/general/latest/gr/aws-arns-and-namespaces.html) Name (ARN) of the Amazon Cognito user pool that contains the identities to be authorized.

Example: "userPoolArn": "arn:aws:cognito-idp:useast-1:123456789012:userpool/us-east-1\_1a2b3c4d5"

Type: String

Length Constraints: Minimum length of 1. Maximum length of 255.

```
Pattern: arn:[a-zA-Z0-9-]+:cognito-idp:(([a-zA-Z0-9-]+:\d{12}:userpool/
[\wedge w - ] + [0 - 9a - zA - Z] + )
```
Required: Yes

### **groupConfiguration**

The type of entity that a policy store maps to groups from an Amazon Cognito user pool identity source.

Type: [CognitoGroupConfigurationDetail](#page-237-0) object

Required: No

# **See Also**

For more information about using this API in one of the language-specific AWS SDKs, see the following:

• [AWS](https://docs.aws.amazon.com/goto/SdkForCpp/verifiedpermissions-2021-12-01/CognitoUserPoolConfigurationDetail) SDK for C++

- [AWS](https://docs.aws.amazon.com/goto/SdkForJavaV2/verifiedpermissions-2021-12-01/CognitoUserPoolConfigurationDetail) SDK for Java V2
- AWS SDK for [Ruby](https://docs.aws.amazon.com/goto/SdkForRubyV3/verifiedpermissions-2021-12-01/CognitoUserPoolConfigurationDetail) V3

# <span id="page-244-0"></span>**CognitoUserPoolConfigurationItem**

The configuration for an identity source that represents a connection to an Amazon Cognito user pool used as an identity provider for Verified Permissions.

This data type is used as a field that is part of the [ConfigurationItem](https://docs.aws.amazon.com/verifiedpermissions/latest/apireference/API_ConfigurationItem.html) structure that is part of the response to [ListIdentitySources.](https://docs.aws.amazon.com/verifiedpermissions/latest/apireference/API_ListIdentitySources.html)

Example:"CognitoUserPoolConfiguration":{"UserPoolArn":"arn:aws:cognitoidp:us-east-1:123456789012:userpool/us-east-1\_1a2b3c4d5","ClientIds": ["a1b2c3d4e5f6g7h8i9j0kalbmc"],"groupConfiguration": {"groupEntityType": "MyCorp::Group"}}

# **Contents**

# *(i)* Note

In the following list, the required parameters are described first.

# **clientIds**

The unique application client IDs that are associated with the specified Amazon Cognito user pool.

Example: "clientIds": ["&ExampleCogClientId;"]

Type: Array of strings

Array Members: Minimum number of 0 items. Maximum number of 1000 items.

Length Constraints: Minimum length of 1. Maximum length of 255.

Pattern: .\*

Required: Yes

### **issuer**

The OpenID Connect (OIDC) issuer ID of the Amazon Cognito user pool that contains the identities to be authorized.

```
Example: "issuer": "https://cognito-idp.us-east-1.amazonaws.com/us-
east-1_1a2b3c4d5"
```
Type: String

Length Constraints: Minimum length of 1. Maximum length of 2048.

Pattern: https://.\*

Required: Yes

#### **userPoolArn**

The Amazon [Resource](https://docs.aws.amazon.com/general/latest/gr/aws-arns-and-namespaces.html) Name (ARN) of the Amazon Cognito user pool that contains the identities to be authorized.

Example: "userPoolArn": "arn:aws:cognito-idp:useast-1:123456789012:userpool/us-east-1\_1a2b3c4d5"

Type: String

Length Constraints: Minimum length of 1. Maximum length of 255.

```
Pattern: arn:[a-zA-Z0-9-]+:cognito-idp:(([a-zA-Z0-9-]+:\d{12}:userpool/
[\wedge w - ] + [0 - 9a - zA - Z] + )
```
Required: Yes

### **groupConfiguration**

The type of entity that a policy store maps to groups from an Amazon Cognito user pool identity source.

Type: [CognitoGroupConfigurationItem](#page-238-0) object

Required: No

# **See Also**

For more information about using this API in one of the language-specific AWS SDKs, see the following:

• [AWS](https://docs.aws.amazon.com/goto/SdkForCpp/verifiedpermissions-2021-12-01/CognitoUserPoolConfigurationItem) SDK for C++

- [AWS](https://docs.aws.amazon.com/goto/SdkForJavaV2/verifiedpermissions-2021-12-01/CognitoUserPoolConfigurationItem) SDK for Java V2
- AWS SDK for [Ruby](https://docs.aws.amazon.com/goto/SdkForRubyV3/verifiedpermissions-2021-12-01/CognitoUserPoolConfigurationItem) V3

# <span id="page-247-0"></span>**Configuration**

Contains configuration information used when creating a new identity source.

## **A** Note

At this time, the only valid member of this structure is a Amazon Cognito user pool configuration.

Specifies a userPoolArn, a groupConfiguration, and a ClientId.

This data type is used as a request parameter for the [CreateIdentitySource](https://docs.aws.amazon.com/verifiedpermissions/latest/apireference/API_CreateIdentitySource.html) operation.

# **Contents**

### **(i)** Note

In the following list, the required parameters are described first.

### **Important**

This data type is a UNION, so only one of the following members can be specified when used or returned.

### **cognitoUserPoolConfiguration**

Contains configuration details of a Amazon Cognito user pool that Verified Permissions can use as a source of authenticated identities as entities. It specifies the Amazon [Resource](https://docs.aws.amazon.com/general/latest/gr/aws-arns-and-namespaces.html) Name (ARN) of a Amazon Cognito user pool and one or more application client IDs.

```
Example: "configuration":{"cognitoUserPoolConfiguration":
{"userPoolArn":"arn:aws:cognito-idp:us-east-1:123456789012:userpool/us-
east-1_1a2b3c4d5","clientIds": 
["a1b2c3d4e5f6g7h8i9j0kalbmc"],"groupConfiguration": {"groupEntityType": 
"MyCorp::Group"}}}
```
Type: [CognitoUserPoolConfiguration](#page-239-0) object

Required: No

# **See Also**

- [AWS](https://docs.aws.amazon.com/goto/SdkForCpp/verifiedpermissions-2021-12-01/Configuration) SDK for C++
- [AWS](https://docs.aws.amazon.com/goto/SdkForJavaV2/verifiedpermissions-2021-12-01/Configuration) SDK for Java V2
- AWS SDK for [Ruby](https://docs.aws.amazon.com/goto/SdkForRubyV3/verifiedpermissions-2021-12-01/Configuration) V3

# <span id="page-249-0"></span>**ConfigurationDetail**

Contains configuration information about an identity source.

This data type is a response parameter to the [GetIdentitySource](https://docs.aws.amazon.com/verifiedpermissions/latest/apireference/API_GetIdentitySource.html) operation.

# **Contents**

### *(b)* Note

In the following list, the required parameters are described first.

### **Important**

This data type is a UNION, so only one of the following members can be specified when used or returned.

### **cognitoUserPoolConfiguration**

Contains configuration details of a Amazon Cognito user pool that Verified Permissions can use as a source of authenticated identities as entities. It specifies the Amazon [Resource](https://docs.aws.amazon.com/general/latest/gr/aws-arns-and-namespaces.html) Name (ARN) of a Amazon Cognito user pool, the policy store entity that you want to assign to user groups, and one or more application client IDs.

```
Example: "configuration":{"cognitoUserPoolConfiguration":
{"userPoolArn":"arn:aws:cognito-idp:us-east-1:123456789012:userpool/us-
east-1_1a2b3c4d5","clientIds": 
["a1b2c3d4e5f6g7h8i9j0kalbmc"],"groupConfiguration": {"groupEntityType": 
"MyCorp::Group"}}}
```
Type: [CognitoUserPoolConfigurationDetail](#page-241-0) object

Required: No

# **See Also**

- [AWS](https://docs.aws.amazon.com/goto/SdkForCpp/verifiedpermissions-2021-12-01/ConfigurationDetail) SDK for C++
- [AWS](https://docs.aws.amazon.com/goto/SdkForJavaV2/verifiedpermissions-2021-12-01/ConfigurationDetail) SDK for Java V2
- AWS SDK for [Ruby](https://docs.aws.amazon.com/goto/SdkForRubyV3/verifiedpermissions-2021-12-01/ConfigurationDetail) V3

# <span id="page-251-0"></span>**ConfigurationItem**

Contains configuration information about an identity source.

This data type is a response parameter to the [ListIdentitySources](https://docs.aws.amazon.com/verifiedpermissions/latest/apireference/API_ListIdentitySources.html) operation.

# **Contents**

### *(b)* Note

In the following list, the required parameters are described first.

### **Important**

This data type is a UNION, so only one of the following members can be specified when used or returned.

### **cognitoUserPoolConfiguration**

Contains configuration details of a Amazon Cognito user pool that Verified Permissions can use as a source of authenticated identities as entities. It specifies the Amazon [Resource](https://docs.aws.amazon.com/general/latest/gr/aws-arns-and-namespaces.html) Name (ARN) of a Amazon Cognito user pool, the policy store entity that you want to assign to user groups, and one or more application client IDs.

```
Example: "configuration":{"cognitoUserPoolConfiguration":
{"userPoolArn":"arn:aws:cognito-idp:us-east-1:123456789012:userpool/us-
east-1_1a2b3c4d5","clientIds": 
["a1b2c3d4e5f6g7h8i9j0kalbmc"],"groupConfiguration": {"groupEntityType": 
"MyCorp::Group"}}}
```
Type: [CognitoUserPoolConfigurationItem](#page-244-0) object

Required: No
- [AWS](https://docs.aws.amazon.com/goto/SdkForCpp/verifiedpermissions-2021-12-01/ConfigurationItem) SDK for C++
- [AWS](https://docs.aws.amazon.com/goto/SdkForJavaV2/verifiedpermissions-2021-12-01/ConfigurationItem) SDK for Java V2
- AWS SDK for [Ruby](https://docs.aws.amazon.com/goto/SdkForRubyV3/verifiedpermissions-2021-12-01/ConfigurationItem) V3

# **ContextDefinition**

Contains additional details about the context of the request. Verified Permissions evaluates this information in an authorization request as part of the when and unless clauses in a policy.

This data type is used as a request parameter for the [IsAuthorized,](https://docs.aws.amazon.com/verifiedpermissions/latest/apireference/API_IsAuthorized.html) [BatchIsAuthorized](https://docs.aws.amazon.com/verifiedpermissions/latest/apireference/API_BatchIsAuthorized.html), and [IsAuthorizedWithToken](https://docs.aws.amazon.com/verifiedpermissions/latest/apireference/API_IsAuthorizedWithToken.html) operations.

```
Example: "context":{"contextMap":{"<KeyName1>":
{"boolean":true},"<KeyName2>":{"long":1234}}}
```
# **Contents**

## **A** Note

In the following list, the required parameters are described first.

## **Important**

This data type is a UNION, so only one of the following members can be specified when used or returned.

## **contextMap**

An list of attributes that are needed to successfully evaluate an authorization request. Each attribute in this array must include a map of a data type and its value.

```
Example: "contextMap":{"<KeyName1>":{"boolean":true},"<KeyName2>":
{"long":1234}}
```
Type: String to [AttributeValue](#page-225-0) object map

Required: No

## **See Also**

- [AWS](https://docs.aws.amazon.com/goto/SdkForCpp/verifiedpermissions-2021-12-01/ContextDefinition) SDK for C++
- [AWS](https://docs.aws.amazon.com/goto/SdkForJavaV2/verifiedpermissions-2021-12-01/ContextDefinition) SDK for Java V2
- AWS SDK for [Ruby](https://docs.aws.amazon.com/goto/SdkForRubyV3/verifiedpermissions-2021-12-01/ContextDefinition) V3

# **DeterminingPolicyItem**

Contains information about one of the policies that determined an authorization decision.

This data type is used as an element in a response parameter for the [IsAuthorized](https://docs.aws.amazon.com/verifiedpermissions/latest/apireference/API_IsAuthorized.html), [BatchIsAuthorized](https://docs.aws.amazon.com/verifiedpermissions/latest/apireference/API_BatchIsAuthorized.html), and [IsAuthorizedWithToken](https://docs.aws.amazon.com/verifiedpermissions/latest/apireference/API_IsAuthorizedWithToken.html) operations.

Example: "determiningPolicies":[{"policyId":"SPEXAMPLEabcdefg111111"}]

## **Contents**

## **A** Note

In the following list, the required parameters are described first.

## **policyId**

The Id of a policy that determined to an authorization decision.

Example: "policyId":"SPEXAMPLEabcdefg111111"

Type: String

Length Constraints: Minimum length of 1. Maximum length of 200.

Pattern: [a-zA-Z0-9-]\*

Required: Yes

## **See Also**

- [AWS](https://docs.aws.amazon.com/goto/SdkForCpp/verifiedpermissions-2021-12-01/DeterminingPolicyItem) SDK for C++
- [AWS](https://docs.aws.amazon.com/goto/SdkForJavaV2/verifiedpermissions-2021-12-01/DeterminingPolicyItem) SDK for Java V2
- AWS SDK for [Ruby](https://docs.aws.amazon.com/goto/SdkForRubyV3/verifiedpermissions-2021-12-01/DeterminingPolicyItem) V3

# **EntitiesDefinition**

Contains the list of entities to be considered during an authorization request. This includes all principals, resources, and actions required to successfully evaluate the request.

This data type is used as a field in the response parameter for the [IsAuthorized](https://docs.aws.amazon.com/verifiedpermissions/latest/apireference/API_IsAuthorized.html) and [IsAuthorizedWithToken](https://docs.aws.amazon.com/verifiedpermissions/latest/apireference/API_IsAuthorizedWithToken.html) operations.

## **Contents**

## *A* Note

In the following list, the required parameters are described first.

## **Important**

This data type is a UNION, so only one of the following members can be specified when used or returned.

## **entityList**

An array of entities that are needed to successfully evaluate an authorization request. Each entity in this array must include an identifier for the entity, the attributes of the entity, and a list of any parent entities.

Type: Array of [EntityItem](#page-260-0) objects

Required: No

# **See Also**

- [AWS](https://docs.aws.amazon.com/goto/SdkForCpp/verifiedpermissions-2021-12-01/EntitiesDefinition) SDK for C++
- [AWS](https://docs.aws.amazon.com/goto/SdkForJavaV2/verifiedpermissions-2021-12-01/EntitiesDefinition) SDK for Java V2

## • AWS SDK for [Ruby](https://docs.aws.amazon.com/goto/SdkForRubyV3/verifiedpermissions-2021-12-01/EntitiesDefinition) V3

# <span id="page-258-0"></span>**EntityIdentifier**

Contains the identifier of an entity, including its ID and type.

This data type is used as a request parameter for [IsAuthorized](https://docs.aws.amazon.com/verifiedpermissions/latest/apireference/API_IsAuthorized.html) operation, and as a response parameter for the [CreatePolicy,](https://docs.aws.amazon.com/verifiedpermissions/latest/apireference/API_CreatePolicy.html) [GetPolicy](https://docs.aws.amazon.com/verifiedpermissions/latest/apireference/API_GetPolicy.html), and [UpdatePolicy](https://docs.aws.amazon.com/verifiedpermissions/latest/apireference/API_UpdatePolicy.html) operations.

Example: {"entityId":"*string*","entityType":"*string*"}

# **Contents**

## **Note**

In the following list, the required parameters are described first.

## **entityId**

The identifier of an entity.

```
"entityId":"identifier"
```
Type: String

Length Constraints: Minimum length of 1. Maximum length of 200.

Pattern: .\*

Required: Yes

## **entityType**

The type of an entity.

Example: "entityType":"*typeName*"

Type: String

Length Constraints: Minimum length of 1. Maximum length of 200.

Pattern: .\*

Required: Yes

- [AWS](https://docs.aws.amazon.com/goto/SdkForCpp/verifiedpermissions-2021-12-01/EntityIdentifier) SDK for C++
- [AWS](https://docs.aws.amazon.com/goto/SdkForJavaV2/verifiedpermissions-2021-12-01/EntityIdentifier) SDK for Java V2
- AWS SDK for [Ruby](https://docs.aws.amazon.com/goto/SdkForRubyV3/verifiedpermissions-2021-12-01/EntityIdentifier) V3

# <span id="page-260-0"></span>**EntityItem**

Contains information about an entity that can be referenced in a Cedar policy.

This data type is used as one of the fields in the [EntitiesDefinition](https://docs.aws.amazon.com/verifiedpermissions/latest/apireference/API_EntitiesDefinition.html) structure.

```
{ "identifier": { "entityType": "Photo", "entityId": 
"VacationPhoto94.jpg" }, "attributes": {}, "parents": [ { "entityType": 
"Album", "entityId": "alice_folder" } ] }
```
# **Contents**

## **A** Note

In the following list, the required parameters are described first.

## **identifier**

The identifier of the entity.

Type: [EntityIdentifier](#page-258-0) object

Required: Yes

## **attributes**

A list of attributes for the entity.

Type: String to [AttributeValue](#page-225-0) object map

Required: No

## **parents**

The parents in the hierarchy that contains the entity.

Type: Array of [EntityIdentifier](#page-258-0) objects

Array Members: Minimum number of 0 items. Maximum number of 100 items.

Required: No

- [AWS](https://docs.aws.amazon.com/goto/SdkForCpp/verifiedpermissions-2021-12-01/EntityItem) SDK for C++
- [AWS](https://docs.aws.amazon.com/goto/SdkForJavaV2/verifiedpermissions-2021-12-01/EntityItem) SDK for Java V2
- AWS SDK for [Ruby](https://docs.aws.amazon.com/goto/SdkForRubyV3/verifiedpermissions-2021-12-01/EntityItem) V3

# <span id="page-262-0"></span>**EntityReference**

Contains information about a principal or resource that can be referenced in a Cedar policy.

This data type is used as part of the [PolicyFilter](https://docs.aws.amazon.com/verifiedpermissions/latest/apireference/API_PolicyFilter.html) structure that is used as a request parameter for the [ListPolicies](https://docs.aws.amazon.com/verifiedpermissions/latest/apireference/API_ListPolicies.html) operation..

## **Contents**

## *(i)* Note

In the following list, the required parameters are described first.

## **Important**

This data type is a UNION, so only one of the following members can be specified when used or returned.

## **identifier**

The identifier of the entity. It can consist of either an EntityType and EntityId, a principal, or a resource.

Type: [EntityIdentifier](#page-258-0) object

Required: No

## **unspecified**

Used to indicate that a principal or resource is not specified. This can be used to search for policies that are not associated with a specific principal or resource.

Type: Boolean

Required: No

- [AWS](https://docs.aws.amazon.com/goto/SdkForCpp/verifiedpermissions-2021-12-01/EntityReference) SDK for C++
- [AWS](https://docs.aws.amazon.com/goto/SdkForJavaV2/verifiedpermissions-2021-12-01/EntityReference) SDK for Java V2
- AWS SDK for [Ruby](https://docs.aws.amazon.com/goto/SdkForRubyV3/verifiedpermissions-2021-12-01/EntityReference) V3

# **EvaluationErrorItem**

Contains a description of an evaluation error.

This data type is a response parameter of the [IsAuthorized,](https://docs.aws.amazon.com/verifiedpermissions/latest/apireference/API_IsAuthorized.html) [BatchIsAuthorized,](https://docs.aws.amazon.com/verifiedpermissions/latest/apireference/API_BatchIsAuthorized.html) and [IsAuthorizedWithToken](https://docs.aws.amazon.com/verifiedpermissions/latest/apireference/API_IsAuthorizedWithToken.html) operations.

## **Contents**

## *(b)* Note

In the following list, the required parameters are described first.

#### **errorDescription**

The error description.

Type: String

Required: Yes

# **See Also**

- [AWS](https://docs.aws.amazon.com/goto/SdkForCpp/verifiedpermissions-2021-12-01/EvaluationErrorItem) SDK for C++
- [AWS](https://docs.aws.amazon.com/goto/SdkForJavaV2/verifiedpermissions-2021-12-01/EvaluationErrorItem) SDK for Java V2
- AWS SDK for [Ruby](https://docs.aws.amazon.com/goto/SdkForRubyV3/verifiedpermissions-2021-12-01/EvaluationErrorItem) V3

# **IdentitySourceDetails**

*This data type has been deprecated.*

A structure that contains configuration of the identity source.

This data type was a response parameter for the [GetIdentitySource](https://docs.aws.amazon.com/verifiedpermissions/latest/apireference/API_GetIdentitySource.html) operation. Replaced by [ConfigurationDetail](https://docs.aws.amazon.com/verifiedpermissions/latest/apireference/API_ConfigurationDetail.html).

## **Contents**

## **A** Note

In the following list, the required parameters are described first.

#### **clientIds**

*This member has been deprecated.*

The application client IDs associated with the specified Amazon Cognito user pool that are enabled for this identity source.

Type: Array of strings

Array Members: Minimum number of 0 items. Maximum number of 1000 items.

Length Constraints: Minimum length of 1. Maximum length of 255.

Pattern: .\*

Required: No

#### **discoveryUrl**

*This member has been deprecated.*

The well-known URL that points to this user pool's OIDC discovery endpoint. This is a URL string in the following format. This URL replaces the placeholders for both the AWS Region and the user pool identifier with those appropriate for this user pool.

https://cognito-idp.*<region>*.amazonaws.com/*<user-pool-id>*/.well-known/ openid-configuration

## Type: String

Length Constraints: Minimum length of 1. Maximum length of 2048.

Pattern: https://.\*

Required: No

## **openIdIssuer**

*This member has been deprecated.*

A string that identifies the type of OIDC service represented by this identity source.

At this time, the only valid value is cognito.

Type: String

Valid Values: COGNITO

Required: No

### **userPoolArn**

*This member has been deprecated.*

The Amazon [Resource](https://docs.aws.amazon.com/general/latest/gr/aws-arns-and-namespaces.html) Name (ARN) of the Amazon Cognito user pool whose identities are accessible to this Verified Permissions policy store.

Type: String

Length Constraints: Minimum length of 1. Maximum length of 255.

```
Pattern: arn:[a-zA-Z0-9-]+:cognito-idp:(([a-zA-Z0-9-]+:\d{12}:userpool/
[\wedge w - ] + [0 - 9a - zA - Z] + )
```
Required: No

## **See Also**

For more information about using this API in one of the language-specific AWS SDKs, see the following:

• [AWS](https://docs.aws.amazon.com/goto/SdkForCpp/verifiedpermissions-2021-12-01/IdentitySourceDetails) SDK for C++

- [AWS](https://docs.aws.amazon.com/goto/SdkForJavaV2/verifiedpermissions-2021-12-01/IdentitySourceDetails) SDK for Java V2
- AWS SDK for [Ruby](https://docs.aws.amazon.com/goto/SdkForRubyV3/verifiedpermissions-2021-12-01/IdentitySourceDetails) V3

# **IdentitySourceFilter**

A structure that defines characteristics of an identity source that you can use to filter.

This data type is a request parameter for the [ListIdentityStores](https://docs.aws.amazon.com/verifiedpermissions/latest/apireference/API_ListIdentityStores.html) operation.

## **Contents**

### **(i)** Note

In the following list, the required parameters are described first.

## **principalEntityType**

The Cedar entity type of the principals returned by the identity provider (IdP) associated with this identity source.

Type: String

Length Constraints: Minimum length of 1. Maximum length of 200.

Pattern: .\*

Required: No

# **See Also**

- [AWS](https://docs.aws.amazon.com/goto/SdkForCpp/verifiedpermissions-2021-12-01/IdentitySourceFilter) SDK for C++
- [AWS](https://docs.aws.amazon.com/goto/SdkForJavaV2/verifiedpermissions-2021-12-01/IdentitySourceFilter) SDK for Java V2
- AWS SDK for [Ruby](https://docs.aws.amazon.com/goto/SdkForRubyV3/verifiedpermissions-2021-12-01/IdentitySourceFilter) V3

# **IdentitySourceItem**

A structure that defines an identity source.

This data type is a response parameter to the [ListIdentitySources](https://docs.aws.amazon.com/verifiedpermissions/latest/apireference/API_ListIdentitySources.html) operation.

## **Contents**

### **A** Note

In the following list, the required parameters are described first.

### **createdDate**

The date and time the identity source was originally created.

Type: Timestamp

Required: Yes

## **identitySourceId**

The unique identifier of the identity source.

Type: String

Length Constraints: Minimum length of 1. Maximum length of 200.

Pattern: [a-zA-Z0-9-]\*

Required: Yes

#### **lastUpdatedDate**

The date and time the identity source was most recently updated.

Type: Timestamp

Required: Yes

#### **policyStoreId**

The identifier of the policy store that contains the identity source.

## Type: String

Length Constraints: Minimum length of 1. Maximum length of 200.

Pattern: [a-zA-Z0-9-]\*

Required: Yes

## **principalEntityType**

The Cedar entity type of the principals returned from the IdP associated with this identity source.

Type: String

Length Constraints: Minimum length of 1. Maximum length of 200.

Pattern: .\*

Required: Yes

## **configuration**

Contains configuration information about an identity source.

Type: [ConfigurationItem](#page-251-0) object

**Note:** This object is a Union. Only one member of this object can be specified or returned.

Required: No

## **details**

*This member has been deprecated.*

A structure that contains the details of the associated identity provider (IdP).

Type: [IdentitySourceItemDetails](#page-272-0) object

Required: No

## **See Also**

- [AWS](https://docs.aws.amazon.com/goto/SdkForCpp/verifiedpermissions-2021-12-01/IdentitySourceItem) SDK for C++
- [AWS](https://docs.aws.amazon.com/goto/SdkForJavaV2/verifiedpermissions-2021-12-01/IdentitySourceItem) SDK for Java V2
- AWS SDK for [Ruby](https://docs.aws.amazon.com/goto/SdkForRubyV3/verifiedpermissions-2021-12-01/IdentitySourceItem) V3

# <span id="page-272-0"></span>**IdentitySourceItemDetails**

*This data type has been deprecated.*

A structure that contains configuration of the identity source.

This data type was a response parameter for the [ListIdentitySources](https://docs.aws.amazon.com/verifiedpermissions/latest/apireference/API_ListIdentitySources.html) operation. Replaced by [ConfigurationItem](https://docs.aws.amazon.com/verifiedpermissions/latest/apireference/API_ConfigurationItem.html).

## **Contents**

## **A** Note

In the following list, the required parameters are described first.

#### **clientIds**

*This member has been deprecated.*

The application client IDs associated with the specified Amazon Cognito user pool that are enabled for this identity source.

Type: Array of strings

Array Members: Minimum number of 0 items. Maximum number of 1000 items.

Length Constraints: Minimum length of 1. Maximum length of 255.

Pattern: .\*

Required: No

#### **discoveryUrl**

*This member has been deprecated.*

The well-known URL that points to this user pool's OIDC discovery endpoint. This is a URL string in the following format. This URL replaces the placeholders for both the AWS Region and the user pool identifier with those appropriate for this user pool.

https://cognito-idp.*<region>*.amazonaws.com/*<user-pool-id>*/.well-known/ openid-configuration

## Type: String

Length Constraints: Minimum length of 1. Maximum length of 2048.

Pattern: https://.\*

Required: No

## **openIdIssuer**

*This member has been deprecated.*

A string that identifies the type of OIDC service represented by this identity source.

At this time, the only valid value is cognito.

Type: String

Valid Values: COGNITO

Required: No

### **userPoolArn**

*This member has been deprecated.*

The Amazon Cognito user pool whose identities are accessible to this Verified Permissions policy store.

Type: String

Length Constraints: Minimum length of 1. Maximum length of 255.

```
Pattern: arn:[a-zA-Z0-9-]+:cognito-idp:(([a-zA-Z0-9-]+:\d{12}:userpool/
[\wedge w - ] + [0 - 9a - zA - Z] + )
```
Required: No

## **See Also**

For more information about using this API in one of the language-specific AWS SDKs, see the following:

• [AWS](https://docs.aws.amazon.com/goto/SdkForCpp/verifiedpermissions-2021-12-01/IdentitySourceItemDetails) SDK for C++

- [AWS](https://docs.aws.amazon.com/goto/SdkForJavaV2/verifiedpermissions-2021-12-01/IdentitySourceItemDetails) SDK for Java V2
- AWS SDK for [Ruby](https://docs.aws.amazon.com/goto/SdkForRubyV3/verifiedpermissions-2021-12-01/IdentitySourceItemDetails) V3

# **PolicyDefinition**

A structure that contains the details for a Cedar policy definition. It includes the policy type, a description, and a policy body. This is a top level data type used to create a policy.

This data type is used as a request parameter for the [CreatePolicy](https://docs.aws.amazon.com/verifiedpermissions/latest/apireference/API_CreatePolicy.html) operation. This structure must always have either an static or a templateLinked element.

# **Contents**

#### **A** Note

In the following list, the required parameters are described first.

## **Important**

This data type is a UNION, so only one of the following members can be specified when used or returned.

## **static**

A structure that describes a static policy. An static policy doesn't use a template or allow placeholders for entities.

Type: [StaticPolicyDefinition](#page-293-0) object

Required: No

## **templateLinked**

A structure that describes a policy that was instantiated from a template. The template can specify placeholders for principal and resource. When you use [CreatePolicy](https://docs.aws.amazon.com/verifiedpermissions/latest/apireference/API_CreatePolicy.html) to create a policy from a template, you specify the exact principal and resource to use for the instantiated policy.

Type: [TemplateLinkedPolicyDefinition](#page-298-0) object

Required: No

- [AWS](https://docs.aws.amazon.com/goto/SdkForCpp/verifiedpermissions-2021-12-01/PolicyDefinition) SDK for C++
- [AWS](https://docs.aws.amazon.com/goto/SdkForJavaV2/verifiedpermissions-2021-12-01/PolicyDefinition) SDK for Java V2
- AWS SDK for [Ruby](https://docs.aws.amazon.com/goto/SdkForRubyV3/verifiedpermissions-2021-12-01/PolicyDefinition) V3

# **PolicyDefinitionDetail**

A structure that describes a policy definition. It must always have either an static or a templateLinked element.

This data type is used as a response parameter for the [GetPolicy](https://docs.aws.amazon.com/verifiedpermissions/latest/apireference/API_GetPolicy.html) operation.

## **Contents**

## **A** Note

In the following list, the required parameters are described first.

## **Important**

This data type is a UNION, so only one of the following members can be specified when used or returned.

## **static**

Information about a static policy that wasn't created with a policy template.

Type: [StaticPolicyDefinitionDetail](#page-295-0) object

Required: No

## **templateLinked**

Information about a template-linked policy that was created by instantiating a policy template.

Type: [TemplateLinkedPolicyDefinitionDetail](#page-300-0) object

Required: No

## **See Also**

- [AWS](https://docs.aws.amazon.com/goto/SdkForCpp/verifiedpermissions-2021-12-01/PolicyDefinitionDetail) SDK for C++
- [AWS](https://docs.aws.amazon.com/goto/SdkForJavaV2/verifiedpermissions-2021-12-01/PolicyDefinitionDetail) SDK for Java V2
- AWS SDK for [Ruby](https://docs.aws.amazon.com/goto/SdkForRubyV3/verifiedpermissions-2021-12-01/PolicyDefinitionDetail) V3

# <span id="page-279-0"></span>**PolicyDefinitionItem**

A structure that describes a [PolicyDefinintion.](https://docs.aws.amazon.com/verifiedpermissions/latest/apireference/API_PolicyDefinintion.html) It will always have either an StaticPolicy or a TemplateLinkedPolicy element.

This data type is used as a response parameter for the [CreatePolicy](https://docs.aws.amazon.com/verifiedpermissions/latest/apireference/API_CreatePolicy.html) and [ListPolicies](https://docs.aws.amazon.com/verifiedpermissions/latest/apireference/API_ListPolicies.html) operations.

# **Contents**

## **A** Note

In the following list, the required parameters are described first.

## **Important**

This data type is a UNION, so only one of the following members can be specified when used or returned.

## **static**

Information about a static policy that wasn't created with a policy template.

Type: [StaticPolicyDefinitionItem](#page-297-0) object

Required: No

## **templateLinked**

Information about a template-linked policy that was created by instantiating a policy template.

Type: [TemplateLinkedPolicyDefinitionItem](#page-302-0) object

Required: No

# **See Also**

- [AWS](https://docs.aws.amazon.com/goto/SdkForCpp/verifiedpermissions-2021-12-01/PolicyDefinitionItem) SDK for C++
- [AWS](https://docs.aws.amazon.com/goto/SdkForJavaV2/verifiedpermissions-2021-12-01/PolicyDefinitionItem) SDK for Java V2
- AWS SDK for [Ruby](https://docs.aws.amazon.com/goto/SdkForRubyV3/verifiedpermissions-2021-12-01/PolicyDefinitionItem) V3

# **PolicyFilter**

Contains information about a filter to refine policies returned in a query.

This data type is used as a response parameter for the [ListPolicies](https://docs.aws.amazon.com/verifiedpermissions/latest/apireference/API_ListPolicies.html) operation.

# **Contents**

## **(i)** Note

In the following list, the required parameters are described first.

## **policyTemplateId**

Filters the output to only template-linked policies that were instantiated from the specified policy template.

Type: String

Length Constraints: Minimum length of 1. Maximum length of 200.

Pattern: [a-zA-Z0-9-]\*

Required: No

## **policyType**

Filters the output to only policies of the specified type.

Type: String

Valid Values: STATIC | TEMPLATE\_LINKED

Required: No

## **principal**

Filters the output to only policies that reference the specified principal.

Type: [EntityReference](#page-262-0) object

**Note:** This object is a Union. Only one member of this object can be specified or returned.

#### Required: No

#### **resource**

Filters the output to only policies that reference the specified resource.

Type: [EntityReference](#page-262-0) object

**Note:** This object is a Union. Only one member of this object can be specified or returned.

Required: No

# **See Also**

- [AWS](https://docs.aws.amazon.com/goto/SdkForCpp/verifiedpermissions-2021-12-01/PolicyFilter) SDK for C++
- [AWS](https://docs.aws.amazon.com/goto/SdkForJavaV2/verifiedpermissions-2021-12-01/PolicyFilter) SDK for Java V2
- AWS SDK for [Ruby](https://docs.aws.amazon.com/goto/SdkForRubyV3/verifiedpermissions-2021-12-01/PolicyFilter) V3

# **PolicyItem**

Contains information about a policy.

This data type is used as a response parameter for the [ListPolicies](https://docs.aws.amazon.com/verifiedpermissions/latest/apireference/API_ListPolicies.html) operation.

## **Contents**

## **A** Note

In the following list, the required parameters are described first.

## **createdDate**

The date and time the policy was created.

Type: Timestamp

Required: Yes

### **definition**

The policy definition of an item in the list of policies returned.

Type: [PolicyDefinitionItem](#page-279-0) object

**Note:** This object is a Union. Only one member of this object can be specified or returned.

Required: Yes

## **lastUpdatedDate**

The date and time the policy was most recently updated.

Type: Timestamp

Required: Yes

## **policyId**

The identifier of the policy you want information about.

Type: String

Length Constraints: Minimum length of 1. Maximum length of 200.

Pattern: [a-zA-Z0-9-]\*

Required: Yes

## **policyStoreId**

The identifier of the PolicyStore where the policy you want information about is stored.

Type: String

Length Constraints: Minimum length of 1. Maximum length of 200.

Pattern: [a-zA-Z0-9-]\*

Required: Yes

## **policyType**

The type of the policy. This is one of the following values:

- static
- templateLinked

Type: String

Valid Values: STATIC | TEMPLATE\_LINKED

Required: Yes

## **principal**

The principal associated with the policy.

Type: [EntityIdentifier](#page-258-0) object

Required: No

## **resource**

The resource associated with the policy.

Type: [EntityIdentifier](#page-258-0) object

Required: No

- [AWS](https://docs.aws.amazon.com/goto/SdkForCpp/verifiedpermissions-2021-12-01/PolicyItem) SDK for C++
- [AWS](https://docs.aws.amazon.com/goto/SdkForJavaV2/verifiedpermissions-2021-12-01/PolicyItem) SDK for Java V2
- AWS SDK for [Ruby](https://docs.aws.amazon.com/goto/SdkForRubyV3/verifiedpermissions-2021-12-01/PolicyItem) V3

# **PolicyStoreItem**

Contains information about a policy store.

This data type is used as a response parameter for the [ListPolicyStores](https://docs.aws.amazon.com/verifiedpermissions/latest/apireference/API_ListPolicyStores.html) operation.

## **Contents**

## *(b)* Note

In the following list, the required parameters are described first.

#### **arn**

The Amazon Resource Name (ARN) of the policy store.

Type: String

Length Constraints: Minimum length of 1. Maximum length of 2500.

Pattern: arn:[^:]\*:[^:]\*:[^:]\*:[^:]\*:.\*

Required: Yes

#### **createdDate**

The date and time the policy was created.

Type: Timestamp

Required: Yes

### **policyStoreId**

The unique identifier of the policy store.

Type: String

Length Constraints: Minimum length of 1. Maximum length of 200.

Pattern: [a-zA-Z0-9-]\*

Required: Yes

#### **description**

Descriptive text that you can provide to help with identification of the current policy store.

Type: String

Length Constraints: Minimum length of 0. Maximum length of 150.

Required: No

## **lastUpdatedDate**

The date and time the policy store was most recently updated.

Type: Timestamp

Required: No

# **See Also**

- [AWS](https://docs.aws.amazon.com/goto/SdkForCpp/verifiedpermissions-2021-12-01/PolicyStoreItem) SDK for C++
- [AWS](https://docs.aws.amazon.com/goto/SdkForJavaV2/verifiedpermissions-2021-12-01/PolicyStoreItem) SDK for Java V2
- AWS SDK for [Ruby](https://docs.aws.amazon.com/goto/SdkForRubyV3/verifiedpermissions-2021-12-01/PolicyStoreItem) V3
# **PolicyTemplateItem**

Contains details about a policy template

This data type is used as a response parameter for the [ListPolicyTemplates](https://docs.aws.amazon.com/verifiedpermissions/latest/apireference/API_ListPolicyTemplates.html) operation.

### **Contents**

### **A** Note

In the following list, the required parameters are described first.

### **createdDate**

The date and time that the policy template was created.

Type: Timestamp

Required: Yes

### **lastUpdatedDate**

The date and time that the policy template was most recently updated.

Type: Timestamp

Required: Yes

### **policyStoreId**

The unique identifier of the policy store that contains the template.

Type: String

Length Constraints: Minimum length of 1. Maximum length of 200.

Pattern: [a-zA-Z0-9-]\*

Required: Yes

#### **policyTemplateId**

The unique identifier of the policy template.

Type: String

Length Constraints: Minimum length of 1. Maximum length of 200.

Pattern: [a-zA-Z0-9-]\*

Required: Yes

### **description**

The description attached to the policy template.

Type: String

Length Constraints: Minimum length of 0. Maximum length of 150.

Required: No

### **See Also**

- [AWS](https://docs.aws.amazon.com/goto/SdkForCpp/verifiedpermissions-2021-12-01/PolicyTemplateItem) SDK for C++
- [AWS](https://docs.aws.amazon.com/goto/SdkForJavaV2/verifiedpermissions-2021-12-01/PolicyTemplateItem) SDK for Java V2
- AWS SDK for [Ruby](https://docs.aws.amazon.com/goto/SdkForRubyV3/verifiedpermissions-2021-12-01/PolicyTemplateItem) V3

# **ResourceConflict**

Contains information about a resource conflict.

# **Contents**

### **(i)** Note

In the following list, the required parameters are described first.

### **resourceId**

The unique identifier of the resource involved in a conflict.

Type: String

Required: Yes

### **resourceType**

The type of the resource involved in a conflict.

Type: String

```
Valid Values: IDENTITY_SOURCE | POLICY_STORE | POLICY | POLICY_TEMPLATE | 
SCHEMA
```
Required: Yes

## **See Also**

- [AWS](https://docs.aws.amazon.com/goto/SdkForCpp/verifiedpermissions-2021-12-01/ResourceConflict) SDK for C++
- [AWS](https://docs.aws.amazon.com/goto/SdkForJavaV2/verifiedpermissions-2021-12-01/ResourceConflict) SDK for Java V2
- AWS SDK for [Ruby](https://docs.aws.amazon.com/goto/SdkForRubyV3/verifiedpermissions-2021-12-01/ResourceConflict) V3

# **SchemaDefinition**

Contains a list of principal types, resource types, and actions that can be specified in policies stored in the same policy store. If the validation mode for the policy store is set to STRICT, then policies that can't be validated by this schema are rejected by Verified Permissions and can't be stored in the policy store.

## **Contents**

### **A** Note

In the following list, the required parameters are described first.

### **Important**

This data type is a UNION, so only one of the following members can be specified when used or returned.

### **cedarJson**

A JSON string representation of the schema supported by applications that use this policy store. For more information, see Policy store [schema](https://docs.aws.amazon.com/verifiedpermissions/latest/userguide/schema.html) in the *Amazon Verified Permissions User Guide*.

Type: String

Length Constraints: Minimum length of 1. Maximum length of 100000.

Required: No

## **See Also**

- [AWS](https://docs.aws.amazon.com/goto/SdkForCpp/verifiedpermissions-2021-12-01/SchemaDefinition) SDK for C++
- [AWS](https://docs.aws.amazon.com/goto/SdkForJavaV2/verifiedpermissions-2021-12-01/SchemaDefinition) SDK for Java V2

## • AWS SDK for [Ruby](https://docs.aws.amazon.com/goto/SdkForRubyV3/verifiedpermissions-2021-12-01/SchemaDefinition) V3

# **StaticPolicyDefinition**

Contains information about a static policy.

This data type is used as a field that is part of the [PolicyDefinitionDetail](https://docs.aws.amazon.com/verifiedpermissions/latest/apireference/API_PolicyDefinitionDetail.html) type.

### **Contents**

### *A* Note

In the following list, the required parameters are described first.

### **statement**

The policy content of the static policy, written in the Cedar policy language.

Type: String

Length Constraints: Minimum length of 1. Maximum length of 10000.

Required: Yes

### **description**

The description of the static policy.

Type: String

Length Constraints: Minimum length of 0. Maximum length of 150.

Required: No

### **See Also**

- [AWS](https://docs.aws.amazon.com/goto/SdkForCpp/verifiedpermissions-2021-12-01/StaticPolicyDefinition) SDK for C++
- [AWS](https://docs.aws.amazon.com/goto/SdkForJavaV2/verifiedpermissions-2021-12-01/StaticPolicyDefinition) SDK for Java V2
- AWS SDK for [Ruby](https://docs.aws.amazon.com/goto/SdkForRubyV3/verifiedpermissions-2021-12-01/StaticPolicyDefinition) V3

# **StaticPolicyDefinitionDetail**

A structure that contains details about a static policy. It includes the description and policy body.

This data type is used within a [PolicyDefinition](https://docs.aws.amazon.com/verifiedpermissions/latest/apireference/API_PolicyDefinition.html) structure as part of a request parameter for the [CreatePolicy](https://docs.aws.amazon.com/verifiedpermissions/latest/apireference/API_CreatePolicy.html) operation.

### **Contents**

### **A** Note

In the following list, the required parameters are described first.

### **statement**

The content of the static policy written in the Cedar policy language.

Type: String

Length Constraints: Minimum length of 1. Maximum length of 10000.

Required: Yes

### **description**

A description of the static policy.

Type: String

Length Constraints: Minimum length of 0. Maximum length of 150.

Required: No

### **See Also**

- [AWS](https://docs.aws.amazon.com/goto/SdkForCpp/verifiedpermissions-2021-12-01/StaticPolicyDefinitionDetail) SDK for C++
- [AWS](https://docs.aws.amazon.com/goto/SdkForJavaV2/verifiedpermissions-2021-12-01/StaticPolicyDefinitionDetail) SDK for Java V2

## • AWS SDK for [Ruby](https://docs.aws.amazon.com/goto/SdkForRubyV3/verifiedpermissions-2021-12-01/StaticPolicyDefinitionDetail) V3

# **StaticPolicyDefinitionItem**

A structure that contains details about a static policy. It includes the description and policy statement.

This data type is used within a [PolicyDefinition](https://docs.aws.amazon.com/verifiedpermissions/latest/apireference/API_PolicyDefinition.html) structure as part of a request parameter for the [CreatePolicy](https://docs.aws.amazon.com/verifiedpermissions/latest/apireference/API_CreatePolicy.html) operation.

### **Contents**

### **(i)** Note

In the following list, the required parameters are described first.

### **description**

A description of the static policy.

Type: String

Length Constraints: Minimum length of 0. Maximum length of 150.

Required: No

## **See Also**

- [AWS](https://docs.aws.amazon.com/goto/SdkForCpp/verifiedpermissions-2021-12-01/StaticPolicyDefinitionItem) SDK for C++
- [AWS](https://docs.aws.amazon.com/goto/SdkForJavaV2/verifiedpermissions-2021-12-01/StaticPolicyDefinitionItem) SDK for Java V2
- AWS SDK for [Ruby](https://docs.aws.amazon.com/goto/SdkForRubyV3/verifiedpermissions-2021-12-01/StaticPolicyDefinitionItem) V3

# **TemplateLinkedPolicyDefinition**

Contains information about a policy created by instantiating a policy template.

## **Contents**

### *(i)* Note

In the following list, the required parameters are described first.

### **policyTemplateId**

The unique identifier of the policy template used to create this policy.

Type: String

Length Constraints: Minimum length of 1. Maximum length of 200.

Pattern: [a-zA-Z0-9-]\*

Required: Yes

### **principal**

The principal associated with this template-linked policy. Verified Permissions substitutes this principal for the ?principal placeholder in the policy template when it evaluates an authorization request.

Type: [EntityIdentifier](#page-258-0) object

Required: No

#### **resource**

The resource associated with this template-linked policy. Verified Permissions substitutes this resource for the ?resource placeholder in the policy template when it evaluates an authorization request.

Type: [EntityIdentifier](#page-258-0) object

Required: No

## **See Also**

- [AWS](https://docs.aws.amazon.com/goto/SdkForCpp/verifiedpermissions-2021-12-01/TemplateLinkedPolicyDefinition) SDK for C++
- [AWS](https://docs.aws.amazon.com/goto/SdkForJavaV2/verifiedpermissions-2021-12-01/TemplateLinkedPolicyDefinition) SDK for Java V2
- AWS SDK for [Ruby](https://docs.aws.amazon.com/goto/SdkForRubyV3/verifiedpermissions-2021-12-01/TemplateLinkedPolicyDefinition) V3

# **TemplateLinkedPolicyDefinitionDetail**

Contains information about a policy that was created by instantiating a policy template.

## **Contents**

### *(i)* Note

In the following list, the required parameters are described first.

### **policyTemplateId**

The unique identifier of the policy template used to create this policy.

Type: String

Length Constraints: Minimum length of 1. Maximum length of 200.

Pattern: [a-zA-Z0-9-]\*

Required: Yes

### **principal**

The principal associated with this template-linked policy. Verified Permissions substitutes this principal for the ?principal placeholder in the policy template when it evaluates an authorization request.

Type: [EntityIdentifier](#page-258-0) object

Required: No

### **resource**

The resource associated with this template-linked policy. Verified Permissions substitutes this resource for the ?resource placeholder in the policy template when it evaluates an authorization request.

Type: [EntityIdentifier](#page-258-0) object

Required: No

## **See Also**

- [AWS](https://docs.aws.amazon.com/goto/SdkForCpp/verifiedpermissions-2021-12-01/TemplateLinkedPolicyDefinitionDetail) SDK for C++
- [AWS](https://docs.aws.amazon.com/goto/SdkForJavaV2/verifiedpermissions-2021-12-01/TemplateLinkedPolicyDefinitionDetail) SDK for Java V2
- AWS SDK for [Ruby](https://docs.aws.amazon.com/goto/SdkForRubyV3/verifiedpermissions-2021-12-01/TemplateLinkedPolicyDefinitionDetail) V3

# **TemplateLinkedPolicyDefinitionItem**

Contains information about a policy created by instantiating a policy template.

This

## **Contents**

### **A** Note

In the following list, the required parameters are described first.

### **policyTemplateId**

The unique identifier of the policy template used to create this policy.

Type: String

Length Constraints: Minimum length of 1. Maximum length of 200.

Pattern: [a-zA-Z0-9-]\*

Required: Yes

### **principal**

The principal associated with this template-linked policy. Verified Permissions substitutes this principal for the ?principal placeholder in the policy template when it evaluates an authorization request.

Type: [EntityIdentifier](#page-258-0) object

Required: No

#### **resource**

The resource associated with this template-linked policy. Verified Permissions substitutes this resource for the ?resource placeholder in the policy template when it evaluates an authorization request.

Type: [EntityIdentifier](#page-258-0) object

Required: No

## **See Also**

- [AWS](https://docs.aws.amazon.com/goto/SdkForCpp/verifiedpermissions-2021-12-01/TemplateLinkedPolicyDefinitionItem) SDK for C++
- [AWS](https://docs.aws.amazon.com/goto/SdkForJavaV2/verifiedpermissions-2021-12-01/TemplateLinkedPolicyDefinitionItem) SDK for Java V2
- AWS SDK for [Ruby](https://docs.aws.amazon.com/goto/SdkForRubyV3/verifiedpermissions-2021-12-01/TemplateLinkedPolicyDefinitionItem) V3

# <span id="page-304-0"></span>**UpdateCognitoGroupConfiguration**

The user group entities from an Amazon Cognito user pool identity source.

## **Contents**

### **A** Note

In the following list, the required parameters are described first.

### **groupEntityType**

The name of the schema entity type that's mapped to the user pool group. Defaults to AWS::CognitoGroup.

Type: String

Length Constraints: Minimum length of 1. Maximum length of 200.

Pattern: ([\_a-zA-Z][\_a-zA-Z0-9]\*::)\*[\_a-zA-Z][\_a-zA-Z0-9]\*

Required: Yes

## **See Also**

- [AWS](https://docs.aws.amazon.com/goto/SdkForCpp/verifiedpermissions-2021-12-01/UpdateCognitoGroupConfiguration) SDK for C++
- [AWS](https://docs.aws.amazon.com/goto/SdkForJavaV2/verifiedpermissions-2021-12-01/UpdateCognitoGroupConfiguration) SDK for Java V2
- AWS SDK for [Ruby](https://docs.aws.amazon.com/goto/SdkForRubyV3/verifiedpermissions-2021-12-01/UpdateCognitoGroupConfiguration) V3

# <span id="page-305-0"></span>**UpdateCognitoUserPoolConfiguration**

Contains configuration details of a Amazon Cognito user pool for use with an identity source.

## **Contents**

### **A** Note

In the following list, the required parameters are described first.

### **userPoolArn**

The Amazon [Resource](https://docs.aws.amazon.com/general/latest/gr/aws-arns-and-namespaces.html) Name (ARN) of the Amazon Cognito user pool associated with this identity source.

Type: String

Length Constraints: Minimum length of 1. Maximum length of 255.

Pattern: arn:[a-zA-Z0-9-]+:cognito-idp:(([a-zA-Z0-9-]+:\d{12}:userpool/  $[\wedge w - ] + [0 - 9a - zA - Z] + )$ 

Required: Yes

### **clientIds**

The client ID of an app client that is configured for the specified Amazon Cognito user pool.

Type: Array of strings

Array Members: Minimum number of 0 items. Maximum number of 1000 items.

Length Constraints: Minimum length of 1. Maximum length of 255.

Pattern: .\*

Required: No

#### **groupConfiguration**

The configuration of the user groups from an Amazon Cognito user pool identity source.

### Type: [UpdateCognitoGroupConfiguration](#page-304-0) object

Required: No

## **See Also**

- [AWS](https://docs.aws.amazon.com/goto/SdkForCpp/verifiedpermissions-2021-12-01/UpdateCognitoUserPoolConfiguration) SDK for C++
- [AWS](https://docs.aws.amazon.com/goto/SdkForJavaV2/verifiedpermissions-2021-12-01/UpdateCognitoUserPoolConfiguration) SDK for Java V2
- AWS SDK for [Ruby](https://docs.aws.amazon.com/goto/SdkForRubyV3/verifiedpermissions-2021-12-01/UpdateCognitoUserPoolConfiguration) V3

# **UpdateConfiguration**

Contains an updated configuration to replace the configuration in an existing identity source.

### *(b)* Note

At this time, the only valid member of this structure is a Amazon Cognito user pool configuration.

You must specify a userPoolArn, and optionally, a ClientId.

### **Contents**

#### *(i)* Note

In the following list, the required parameters are described first.

### **Important**

This data type is a UNION, so only one of the following members can be specified when used or returned.

### **cognitoUserPoolConfiguration**

Contains configuration details of a Amazon Cognito user pool.

Type: [UpdateCognitoUserPoolConfiguration](#page-305-0) object

Required: No

## **See Also**

For more information about using this API in one of the language-specific AWS SDKs, see the following:

• [AWS](https://docs.aws.amazon.com/goto/SdkForCpp/verifiedpermissions-2021-12-01/UpdateConfiguration) SDK for C++

- [AWS](https://docs.aws.amazon.com/goto/SdkForJavaV2/verifiedpermissions-2021-12-01/UpdateConfiguration) SDK for Java V2
- AWS SDK for [Ruby](https://docs.aws.amazon.com/goto/SdkForRubyV3/verifiedpermissions-2021-12-01/UpdateConfiguration) V3

# **UpdatePolicyDefinition**

Contains information about updates to be applied to a policy.

This data type is used as a request parameter in the [UpdatePolicy](https://docs.aws.amazon.com/verifiedpermissions/latest/apireference/API_UpdatePolicy.html) operation.

### **Contents**

### **(i)** Note

In the following list, the required parameters are described first.

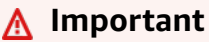

This data type is a UNION, so only one of the following members can be specified when used or returned.

### **static**

Contains details about the updates to be applied to a static policy.

Type: [UpdateStaticPolicyDefinition](#page-310-0) object

Required: No

## **See Also**

- [AWS](https://docs.aws.amazon.com/goto/SdkForCpp/verifiedpermissions-2021-12-01/UpdatePolicyDefinition) SDK for C++
- [AWS](https://docs.aws.amazon.com/goto/SdkForJavaV2/verifiedpermissions-2021-12-01/UpdatePolicyDefinition) SDK for Java V2
- AWS SDK for [Ruby](https://docs.aws.amazon.com/goto/SdkForRubyV3/verifiedpermissions-2021-12-01/UpdatePolicyDefinition) V3

# <span id="page-310-0"></span>**UpdateStaticPolicyDefinition**

Contains information about an update to a static policy.

## **Contents**

### **(i)** Note

In the following list, the required parameters are described first.

### **statement**

Specifies the Cedar policy language text to be added to or replaced on the static policy.

### **Important**

You can change only the following elements from the original content:

- The action referenced by the policy.
- Any conditional clauses, such as when or unless clauses.
- You **can't** change the following elements:
- Changing from StaticPolicy to TemplateLinkedPolicy.
- The effect (permit or forbid) of the policy.
- The principal referenced by the policy.
- The resource referenced by the policy.

### Type: String

Length Constraints: Minimum length of 1. Maximum length of 10000.

Required: Yes

### **description**

Specifies the description to be added to or replaced on the static policy.

Type: String

Length Constraints: Minimum length of 0. Maximum length of 150.

Required: No

## **See Also**

- [AWS](https://docs.aws.amazon.com/goto/SdkForCpp/verifiedpermissions-2021-12-01/UpdateStaticPolicyDefinition) SDK for C++
- [AWS](https://docs.aws.amazon.com/goto/SdkForJavaV2/verifiedpermissions-2021-12-01/UpdateStaticPolicyDefinition) SDK for Java V2
- AWS SDK for [Ruby](https://docs.aws.amazon.com/goto/SdkForRubyV3/verifiedpermissions-2021-12-01/UpdateStaticPolicyDefinition) V3

## **ValidationExceptionField**

Details about a field that failed policy validation.

## **Contents**

### **(i)** Note

In the following list, the required parameters are described first.

#### **message**

Describes the policy validation error.

Type: String

Required: Yes

### **path**

The path to the specific element that Verified Permissions found to be not valid.

Type: String

Required: Yes

## **See Also**

- [AWS](https://docs.aws.amazon.com/goto/SdkForCpp/verifiedpermissions-2021-12-01/ValidationExceptionField) SDK for C++
- [AWS](https://docs.aws.amazon.com/goto/SdkForJavaV2/verifiedpermissions-2021-12-01/ValidationExceptionField) SDK for Java V2
- AWS SDK for [Ruby](https://docs.aws.amazon.com/goto/SdkForRubyV3/verifiedpermissions-2021-12-01/ValidationExceptionField) V3

## **ValidationSettings**

A structure that contains Cedar policy validation settings for the policy store. The validation mode determines which validation failures that Cedar considers serious enough to block acceptance of a new or edited static policy or policy template.

This data type is used as a request parameter in the [CreatePolicyStore](https://docs.aws.amazon.com/verifiedpermissions/latest/apireference/API_CreatePolicyStore.html) and [UpdatePolicyStore](https://docs.aws.amazon.com/verifiedpermissions/latest/apireference/API_UpdatePolicyStore.html) operations.

### **Contents**

### **A** Note

In the following list, the required parameters are described first.

### **mode**

The validation mode currently configured for this policy store. The valid values are:

- **OFF** Neither Verified Permissions nor Cedar perform any validation on policies. No validation errors are reported by either service.
- **STRICT** Requires a schema to be present in the policy store. Cedar performs validation on all submitted new or updated static policies and policy templates. Any that fail validation are rejected and Cedar doesn't store them in the policy store.

### **Important**

If Mode=STRICT and the policy store doesn't contain a schema, Verified Permissions rejects all static policies and policy templates because there is no schema to validate against.

To submit a static policy or policy template without a schema, you must turn off validation.

Type: String

Valid Values: OFF | STRICT

Required: Yes

## **See Also**

- [AWS](https://docs.aws.amazon.com/goto/SdkForCpp/verifiedpermissions-2021-12-01/ValidationSettings) SDK for C++
- [AWS](https://docs.aws.amazon.com/goto/SdkForJavaV2/verifiedpermissions-2021-12-01/ValidationSettings) SDK for Java V2
- AWS SDK for [Ruby](https://docs.aws.amazon.com/goto/SdkForRubyV3/verifiedpermissions-2021-12-01/ValidationSettings) V3

# **Making API requests**

Query requests for the Amazon Verified Permissions are HTTP or HTTPS requests that use an HTTP verb such as GET or POST.

## **Verified Permissions endpoints**

An *endpoint* is a URL that serves as an entry point for a web service. You can select an appropriate AWS Region endpoint when you make your requests to reduce latency. For information about the endpoints used by Verified Permissions, see Amazon Verified [Permissions](https://docs.aws.amazon.com/general/latest/gr/verified-permissions.html) in the *Amazon Web Services General Reference*.

## **Query parameters**

Each query request must include some common parameters to handle authentication and selection of an action. For more information, see Common [Parameters.](#page-319-0)

Some API operations take lists of parameters. These lists are specified using the following notation:

param.member.n

Values of n are integers starting from 1. All lists of parameters must follow this notation, including lists that contain only one parameter. A query parameter list looks like the following example.

&attribute.member.1=this &attribute.member.2=that

# **Request identifiers**

In every response from an AWS Query API, there is a ResponseMetadata element, which contains a RequestId element. This string is a unique identifier that AWS assigns to provide tracking information. Although RequestId is included as part of every response, it isn't listed on the individual API documentation pages to improve readability and to reduce redundancy.

# **Query API authentication**

You send query requests over HTTPS. You must include a signature in every query request. For more information about creating and including a signature, see Signing AWS API [Requests](https://docs.aws.amazon.com/general/latest/gr/signing_aws_api_requests.html) in the *Amazon Web Services General Reference*.

# **Available libraries**

AWS provides libraries, sample code, tutorials, and other resources for software developers who prefer to build applications using language-specific APIs instead of the command-line tools and Query API. These libraries provide basic functions (not included in the APIs), such as request authentication, request retries, and error handling so that it's easier to get started. Verified Permissions libraries and resources are available for the following languages and platforms:

- [AWS](https://pkg.go.dev/github.com/aws/aws-sdk-go-v2/service/verifiedpermissions) SDK for Go
- [AWS](https://sdk.amazonaws.com/java/api/latest/software/amazon/awssdk/services/verifiedpermissions/package-summary.html) SDK for Java 2.x
- [AWS](https://docs.aws.amazon.com/AWSJavaSDK/latest/javadoc/com/amazonaws/services/verifiedpermissions/package-summary.html) SDK for Java 1.x
- AWS SDK for [JavaScript](https://docs.aws.amazon.com/AWSJavaScriptSDK/latest/AWS/VerifiedPermissions.html)
- [AWS](https://docs.aws.amazon.com/sdkfornet/v3/apidocs/items/VerifiedPermissions/NVerifiedPermissions.html) SDK for .NET
- [AWS](https://docs.aws.amazon.com/aws-sdk-php/v3/api/api-verifiedpermissions-2022-07-28.html) SDK for PHP
- AWS SDK for [Python](https://boto3.amazonaws.com/v1/documentation/api/latest/reference/services/verifiedpermissions.html) (Boto)
- AWS SDK for [Ruby](https://github.com/aws/aws-sdk-ruby/tree/version-3/apis/verifiedpermissions/2021-12-01)

For more information about libraries and sample code in all languages, see [Sample Code &](https://docs.aws.amazon.com/code-library) [Libraries](https://docs.aws.amazon.com/code-library).

# **Making API requests using the POST method**

If you don't use one of the AWS SDKs, you can make Verified Permissions requests over HTTPS using the POST request method. The POST method requires that you specify the operation in the header of the request and provide the data for the operation in JSON format in the body of the request.

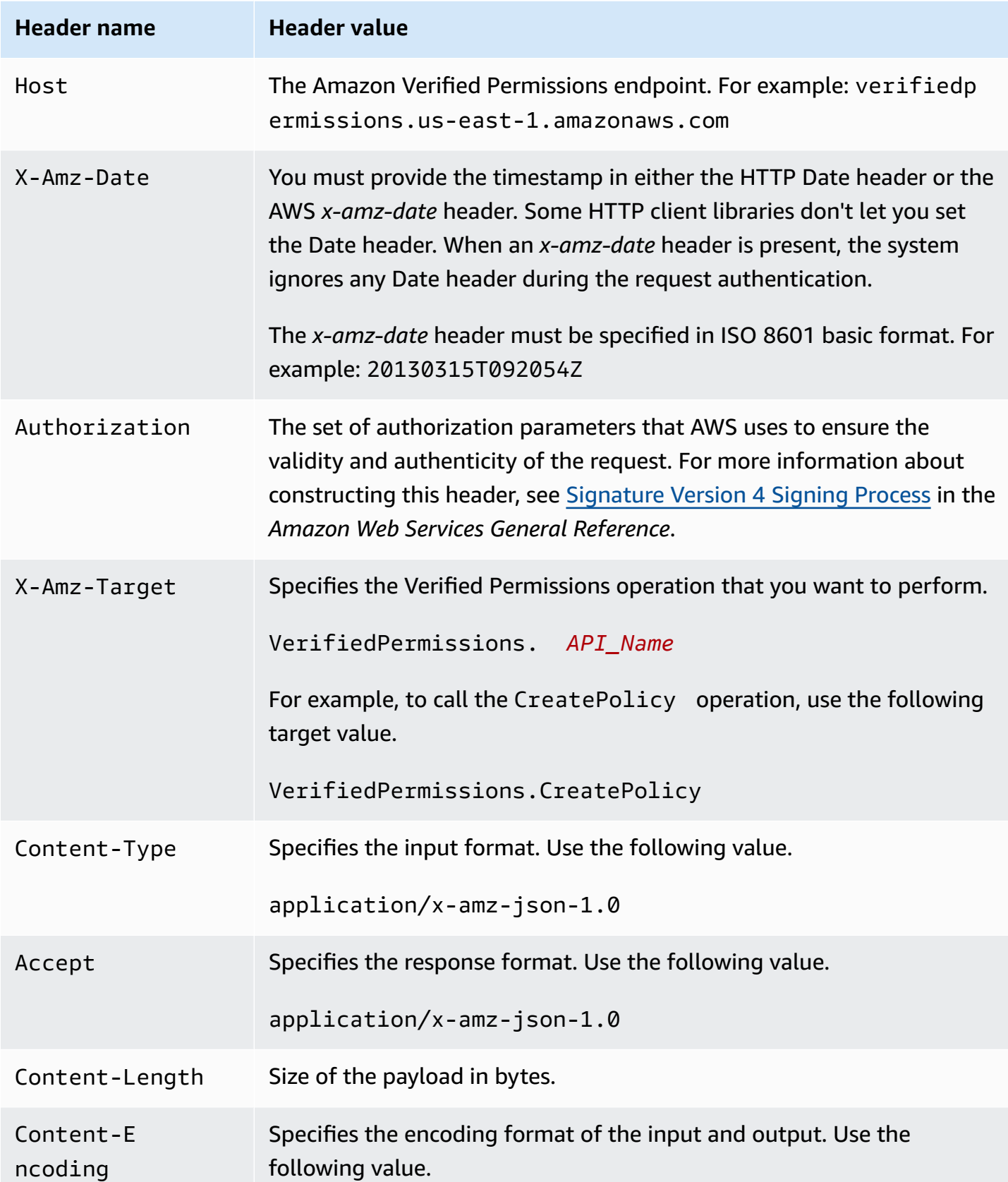

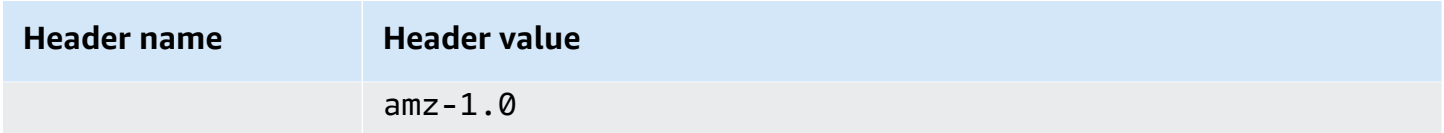

The following is an example header for an HTTP request to return a list of all policies in the specified policy store in the AWS account where the Principal references a User named alice. In this example, the Authorization line is word-wrapped here for easier reading. Don't word wrap it in your actual request.

```
POST HTTP/1.1
Host: verifiedpermissions.us-east-1.amazonaws.com
X-Amz-Date: 20230613T200059Z
Accept-Encoding: identity
X-Amz-Target: VerifiedPermissions.ListPolicies
User-Agent: <UserAgentString>
Authorization: AWS4-HMAC-SHA256 Credential=<Credential>, SignedHeaders=<Headers>, 
  Signature=<Signature>
Content-Length: <PayloadSizeBytes>
{ 
     "Filter": { 
         "Principal": { 
             "Id": { 
                 "EntityType": "User", 
                 "EntityId": "alice" 
 } 
         } 
     }
}
```
# <span id="page-319-0"></span>**Common Parameters**

The following list contains the parameters that all actions use for signing Signature Version 4 requests with a query string. Any action-specific parameters are listed in the topic for that action. For more information about Signature Version 4, see Signing AWS API [requests](https://docs.aws.amazon.com/IAM/latest/UserGuide/reference_aws-signing.html) in the *IAM User Guide*.

### **Action**

The action to be performed.

Type: string

Required: Yes

### **Version**

The API version that the request is written for, expressed in the format YYYY-MM-DD.

Type: string

Required: Yes

### **X-Amz-Algorithm**

The hash algorithm that you used to create the request signature.

Condition: Specify this parameter when you include authentication information in a query string instead of in the HTTP authorization header.

Type: string

Valid Values: AWS4-HMAC-SHA256

Required: Conditional

### **X-Amz-Credential**

The credential scope value, which is a string that includes your access key, the date, the region you are targeting, the service you are requesting, and a termination string ("aws4\_request"). The value is expressed in the following format: *access\_key*/*YYYYMMDD*/*region*/*service*/ aws4\_request.

For more information, see Create a signed AWS API [request](https://docs.aws.amazon.com/IAM/latest/UserGuide/create-signed-request.html) in the *IAM User Guide*.

Condition: Specify this parameter when you include authentication information in a query string instead of in the HTTP authorization header.

Type: string

Required: Conditional

### **X-Amz-Date**

The date that is used to create the signature. The format must be ISO 8601 basic format (YYYYMMDD'T'HHMMSS'Z'). For example, the following date time is a valid X-Amz-Date value: 20120325T120000Z.

Condition: X-Amz-Date is optional for all requests; it can be used to override the date used for signing requests. If the Date header is specified in the ISO 8601 basic format, X-Amz-Date is not required. When X-Amz-Date is used, it always overrides the value of the Date header. For more information, see Elements of an AWS API request [signature](https://docs.aws.amazon.com/IAM/latest/UserGuide/signing-elements.html) in the *IAM User Guide*.

Type: string

Required: Conditional

### **X-Amz-Security-Token**

The temporary security token that was obtained through a call to AWS Security Token Service (AWS STS). For a list of services that support temporary security credentials from AWS STS, see AWS [services](https://docs.aws.amazon.com/IAM/latest/UserGuide/reference_aws-services-that-work-with-iam.html) that work with IAM in the *IAM User Guide*.

Condition: If you're using temporary security credentials from AWS STS, you must include the security token.

Type: string

Required: Conditional

### **X-Amz-Signature**

Specifies the hex-encoded signature that was calculated from the string to sign and the derived signing key.

Condition: Specify this parameter when you include authentication information in a query string instead of in the HTTP authorization header.

Type: string

Required: Conditional

### **X-Amz-SignedHeaders**

Specifies all the HTTP headers that were included as part of the canonical request. For more information about specifying signed headers, see Create a signed AWS API [request](https://docs.aws.amazon.com/IAM/latest/UserGuide/create-signed-request.html) in the *IAM User Guide*.

Condition: Specify this parameter when you include authentication information in a query string instead of in the HTTP authorization header.

Type: string

Required: Conditional

# **Common Errors**

This section lists the errors common to the API actions of all AWS services. For errors specific to an API action for this service, see the topic for that API action.

### **AccessDeniedException**

You do not have sufficient access to perform this action.

HTTP Status Code: 400

#### **IncompleteSignature**

The request signature does not conform to AWS standards.

HTTP Status Code: 400

#### **InternalFailure**

The request processing has failed because of an unknown error, exception or failure.

HTTP Status Code: 500

### **InvalidAction**

The action or operation requested is invalid. Verify that the action is typed correctly.

HTTP Status Code: 400

### **InvalidClientTokenId**

The X.509 certificate or AWS access key ID provided does not exist in our records.

HTTP Status Code: 403

### **NotAuthorized**

You do not have permission to perform this action.

HTTP Status Code: 400

#### **OptInRequired**

The AWS access key ID needs a subscription for the service.

HTTP Status Code: 403

### **RequestExpired**

The request reached the service more than 15 minutes after the date stamp on the request or more than 15 minutes after the request expiration date (such as for pre-signed URLs), or the date stamp on the request is more than 15 minutes in the future.

HTTP Status Code: 400

### **ServiceUnavailable**

The request has failed due to a temporary failure of the server.

HTTP Status Code: 503

#### **ThrottlingException**

The request was denied due to request throttling.

HTTP Status Code: 400

### **ValidationError**

The input fails to satisfy the constraints specified by an AWS service.

HTTP Status Code: 400
## <span id="page-324-0"></span>**Document history for the Amazon Verified Permissions API Reference Guide**

The following table describes the documentation releases for Verified Permissions.

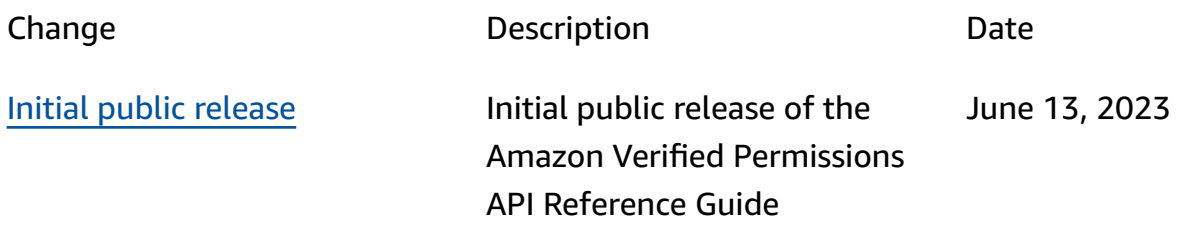

## **AWS Glossary**

For the latest AWS terminology, see the AWS [glossary](https://docs.aws.amazon.com/glossary/latest/reference/glos-chap.html) in the *AWS Glossary Reference*.